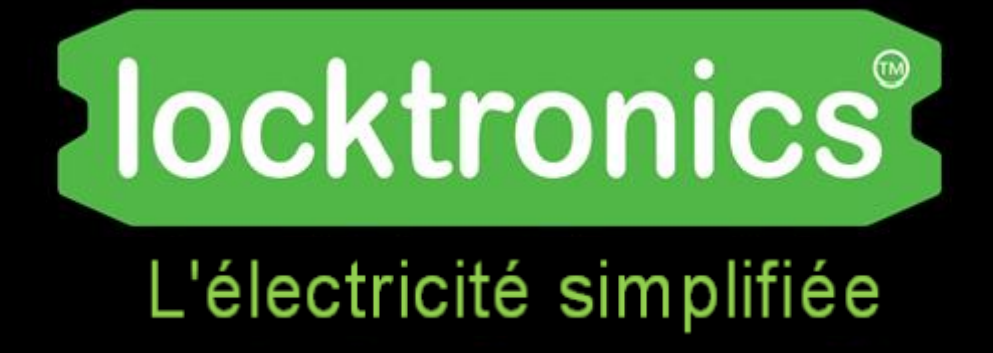

### Moteurs, générateurs et systèmes de charge pour l'automobile

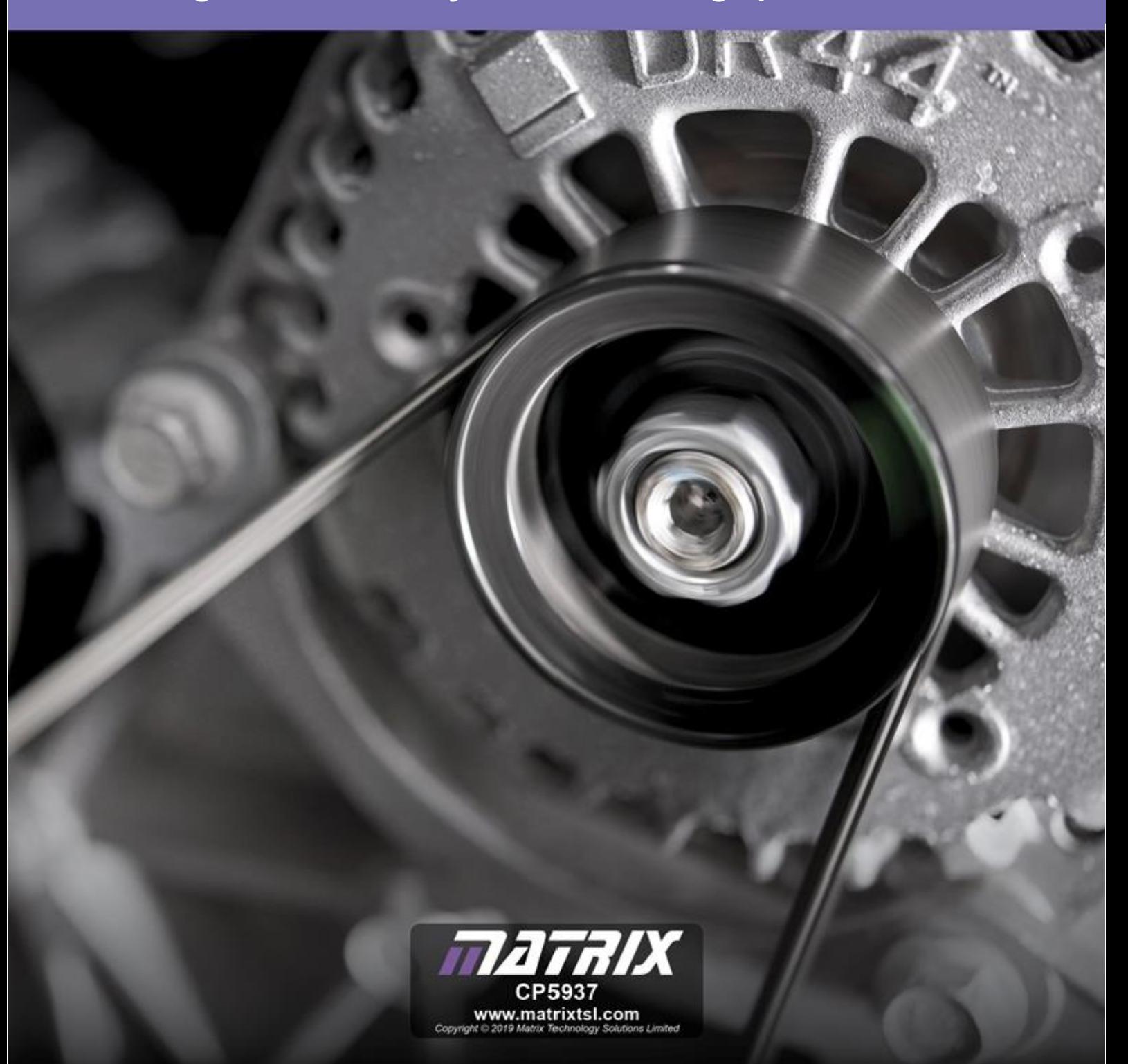

# locktronics®

# **Table des matières Moteurs, générateurs et**

# **systèmes de charge**

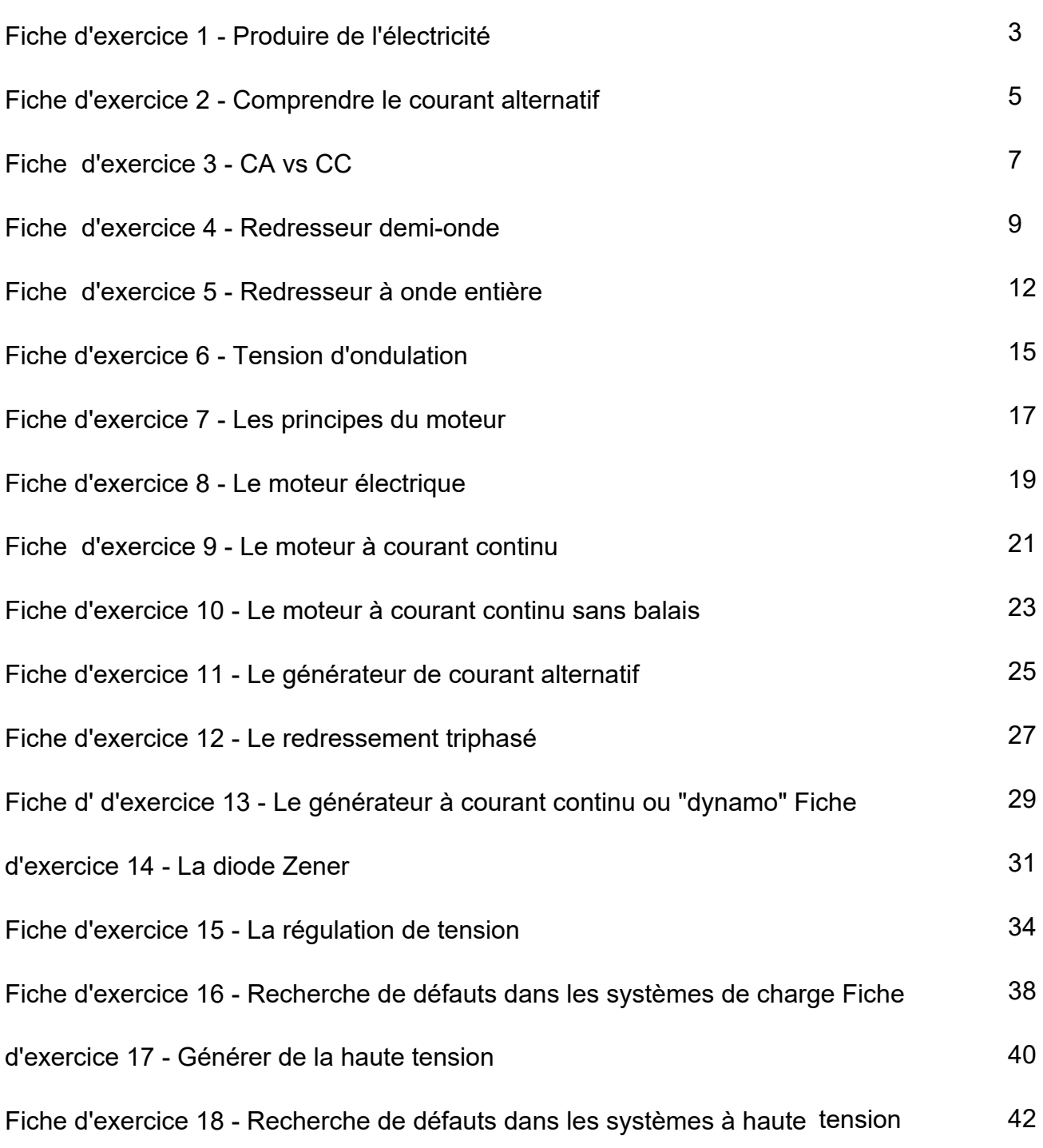

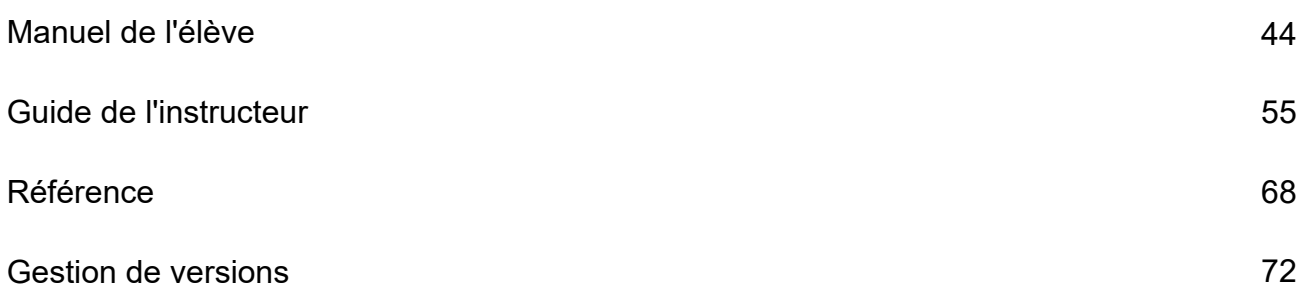

### **Fiche d'exercice 1 Produire de l'électricité**

Page 3

### **Moteurs, générateurs et systèmes de charge**

Le système électrique d'un véhicule tire son énergie de la combinaison de la batterie et de l'alternateur. La sortie de l'alternateur fournit de l'énergie électrique aux unités périphériques, comme les phares, et maintient la batterie au plomb chargée.

Cette enquête utilise un oscilloscope pour étudier l'électricité générée par la chute d'un aimant dans une bobine. L'utilisation d'un oscilloscope est une compétence clé que vous devrez maîtriser.

Vous commencez à apprendre ici !

La photographie montre un alternateur et une courroie

d'entraînement dans un véhicule.

L'enquête utilise un appareil appelé "appareil de la loi de Faraday", illustré ci-dessous, et un oscilloscope, utilisé pour "voir" les signaux temporels produits.

#### **À vous de jouer :**

- Connectez l'appareil de la loi de Faraday à un oscilloscope. Les réglages typiques sont indiqués ci-dessous.
- Faites tomber l'aimant à travers la bobine.
- Dessinez le tracé de l'oscilloscope qui en résulte dans la fiche de l'élève.
- Inversez l'aimant et refaites la même chose.
- Répondez à la question dans le manuel de l'élève.

Paramètres figurant dans l'oscilloscope :

**Base de temps** - 1s/div **Plage de tension -** ±500mV CC **Mode de déclenchement** - Auto **Canal de déclenchement** - ch A **Direction du déclenchement** - Montante **Seuil de déclenchement** - 10mV

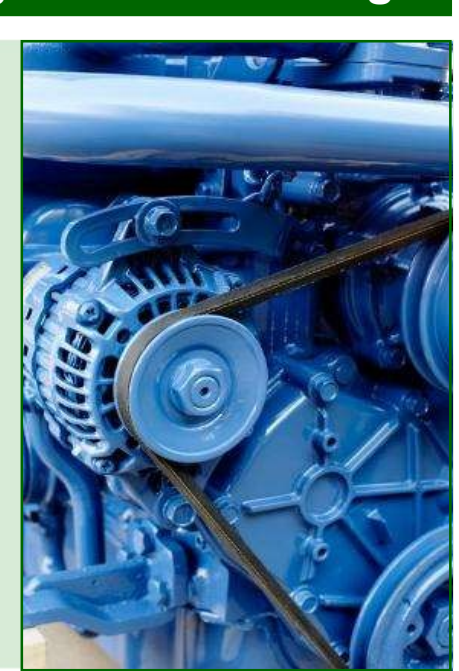

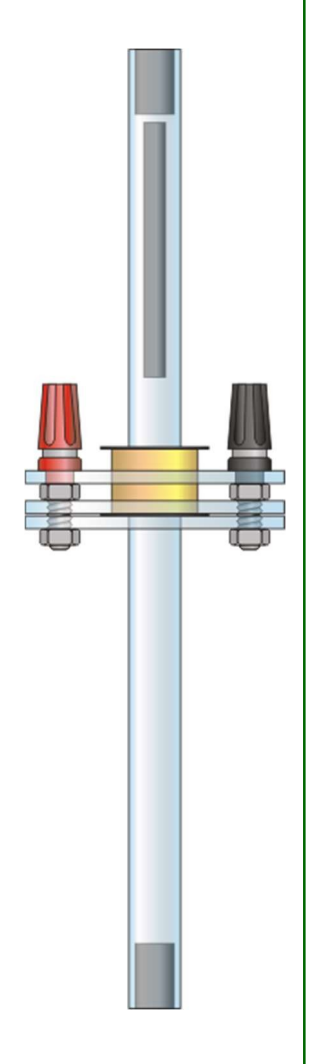

# **Fiche d'exercice 1**

**Produire de l'électricité**

## **Moteurs, générateurs et systèmes de charge**

#### **Et alors ?**

Une trace typique obtenue dans le cadre de cette enquête est présentée ci-dessous.

Les pointes sont produites par des impulsions de courant générées par la chute de l'aimant dans la bobine.

La nature bipolaire des impulsions (c'est-à-dire au-dessus et au-dessous de l'axe central) est due au fait que l'aimant s'approche d'abord de la bobine, puis la quitte, générant un courant d'abord dans un sens, puis dans l'autre.

Cela démontre la loi de Faraday sur l'induction électromagnétique.

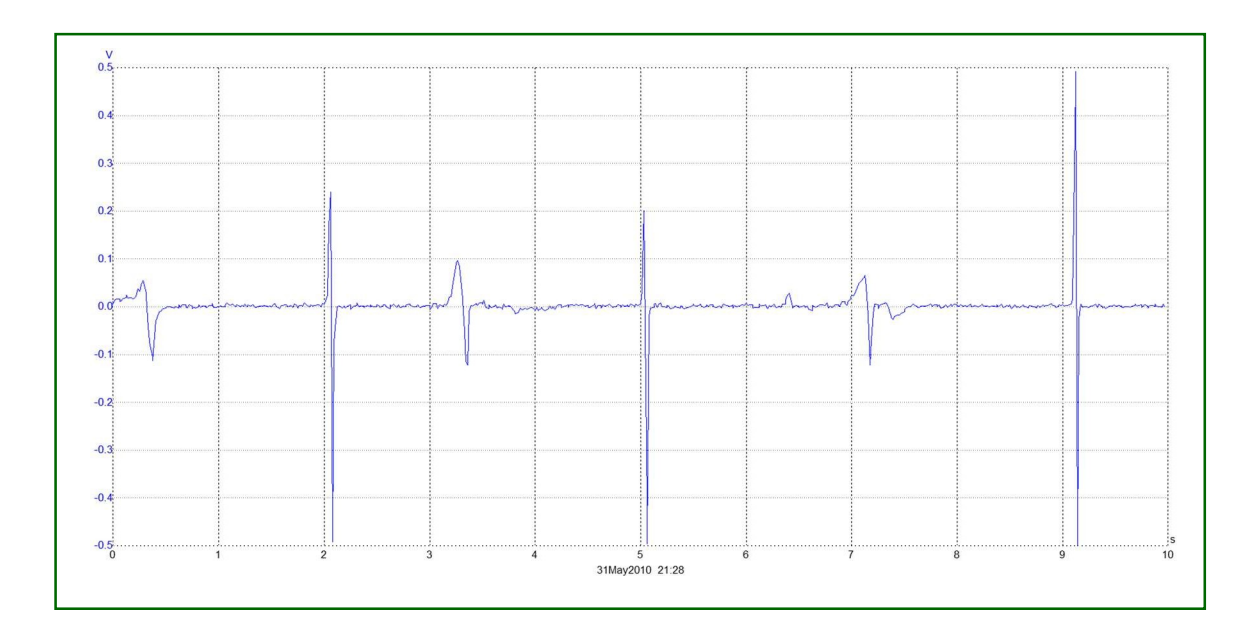

# **Fiche d'exercice 2**

**Comprendre le courant alternatif**

### **Moteurs, générateurs et systèmes de charge**

Page 5

Il est important de comprendre la différence entre le courant continu (DC) et le courant alternatif (AC) et leurs relations mutuelles.

Tous deux sont utilisés dans les systèmes électriques

des véhicules modernes. Ils produisent tous deux les effets - chaleur, lumière et mouvement.

La photo montre la borne de recharge AC.

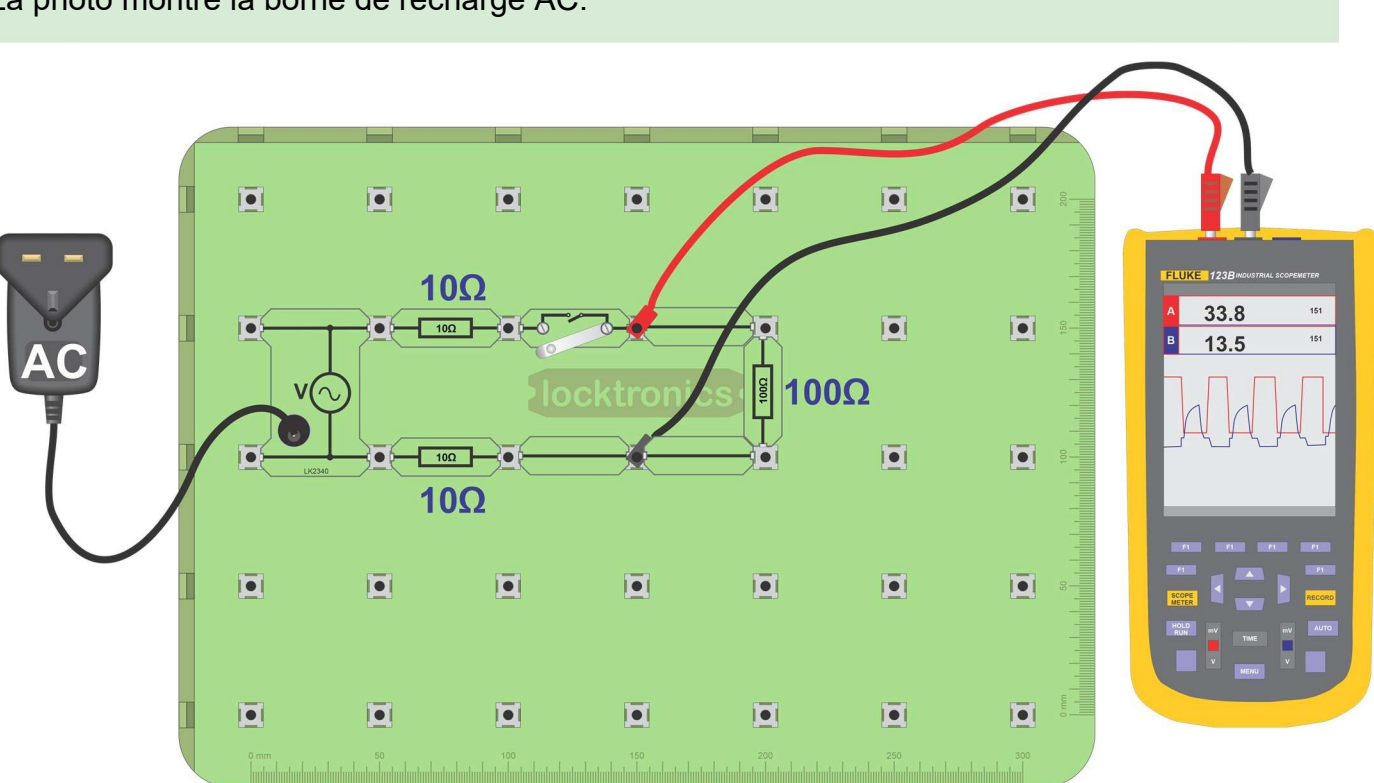

#### **À vous de jouer :**

- Construisez le circuit ci-dessus en utilisant l'alimentation en courant alternatif.
- Connectez un oscilloscope comme indiqué.
- Les réglages typiques de l'oscilloscope sont indiqués ci-dessous.
- Fermez l'interrupteur et étudiez la trace de courant alternatif qui apparaît à l'écran.
- Dessinez-la en utilisant les axes fournis dans le manuel de l'élève.

#### **Paramètres de l'oscilloscope**

**Base de temps** -5ms/div **Plage de tension** - ±20V DC **Mode de déclenchement** - Auto **Canadia de déclenchement - Montante Seuil de déclenchement** 200mV

(Il peut être nécessaire d'utiliser le réglage "x10" de la sonde de l'oscilloscope.)

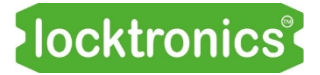

# **Fiche d'exercice 2**

**Comprendre le courant alternatif**

### **Moteurs, générateurs et systèmes de charge**

#### **Et alors ?**

Une trace de courant continu n'est pas dramatique - il s'agit simplement d'un niveau de tension qui ne change pas au fil du temps.

Les images ci-dessous montrent une trace de courant alternatif. Cette forme est connue sous le nom de signal sinusoïdal (ou onde sinusoïdale).

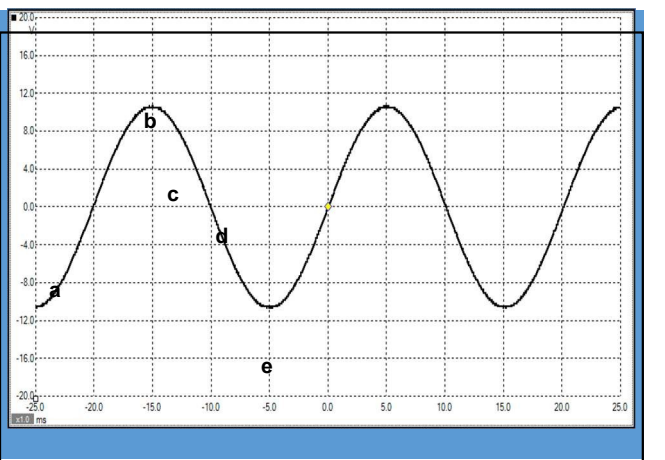

- **a** Augmentation de la tension
- **b** Tension positive maximale
- **c** Diminution de la tension
- **d** La tension change de sens
- **e** Tension négative maximale
- La tension change de sens lorsque la trace traverse 0V.
- Le temps nécessaire pour produire un cycle (c'est-à-dire un pic plus un creux) est appelé la *période* du signal CA, et est mesurée en secondes.
- Le nombre de cycles produits par seconde est appelé*fréquence* du signal CA et est mesuré en hertz (Hz). 1Hz signifie qu'un cycle est produit chaque seconde. La fréquence et la période sont liées par la relation :

Fréquence = 1 / période

• La deuxième image montre la signification des termes *tension de crête* (ou *amplitude)* , **A**, et *période* **P** du signal .

Utilisez la trace pour mesurer ces quantités et inscrivez les résultats dans le tableau de la fiche de l'élève.

Utilisez cette valeur de la période pour calculer la fréquence alternative, et enregistrez-la également.

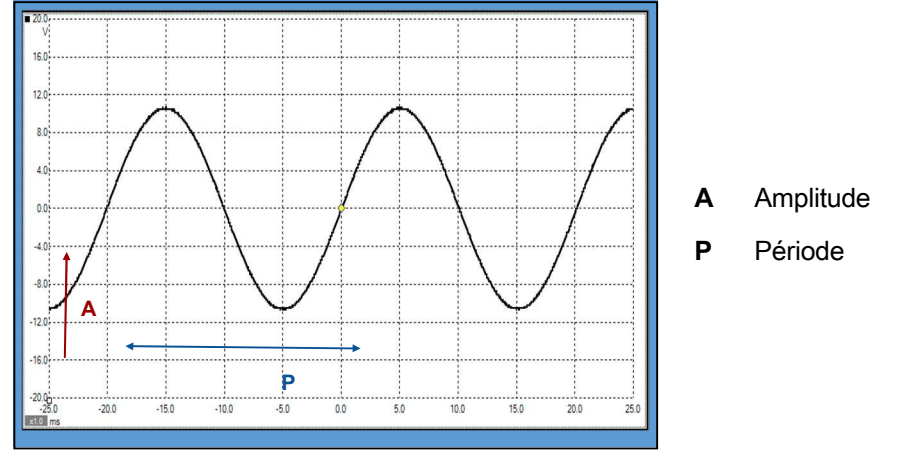

### **Fiche d'exercice 3 AC vs DC**

# **Moteurs, générateurs et systèmes de charge**

<u>.</u><br>La majorité des systèmes d'automobiles électriques utilisent le courant continu, c'est-à-dire que le courant circule toujours dans le même sens et qu'une des bornes d'un dispositif est toujours plus positive que l'autre. Cependant, l'alternateur génère du courant alternatif - le courant circule d'abord dans un sens, puis dans l'autre à travers le dispositif. Cela signifie-t-il que les effets s'annulent ? La réponse est un "non" catégorique. Comment comparer le courant alternatif et le courant continu ? C'est la tâche de cette fiche d'exercice.

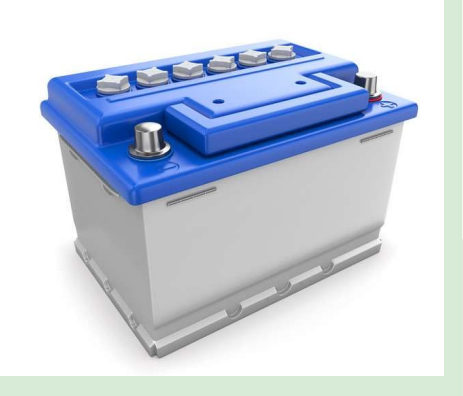

La photo montre une batterie de voiture typique de 12 V : toutes les batteries sont DC.

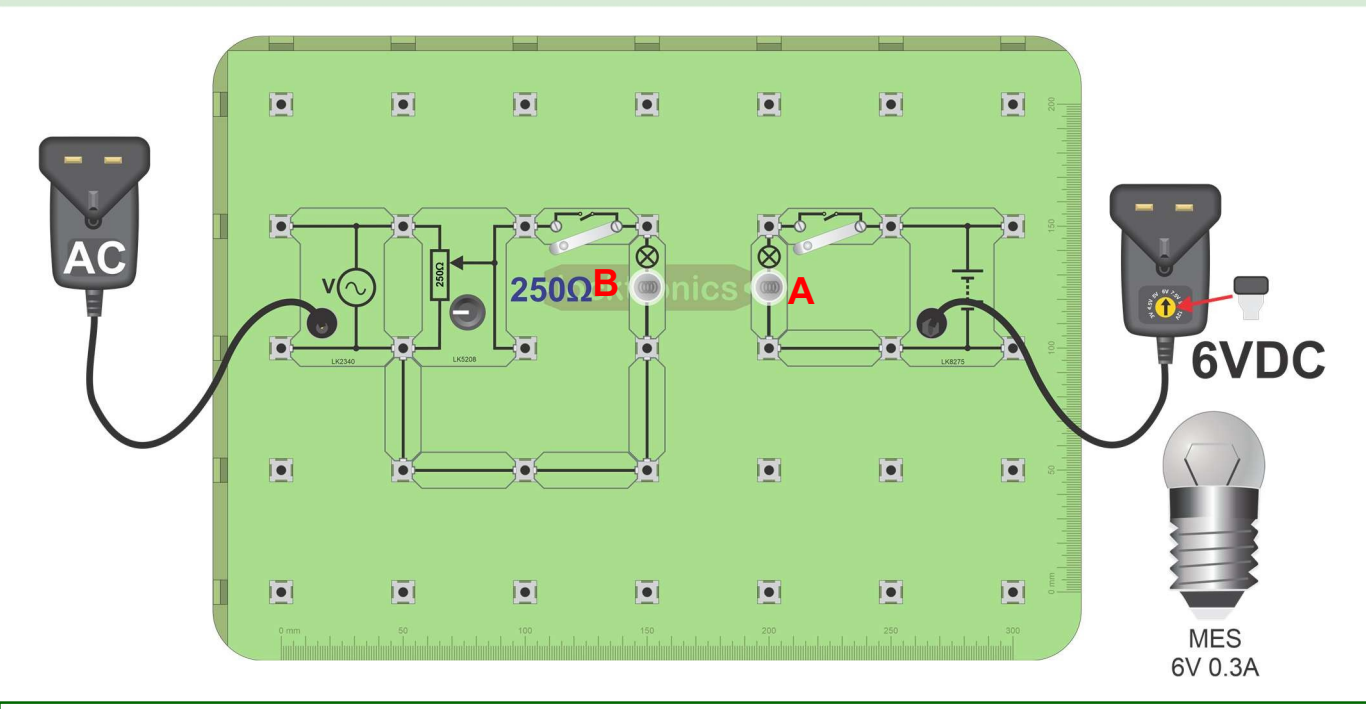

#### **À vous de jouer :**

- Montez les **deux** circuits indiqués sur le schéma. La lampe **A** est alimentée par la source de **courant continu de** 6V, et la lampe **B** par une alimentation en **courant alternatif.**
- Ajustez le "pot" jusqu'à ce que les deux ampoules aient la même luminosité. Maintenant, la tension alternative aux bornes de la lampe **B** a le même effet que la tension continue aux bornes de la lampe **A**.
- Branchez un multimètre, réglé sur la plage de 20 V CC, pour lire la tension aux bornes de la lampe **A**.
- Enregistrez la mesure, appelée valeur efficace de la tension alternative, dans la fiche de l'élève.
- Branchez maintenant un oscilloscope sur la lampe **B** et mesurez la tension alternative de crête qui la traverse.

### **Fiche d'exercice 3 AC vs DC**

### **Moteurs, générateurs et systèmes de charge**

#### **Et alors ?**

L'enquête que vous avez menée a montré que l'alimentation en courant alternatif de la lampe **B** avait le même effet que l'alimentation en courant continu de 6 V - les deux lampes avaient la même luminosité.

En d'autres termes, la valeur **efficace de** l'alimentation en courant alternatif était de 6V. Bien que RMS signifie "root-mean-square" (moyenne quadratique), il est plus utile de la considérer comme la tension continue qui produirait le même effet que l'alimentation en courant alternatif.

Le diagramme montre une trace typique de courant alternatif.

**AC vs DC charge**

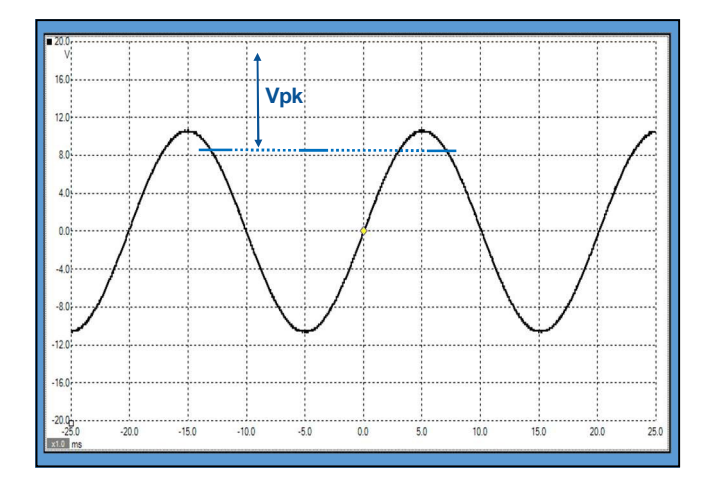

La valeur efficace, 6V, n'apparaît pas comme une caractéristique évidente de cette trace.

Nous l'obtenons de la manière suivante :

- Mesurez la tension de crête (amplitude) **Vpk**, indiquée sur la courbe.
- Inscrivez-le dans le tableau de la fiche de l'élève.
- Divisez ensuite cette valeur de crête par la racine carrée de 2 (1,4 environ).
- Inscrivez votre réponse dans la deuxième ligne du tableau.
- Vous devriez constater que le résultat est très proche de 6V.

Cela repose sur le résultat, obtenu à l'aide des mathématiques, que pour un signal sinusoïdal :

 $V_{RMS} = V_{pk} / \sqrt{2}$ 

# **Fiche d**'exercice **4**

**Redresseur demi-onde**

# **Moteurs, générateurs et systèmes de charge**

La majorité des systèmes électriques d'un véhicule fonctionnent en courant continu. L'alternateur, quant à lui, génère du courant alternatif. Nous devons transformer le courant alternatif en courant continu pour que l'alternateur puisse répondre aux besoins du système.

Ce processus est appelé rectification. Le dispositif nécessaire est la diode, comme celle illustrée sur la photo.

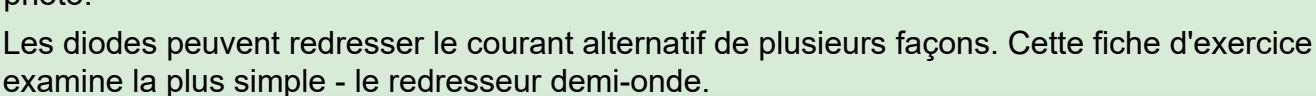

#### **À vous de jouer :**

•

• Montez le premier circuit, illustré ci-dessous, à l'aide de l'alimentation en courant alternatif.

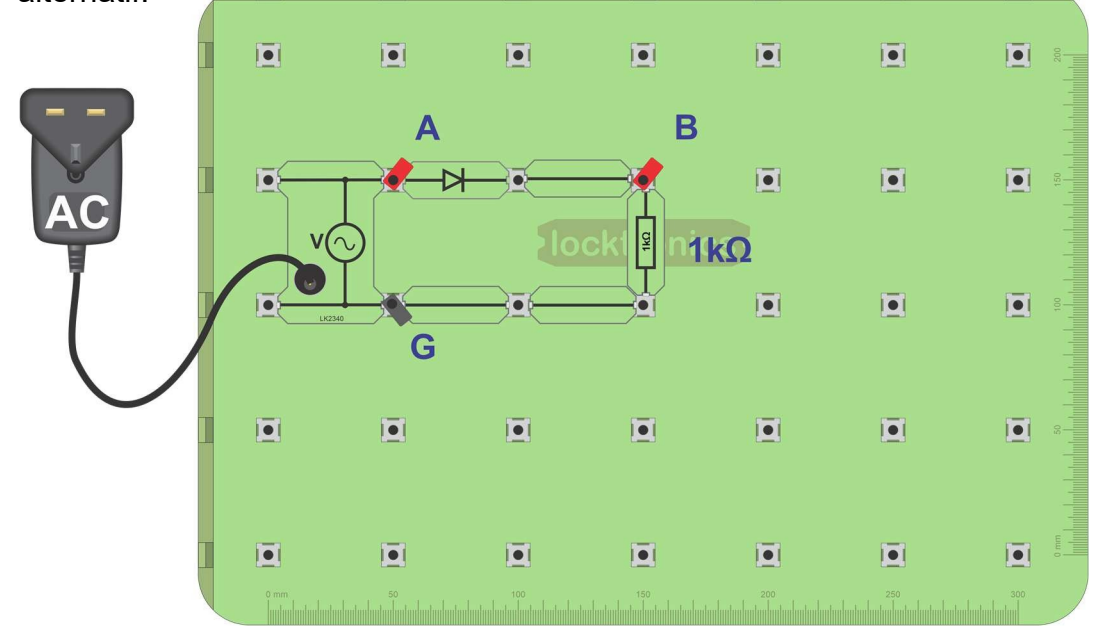

- Connectez la terre de l'oscilloscope au point marqué "**G**".
- Connectez le canal **A** au point "**A**" et le canal **B** au point "**B**". Les réglages appropriés pour l'oscilloscope sont indiqués ci-dessous.

#### **Paramètres de l'oscilloscope** :

**Base de temps** -10ms/div **Plage de tension -** ±20V CC **Mode de déclenchement** - Auto **Canal de déclenchement** - ch A **Direction de déclenchement** - Montante **Seuil de déclenchemen**t 200mV

(Il peut être nécessaire d'utiliser le réglage "x10" de la sonde de l'oscilloscope.)

• La résistance de 1 kW représente la charge, c'est-à-dire tous les appareils du système électrique de la voiture.

Remarquez que la tension aux bornes de cette résistance est une tension continue - elle ne change pas de direction. Cependant, il ne s'agit pas d'un courant continu **lisse**.

### **Fiche d'exercice 4 Redresseur demi-onde**

### **Moteurs, générateurs et systèmes de charge**

#### **À vous de continuer ...**

Les performances du redresseur peuvent être améliorées par l'ajout d'un condensateur.

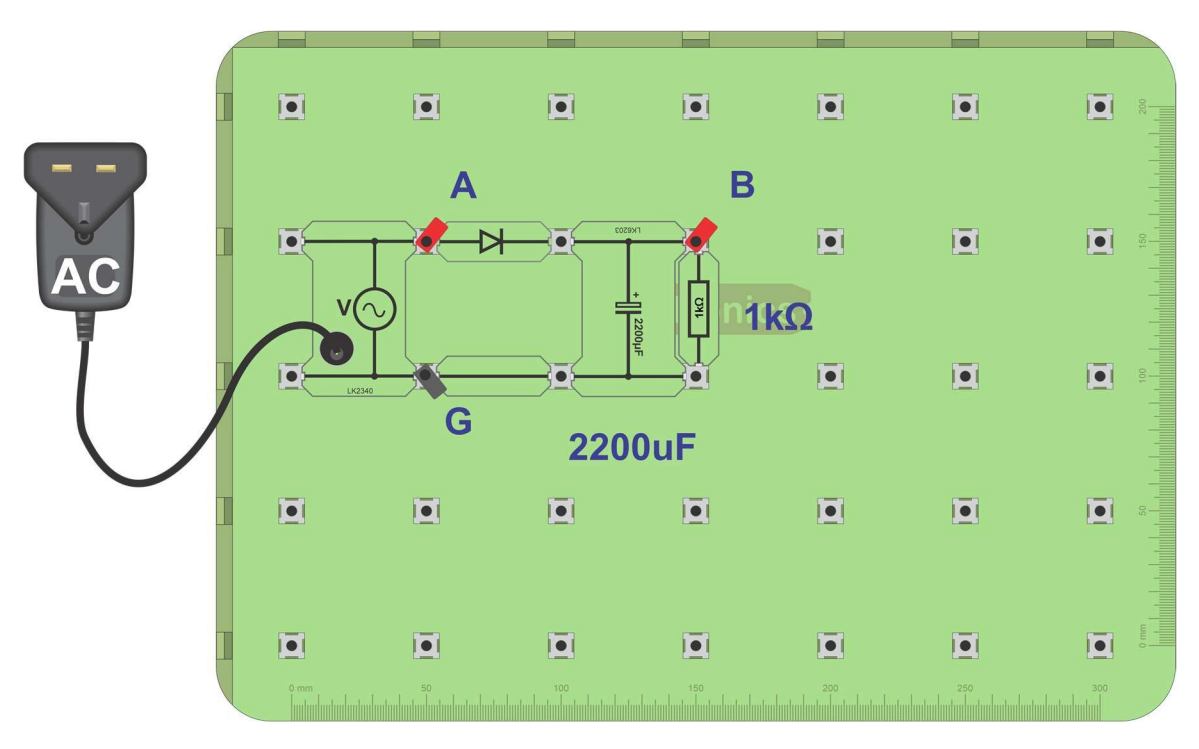

- Modifiez le circuit en ajoutant un condensateur de grande valeur (2200µF) appelé condensateur de lissage, comme indiqué dans le schéma ci-dessus.
- Connectez l'oscilloscope comme précédemment et, en utilisant les mêmes réglages, observez la forme d'onde à travers la charge de 1kΩ.
- Comparez vos résultats avec les traces présentées à la page suivante.

# **Fiche d'exercice 4**

**Redresseur demi-onde**

## **Moteurs, générateurs et systèmes de charge**

#### **Et alors ?**

La diode permet au courant de la traverser (ainsi que la charge de 1kΩ) dans une seule direction. Plus précisément, elle agit comme une petite résistance pour les courants qui tentent de circuler dans une direction (lorsqu'elle est "polarisée en avant") et comme une très grande résistance pour les courants qui tentent de circuler dans l'autre direction (lorsqu'elle est "polarisée en arrière").

Le diagramme du haut montre une trace typique obtenue à partir du premier circuit. Aux points marqués "**A**", le courant d'entrée provenant

de l'alimentation en courant alternatif change de  $\|\cdot\|$  Rectification simple

direction. Aux points marqués "B", le courant de sortie ne change pas de direction, c'est-à-dire qu'il est en continu. L'entrée AC est transformée en sortie DC (redressée).

Remarquez que si la sortie est DC (puisqu'elle ne franchit jamais la ligne 0V), elle n'est pas DC *stable.*

Le deuxième diagramme montre le même signal, vu avec un réglage différent de la base de temps(2ms/div.). Remarquez que la sortie DC, représentée en rouge, est inférieure de 0,7V (environ) à l'entrée AC. La diode ne conduit pas vraiment jusqu'à ce que la tension à travers elle atteigne 0,7V. Une fois qu'elle commence, il y a une chute de 0,7V à travers la diode, ce qui laisse la sortie DC 0,7V en dessous de l'entrée AC en tout point.

Le troisième diagramme montre l'effet de l'ajout d'un condensateur de lissage. La tension de sortie est maintenant à la fois continue et stable.La taille du condensateur pose problème. Elles seront examinées ultérieurement.

#### **Résumé :**

- Le processus de transformation du courant alternatif CA en courant continu DC est appelé redressement. Le redressement demi-onde n'utilise qu'une seule diode, mais le redressement demi-onde n'utilise qu'une seule diode ne transforme que la moitié du signal alternatif en courant continu. Pendant la moitié du temps, aucun courant ne circule.
- La diode au silicium ne conduit que lorsqu'elle est orientée vers l'avant et qu'elle est traversée par une tension d'au moins 0,7V. La sortie de ce redresseur demi-onde est inférieure de 0,7 V à l'entrée en courant alternatif et n'est pas un signal continu lisse.

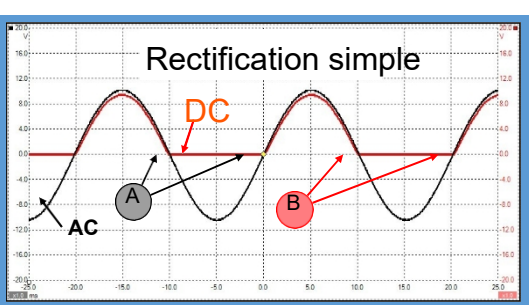

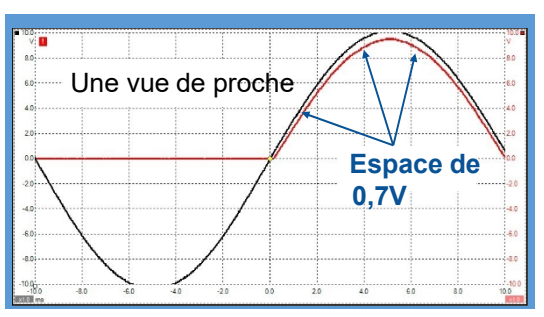

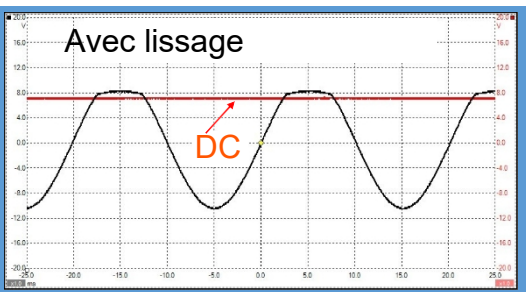

# **Fiche d'exercice 5**

**Redresseur pleine-onde**

**Iocktronics** 

### **Moteurs, générateurs et systèmes de charge**

Un circuit redresseur demi-onde n'utilise pas efficacement l'énergie électrique disponible. Pendant la moitié du temps, aucun courant ne circule dans la charge.

Un redresseur pleine onde permet de surmonter cette limitation, mais il utilise plusieurs diodes pour ce faire, ce qui a pour effet de faire chuter une plus grande partie de la tension alternative à travers elles.

Néanmoins, c'est la solution la plus courante pour convertir la sortie de l'alternateur de CA en CC.

#### **À vous de jouer :**

• Montez le circuit illustré ci-dessous.

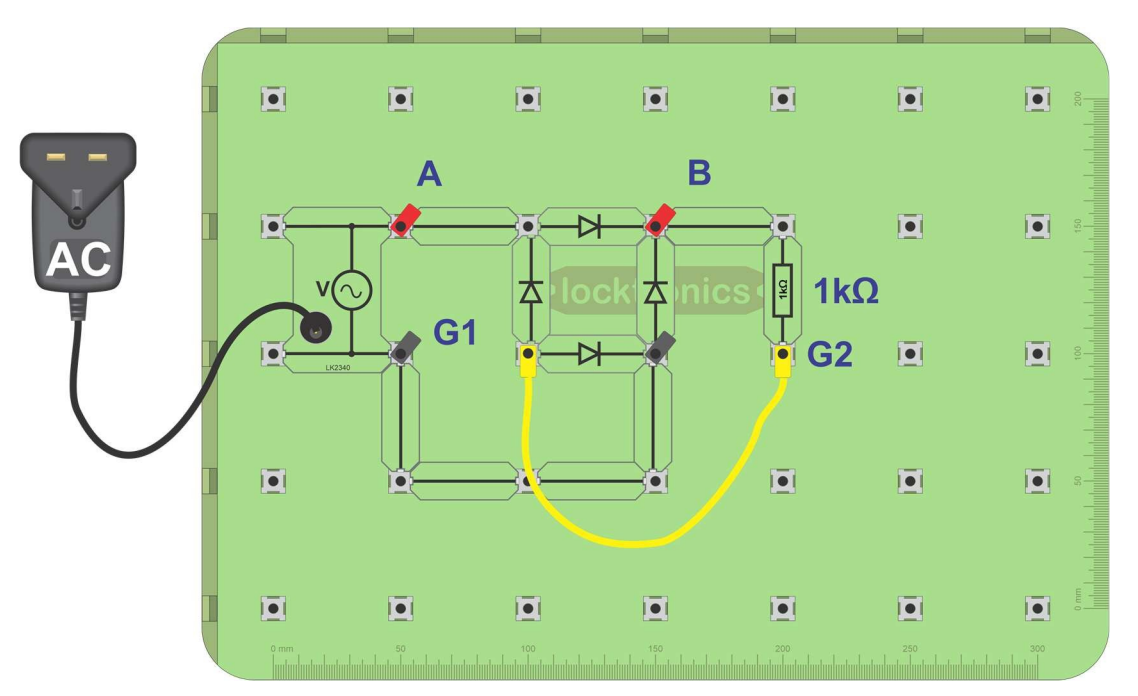

- Connectez un oscilloscope aux points **A** et **G1** pour contrôler le signal d'entrée CA.
- **Ensuite, débranchez-le. Au lieu de cela,** connectez-le aux points **B** et **G2** pour montrer le signal CC à travers la charge.

**Important : si l'oscilloscope possède deux voies, NE PAS connecter l'une aux points étiquetés "AC" et l'autre aux points étiquetés "DC". Cela court-circuiterait l'une des diodes.**

- Les réglages de l'oscilloscope sont les mêmes que ceux utilisés lors de la dernière enquête.
- Dessinez les deux tracés sur la fiche de l'élève.

# **Fiche d'exercice 5**

**Redresseur pleine-onde**

## **Moteurs, générateurs et systèmes de charge**

#### **À vous de continuer ...**

• La sortie CC varie moins que dans le circuit demi-onde, mais ce n'est pas toujours un CC stable. Essayez le même remède que précédemment - un gros condensateur connecté à la sortie du redresseur pleine onde, comme indiqué dans le schéma ci-dessous.

**Redresseur pleine onde charge**

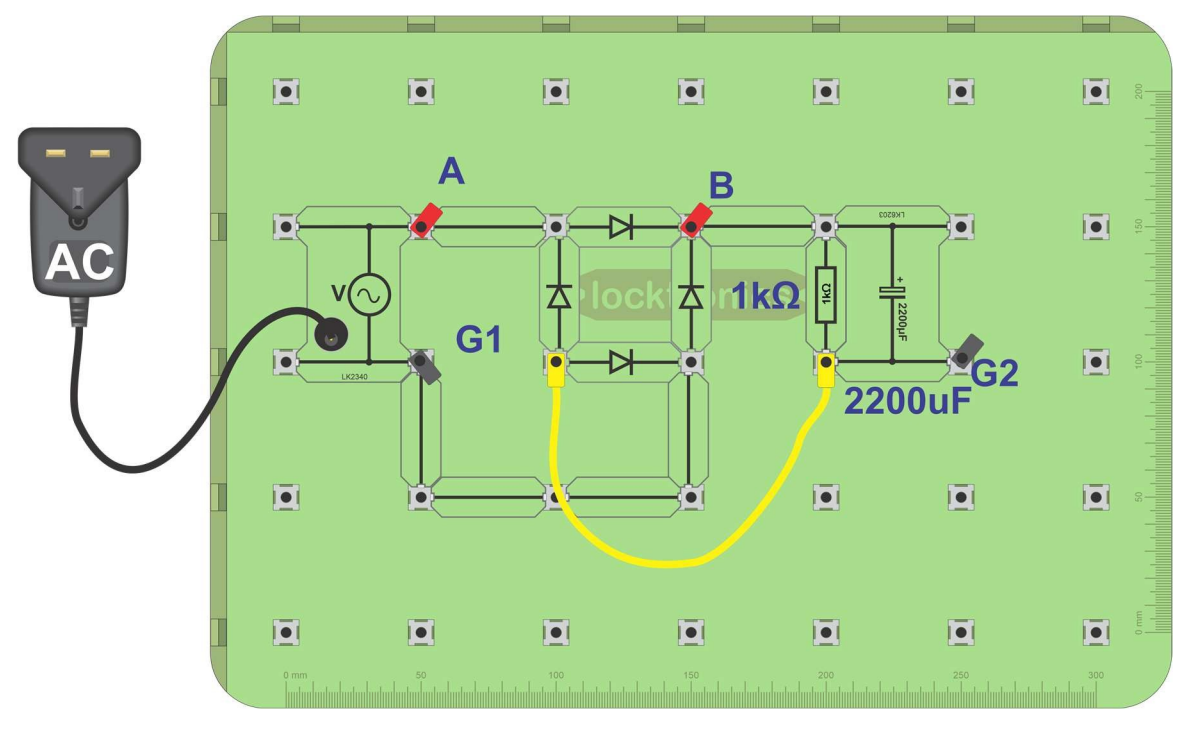

- Connectez l'oscilloscope aux points **B** et **G<sup>2</sup>** .
- En utilisant les mêmes paramètres que précédemment (voir ci-dessous), observez à nouveau le signal à travers la charge de 1kΩ.
- Faites un croquis de ce que vous voyez, en utilisant les axes fournis dans le manuel de l'élève.

#### **Paramètres de l'oscilloscope** :

**Base de temps** -10ms/div **Mode de déclenchement** - Auto **Plage de tension -** ±20V DC **Canal de déclenchement** - ch A **Direction de déclenchement** - Montante **Seuil de déclenchement** - 200mV (Il peut être nécessaire d'utiliser le réglage 'x10' de la sonde de l'oscilloscope)

# **Fiche d'exercice 5**

**Redresseur pleine-onde**

### **Moteurs, générateurs et systèmes de charge**

**c**harge and the second second second second second second second second second second second second second second second second second second second second second second second second second second second second second se

#### **Redresseur pleine onde Et alors ?**

Le schéma du redresseur à onde pleine est représenté ci-contre.

Il a été dit précédemment que ce circuit ne permettait pas de mesurer simultanément les signaux alternatifs et continus à l'aide de deux canaux d'oscilloscope.

Pour le faire, vous devez connecter un canal aux points **A** et **C**, pour mesurer le signal CA, et l'autre aux points **B** et **D**, pour mesurer le signal CC.

Cependant, comme les canaux partagent une connexion de 0V, les points **C** et **D**, par exemple, seraient reliés par cette connexion commune, ce qui aurait pour effet de court-circuiter l'une des diodes.

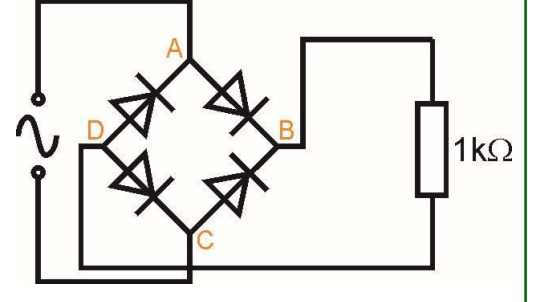

Les trois traces d'oscilloscope ci-contre montrent :

- le signal alternatif entrant dans le redresseur à ondes pleines ;
- la sortie CC :
- et l'effet de l'ajout d'un condensateur de lissage.

La sortie en courant continu, représentée sur la trace du milieu, est une amélioration par rapport à la sortie en demi-onde, car le courant circule dans la charge tout au long du cycle alternatif. Là encore, le signal est continu, car la trace ne traverse jamais la ligne 0V.

Remarquez qu'après le redressement, les pics sont espacés de la moitié de la période du signal, c'est-àdire que le signal pleine onde a une fréquence deux fois supérieure à celle de l'alimentation en courant alternatif.

Cependant, une fois de plus, un condensateur de lissage est nécessaire pour fournir un courant continu stable.

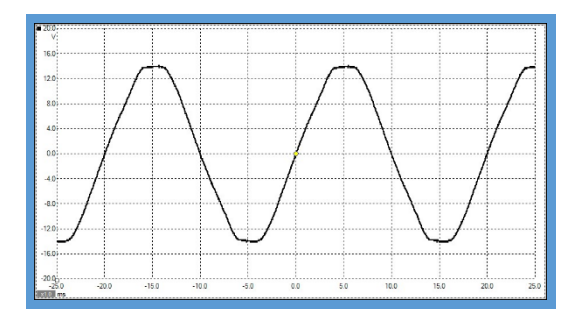

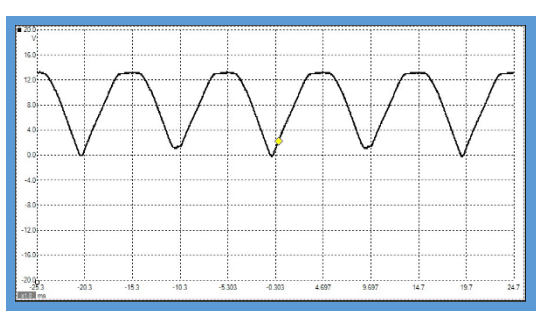

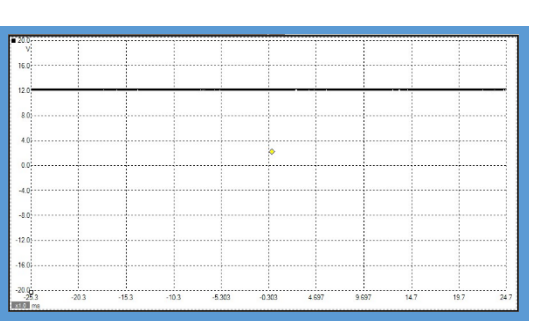

### **Fiche d**'exercice **6 Tension d'ondulation**

# **Moteurs, générateurs et systèmes de charge**

De nombreux appareils électroniques ont besoin d'une alimentation continue stable et sont instables avec des tensions d'alimentation "bruyantes". Une batterie de voiture plomb-acide fournit un courant continu stable, mais la sortie d'un alternateur est un courant alternatif et doit donc être redressée et lissée en connectant un condensateur de grande valeur à la sortie.

Cette fiche d'exercice étudie le lien entre la taille de la charge et la taille du condensateur nécessaire pour produire une tension continue stable pour cette charge.

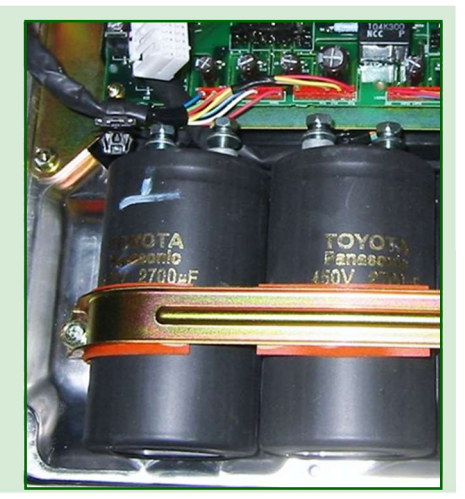

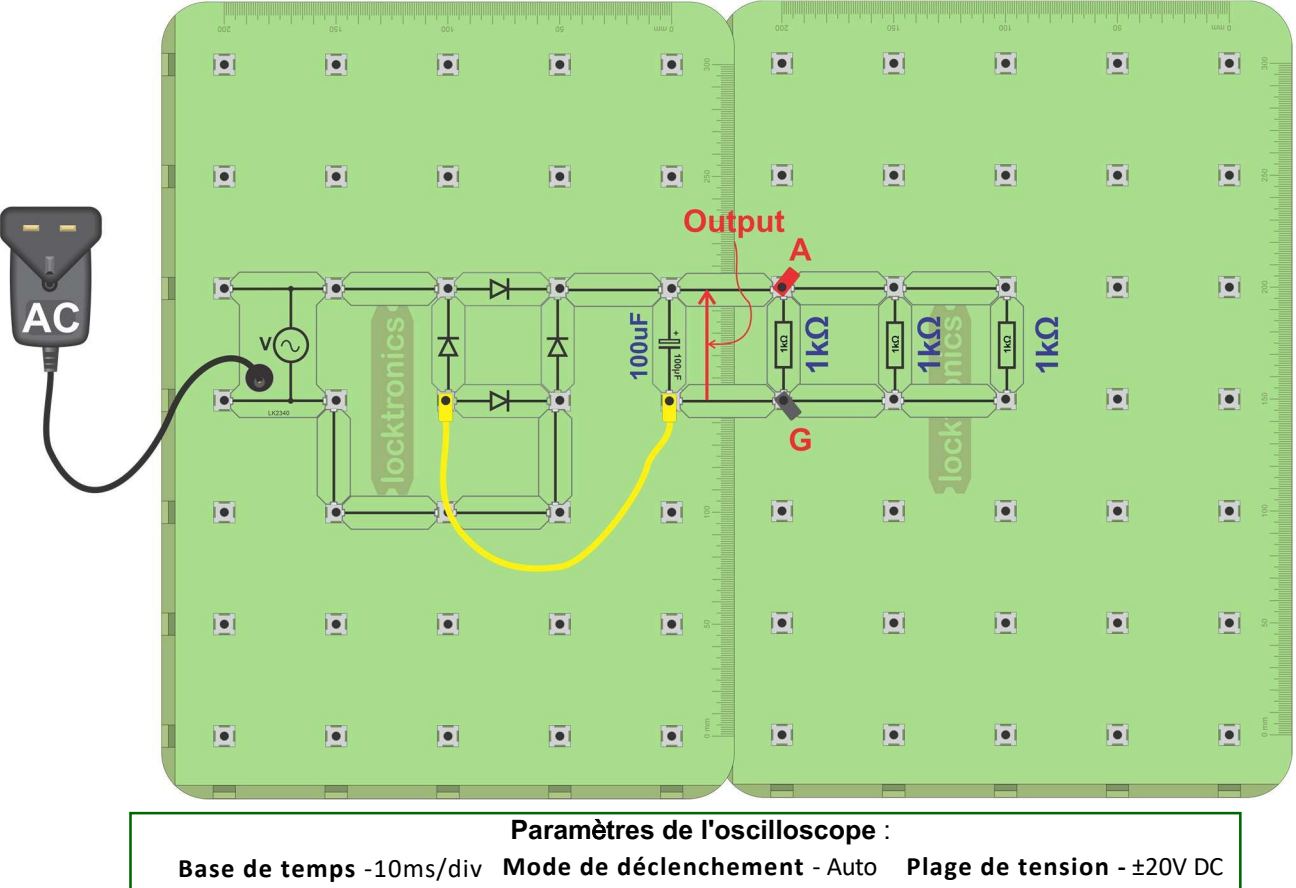

**Canal de déclenchement** - ch A **Direction du déclenchement** - Montante **Seuil de déclenchement - 200mV** 

#### **À vous de:**

- Réalisez le schéma illustré ci-dessus, mais en utilisant une seule résistance de 1kW pour commencer.
- Connectez un oscilloscope aux points 'A' et 'G' pour surveiller la sortie du redresseur.
- Mesurez la tension d'ondulation présente sur la sortie (illustrée à la page suivante).
- Ajoutez ensuite une deuxième résistance de 1kW, comme indiqué sur le schéma. Répétez la mesure.
- Faites de même pour une troisième résistance de 1kW et pour les deux valeurs de condensateur indiquées dans le tableau de la documentation de l'élève. Inscrivez toutes les mesures dans le tableau.

# **Fiche d'exercice 6**

**Tension d'ondulation**

# **Moteurs, générateurs et systèmes de charge**

#### **Et alors ?**

Lorsque les diodes sont suffisamment conductrices, le courant consommé par la charge (les résistances de 1kΩ) provient de la source d'alimentation en courant alternatif AC. Lorsque la tension alternative AC diminue, le courant à travers les diodes diminue. Le condensateur de lissage agit comme un réservoir de charge électrique. Au fur et à mesure que la tension alternative diminue, la charge tire le courant du condensateur de lissage. Celui-ci se décharge en conséquence et la tension qui le traverse diminue. Plus le courant demandé est important, plus le condensateur se décharge rapidement et plus la tension d'ondulation est élevée.

Les diagrammes montrent des tracés d'oscilloscope typiques pour cette enquête. Ils montrent les différents degrés de réussite dans l'obtention d'un courant continu CC stable. L'importance de la tension de rupture est une mesure de ce succès.

- Les traces des circuits qui utilisent un condensateur de 100µF ne montrent pas du tout de courant continu stable pour les courants demandés.
- Plus on ajoute de résistances, plus on consomme de courant et plus la tension d'ondulation augmente (pire). La solution : utiliser un condensateur plus grand pour lisser la tension d'alimentation.
- L'effet de l'augmentation du condensateur de lissage à 2200µF est illustré dans la trace du bas.

Une batterie se comporte comme un énorme condensateur qui atténue les pics et les creux du redresseur.

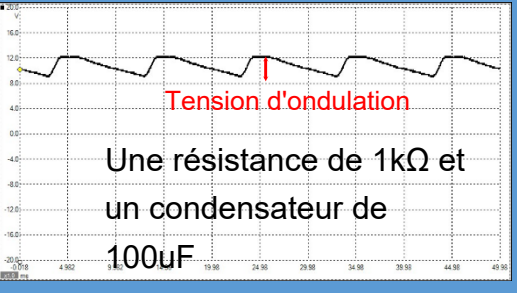

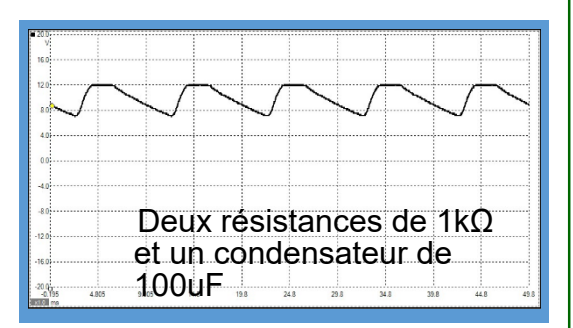

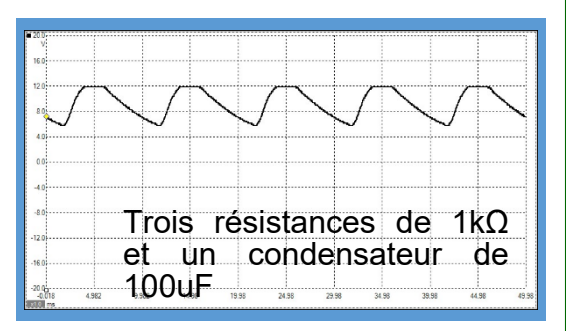

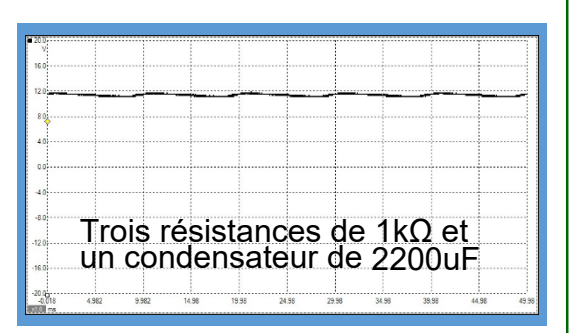

### **Fiche d'exercice 7 Principes de motorisation**

### **Moteurs, générateurs et systèmes de** charge

**Principes de motorisation** Les moteurs électriques sont de toutes formes et de toutes tailles : des petits moteurs que l'on trouve dans les petits trains aux grands moteurs que l'on trouve dans les ascenseurs.

Tous fonctionnent sur le même principe :

les courants électriques créent des champs magnétiques qui attirent et repoussent les actionneurs mécaniques pour donner du mouvement.

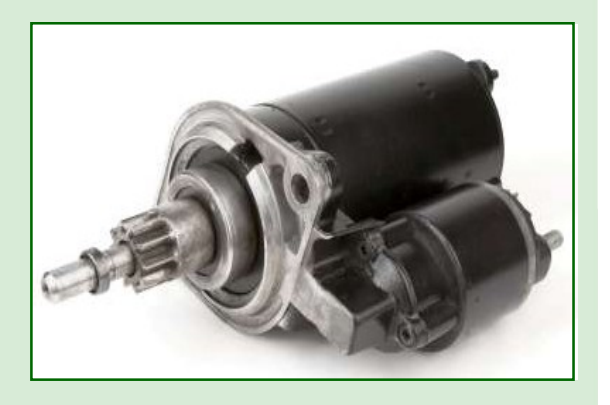

La photo montre un moteur d'automobile électrique.

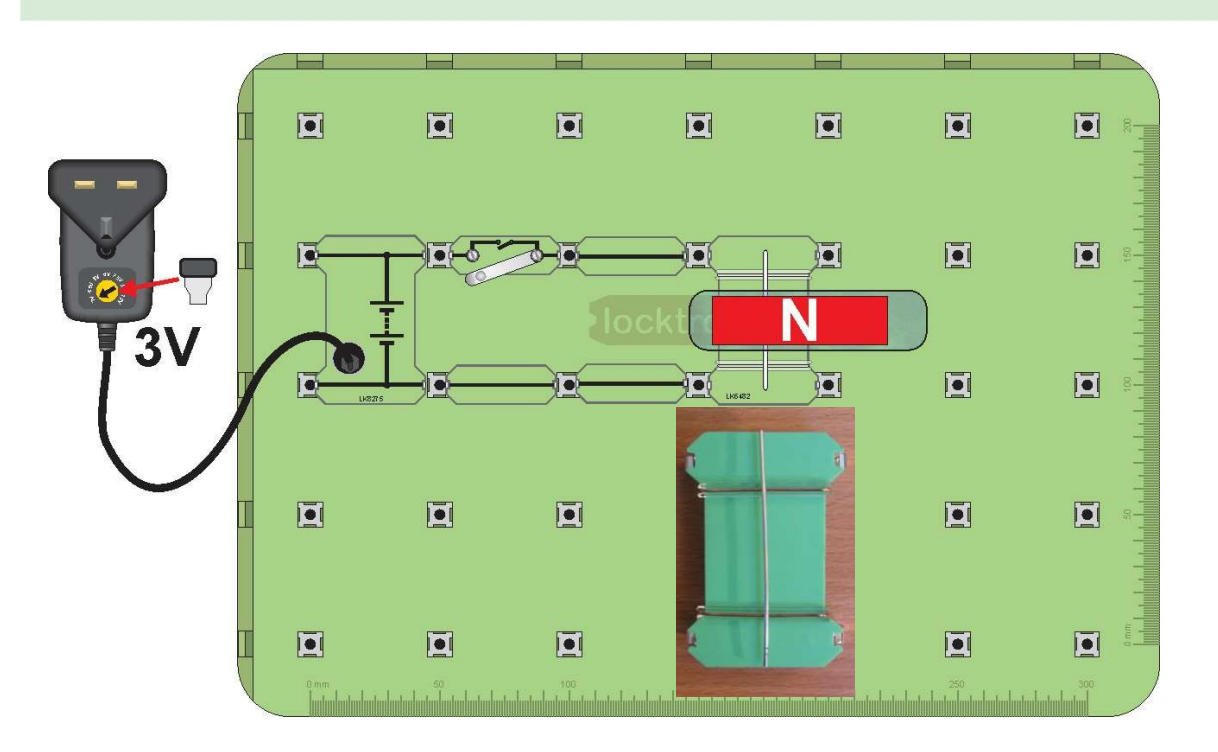

#### **À vous de jouer :**

- Cette enquête utilise le support de l'effet moteur, illustré ci-dessus. Il comporte deux conducteurs fixes, traversés par une tige métallique mobile posée sur le dessus. Construisez le système illustré.
- Pour plus de clarté, l'aimant n'a pas été poussé au-dessus de la tige métallique. Poussez-le en travers, de sorte que la tige mobile se trouve au milieu de son champ magnétique.
- Réglez l'alimentation à 3V et mettez-la sous tension.
- Appuyez sur l'interrupteur et observez ce qui se passe.

# **Fiche d'exercice 7**

**Principes de motorisation**

#### **Principes de motorisation À vous de continuer ...**

- Ensuite, retournez l'aimant de façon à ce que le pôle sud soit en haut.
- Appuyez à nouveau sur l'interrupteur. Quelle est la différence ?
- Inversez le sens du courant en tournant le support d'alimentation de manière à ce que l'extrémité négative (ligne courte sur le symbole) se trouve en haut.
- Que se passe-t-il maintenant lorsque vous appuyez sur l'interrupteur ?
- Modifiez la tension d'alimentation à 12V pour augmenter le courant circulant dans la tige.
- Voyez-vous une différence lorsque vous fermez l'interrupteur ?
- Complétez les phrases du manuel de l'élève à l'aide de vos observations.

#### **Et alors ?**

Voici la théorie sous-jacente :

- Un courant est un flux d'électrons, de minuscules "particules" chargées négativement que l'on trouve dans tous les atomes.
- Lorsque les électrons se déplacent, ils génèrent un champ magnétique.
- Celui-ci interagit avec le champ des aimants, provoquant une attraction / répulsion, sauf qu'il agit à angle droit par rapport à la direction du courant et au champ magnétique.

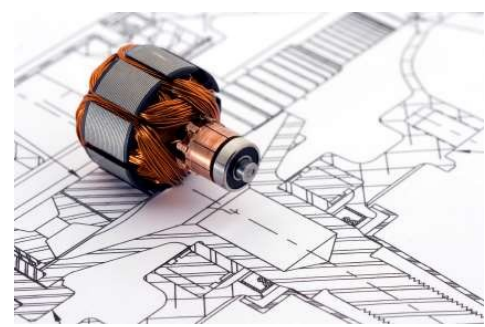

**Moteurs, générateurs** 

**et systèmes de** charge

**c**harge control

#### **Règle de la main gauche de Fleming :**

John Ambrose Fleming a mis au point une méthode permettant de déterminer la direction dans laquelle un fil se déplacera (également connue sous le nom de *règle du moteur*) :

Fixez votre **main gauche** au coin d'une boîte imaginaire, de manière à ce que le pouce, l'index et le majeur soient tous à angle droit l'un par rapport à l'autre.

Ensuite :

- alignez l'index (**F**ore finger) de manière à ce qu'il pointe le long du champ magnétique (magnetic **F**ield) (du pôle Nord au pôle Sud) ;
- alignez le majeur (**C**entre finger) sur le **C**ourant (qui va de la borne positive de la batterie à la borne négative) ;
- le pouce (thu**M**b...**M**otion) pointe maintenant dans la direction du **M**ouvement résultant.

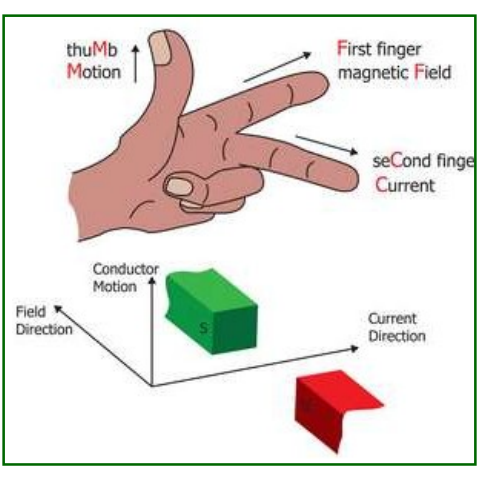

#### **Fiche d'exercice 8 Le moteur électrique Moteurs, générateurs et**

Les moteurs électriques sont généralement constitués d'une bobine tournant dans le champ magnétique d'un aimant permanent ou d'un électromagnétique.

Lorsque la bobine tourne, le courant qui y circule doit s'inverser périodiquement pour inverser la direction du champ magnétique. Dans les moteurs PMDC (Permanent Magnet Direct Current), cette fonction est assurée par un collecteur divisé et des balais.

La photo montre le moteur miniature à cadre ouvert.

### **À vous de jouer :**

- Construisez le système illustré ci-dessus.
- Réglez l'alimentation à 6V et mettez-la sous tension.
- Appuyez sur l'interrupteur et observez la valeur de l'ampèremètre.
- Ensuite, en maintenant le bouton-poussoir fermé, appuyez doucement sur l'arbre du moteur pour le ralentir. Surveillez la valeur de l'ampèremètre.
- En maintenant le bouton-poussoir fermé, appuyez plus fort sur l'arbre pour que le moteur ne tourne plus du tout, pendant un moment. Observez à nouveau la valeur de l'ampèremètre.
- Inscrivez vos mesures dans le tableau de la fiche de l'élève et répondez à la question.

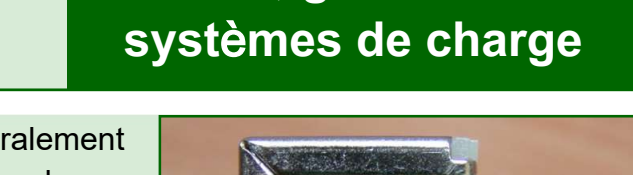

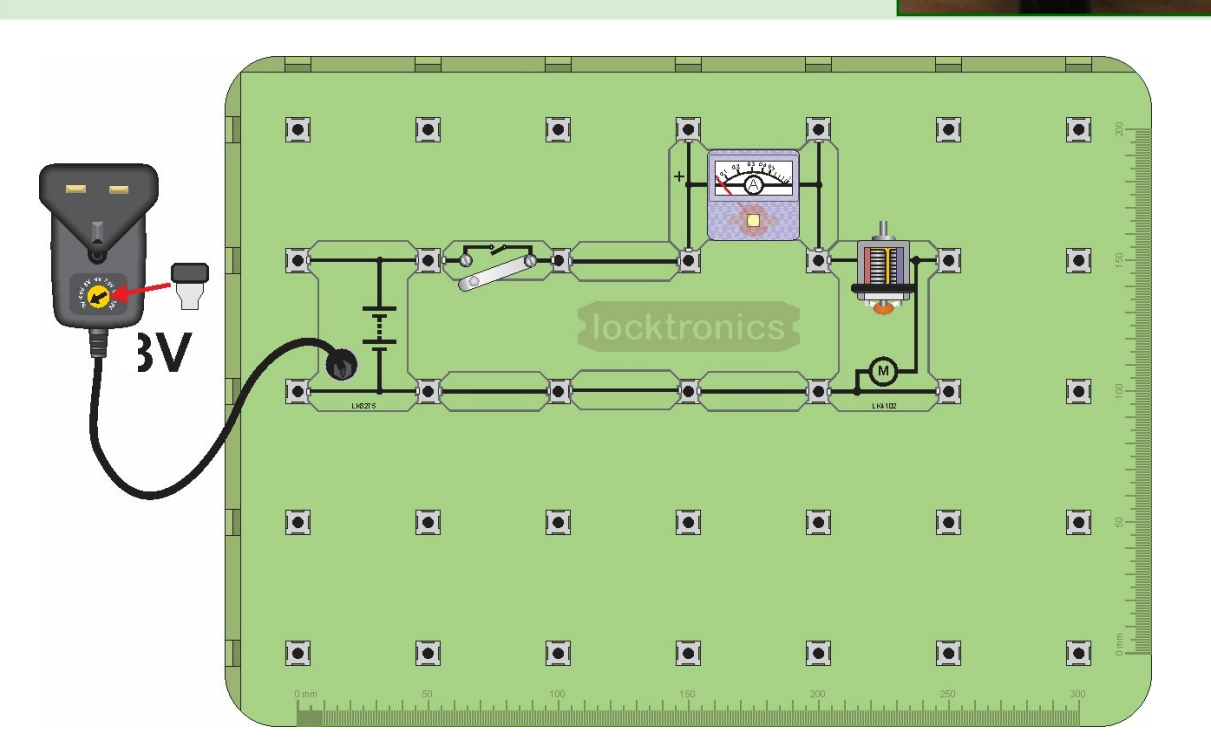

### **Fiche d'exercice 8 Le moteur électrique**

#### **Et alors ?**

Il existe deux façons d'inverser le courant dans un moteur.

- 1. Pour un moteur à courant alternatif, on peut utiliser des *bagues collectrices* avec des balais: L'illustration montre une forme de bague collectrice. Chaque extrémité de la bobine est reliée à son propre anneau en laiton. Le contact électrique est établi avec chaque anneau à l'aide de brosses en carbone qui épousent la forme de l'anneau, réduisant ainsi la résistance de contact. La bobine est alimentée en courant alternatif et le courant change donc automatiquement de direction en fonction de l'alimentation secteur.
- 2. Pour un moteur à courant continu, on peut utiliser un *collecteur* avec des balais :

Le schéma montre la conception d'un collecteur simple, un tambour en laiton, divisé en deux moitiés, séparées par un isolateur. Le contact électrique est assuré par des balais de carbone. La bobine est connectée aux deux moitiés en **X** et Y. Lorsque la bobine tourne, **X** est connectée à l'alimentation positive pendant environ la moitié du temps, puis à l'alimentation négative.

À tout moment, **Y** est connecté à l'alimentation opposée à **X**.

Les photos montrent un modèle typique de balai de carbone et le rotor d'un moteur électrique à courant continu avec plusieurs enroulements. Le rotor de ce dernier contient un grand nombre de bobines et nécessite donc un commutateur plus compliqué.

Le courant est minimal lorsque le moteur tourne le plus vite - pourquoi ?

Lorsqu'une bobine tourne dans un champ magnétique, elle génère une tension. Plus elle tourne vite, plus la tension est élevée. Cette tension s'oppose à la tension externe qui produit le mouvement. (Sinon, nous pourrions couper la tension externe et avoir un mouvement perpétuel !)

Par conséquent, à pleine vitesse, la tension globale, et donc le courant, est réduite.

En d'autres termes, lorsque nous demandons au moteur d'effectuer un travail plus important, en tournant contre la friction supplémentaire due à notre pression sur l'axe, il a besoin plus de courant.

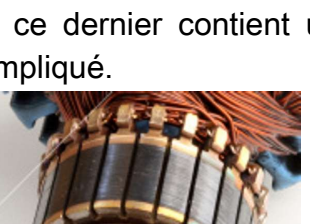

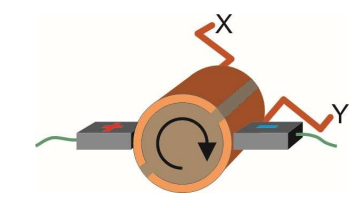

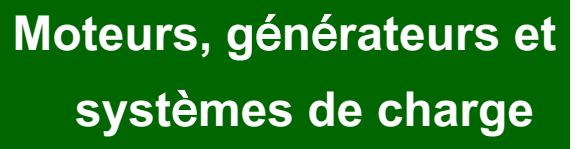

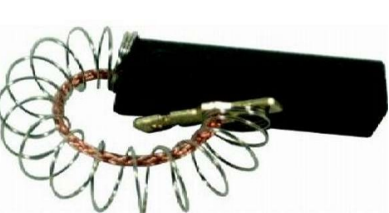

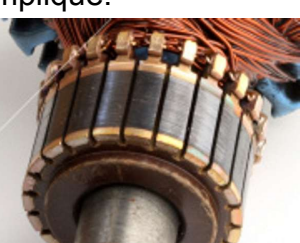

### **Fiche d'exercice 9 Le moteur à courant continu**

### **Moteurs, générateurs et systèmes de charge**

Traditionnellement, les moteurs à courant continu sont les plus courants dans les véhicules. Ils sont utilisés pour actionner les ventilateurs, les essuie-glaces, les sièges électriques, etc.

Cependant, ils sont rapidement remplacés par des moteurs à courant continu sans balais, plus efficaces et moins lourds.

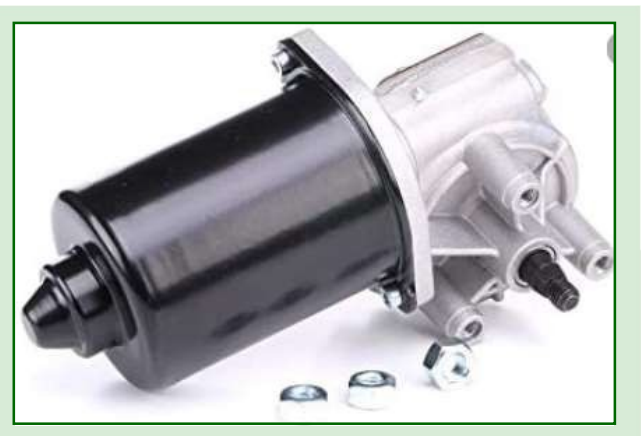

La photo montre un moteur à courant continu VW avec une boîte de vitesses intégrée.

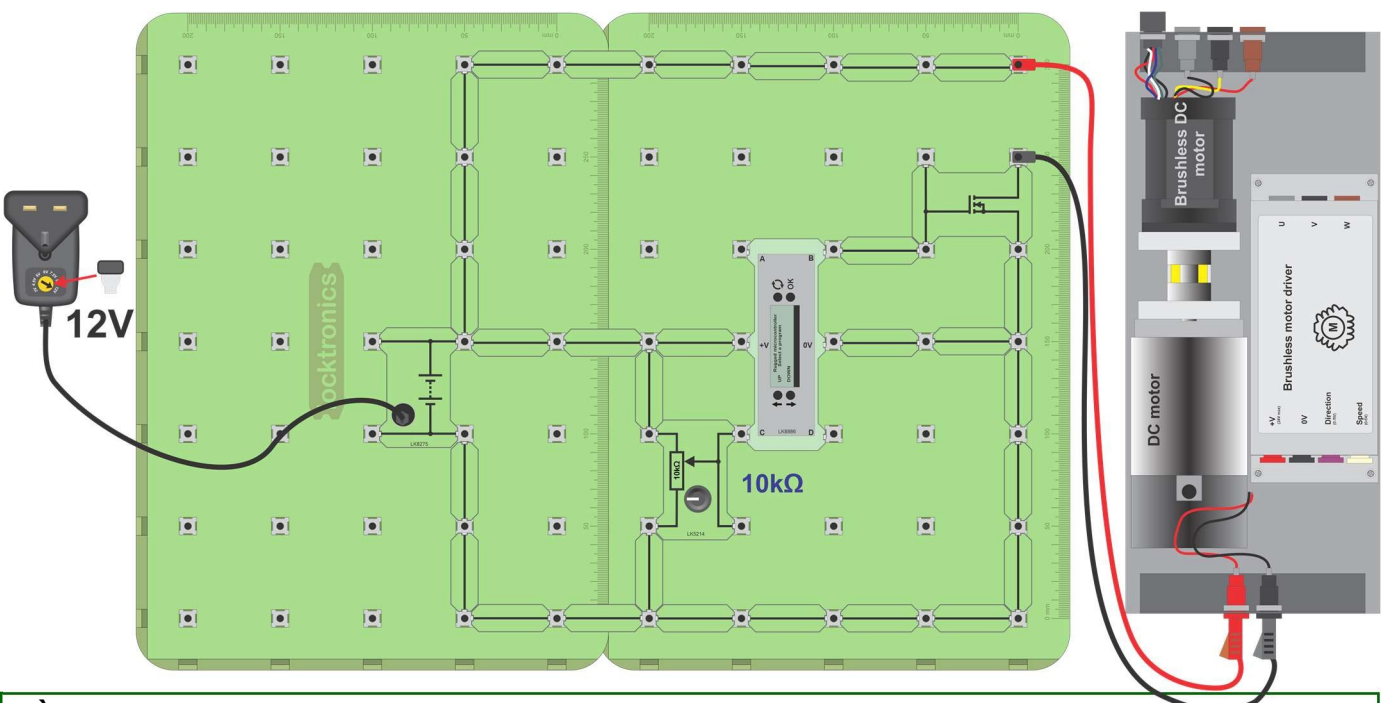

#### **À vous de jouer :**

- Construisez le circuit illustré dans le schéma ci-dessus.
- Réinitialisez le micro ECU et utilisez les touches 'UP' et 'DOWN' pour sélectionner le programme 14 - Contrôle du moteur CC. Appuyez sur 'OK'.
- Réglez le "pot" jusqu'à ce que l'écran de l'ECU affiche une puissance de sortie de 30 %.
- Utilisez un oscilloscope pour visualiser le signal de sortie sur la borne **B** du calculateur.

**Paramètres de l'oscilloscope** : **Base de temps** -500µs/div **Mode de déclenchement** - Auto **Plage de tension -** ±20V DC **Direction de déclenchement - Montante** S**euil de déclenchement** - 5V

- Dessinez la forme d'onde sur le papier graphique fourni dans le manuel de l'étudiant.
- Ajustez le "pot" jusqu'à ce que l'affichage de l'ECU indique un entraînement de sortie de 70 % et recommencez.

# **Fiche d'exercice 9**

**Le moteur à courant continu**

# **Moteurs, générateurs et systèmes de charge**

#### **Et alors ?**

• Généralement, une alimentation 12VDC utilise le PWM pour faire varier la vitesse des moteurs à courant continu dans les véhicules.

Un microcontrôleur dans un ECU est utilisé avec un transistor à effet de champ (FET) pour le contrôler.

- La variation du rapport marque:espace, la largeur de l'impulsion PWM provenant de l'alimentation en courant continu, a le même effet que la variation de la tension continue. Elle modifie la puissance moyenne fournie au moteur et, par conséquent, sa vitesse.
- Dans les circuits de moteur, les FET sont utilisés pour "absorber" le courant plutôt que pour l'alimenter, c'est-à-dire qu'ils sont utilisés sur le trajet entre le moteur et la terre.
- La diode connectée au FET est appelée diode de "suppression". Lorsque le FET s'éteint, le moteur à courant continu produit un "pic" de tension de retour positive, qui est bloqué à 12 V par la diode, protégeant ainsi le circuit des hautes tensions.

#### **À vous de jouer :**

- Les photographies ci-dessous montrent un moteur à courant continu disséqué, dont les principales pièces sont étiquetées.
- Dans la fiche de l'élève, expliquez la fonction de l'anneau fendu et des balais de carbone.

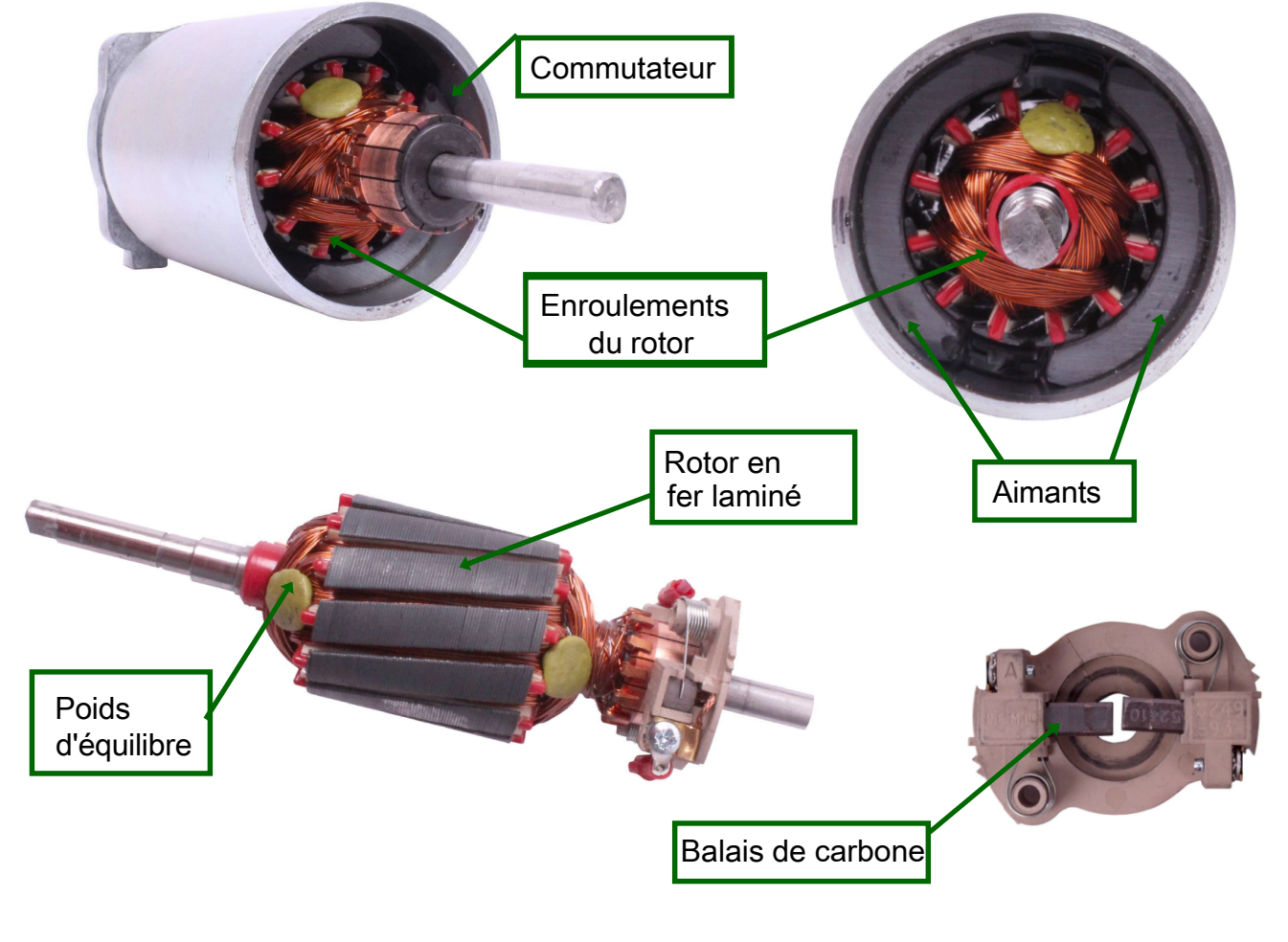

### **Fiche d'exercice 10 Le moteur à courant continu sans balais**

## **Moteurs, générateurs et systèmes de charge**

Les moteurs CC sans balais sont plus légers que les moteurs CC normaux. Comparez les deux moteurs de la carte "Moteur à courant continu / moteur sans balais", tous deux d'une puissance nominale de 50 W. Cependant, le moteur sans balais nécessite une alimentation triphasée complexe pour générer des signaux d'alimentation distincts pour les trois bobines du stator. Il est tellement efficace et puissant que cette complexité en vaut la peine. La photo montre un moteur sans balais monté sur un axe.

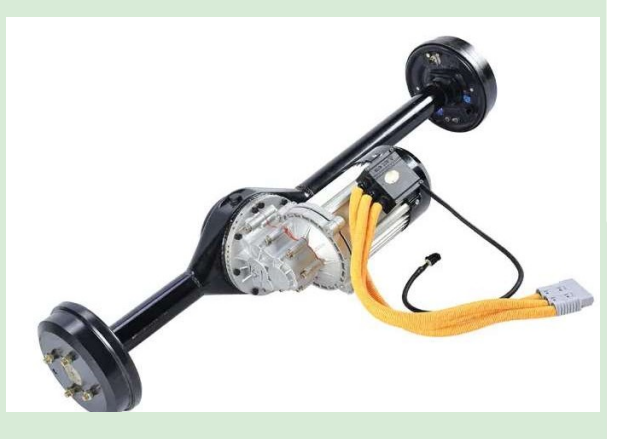

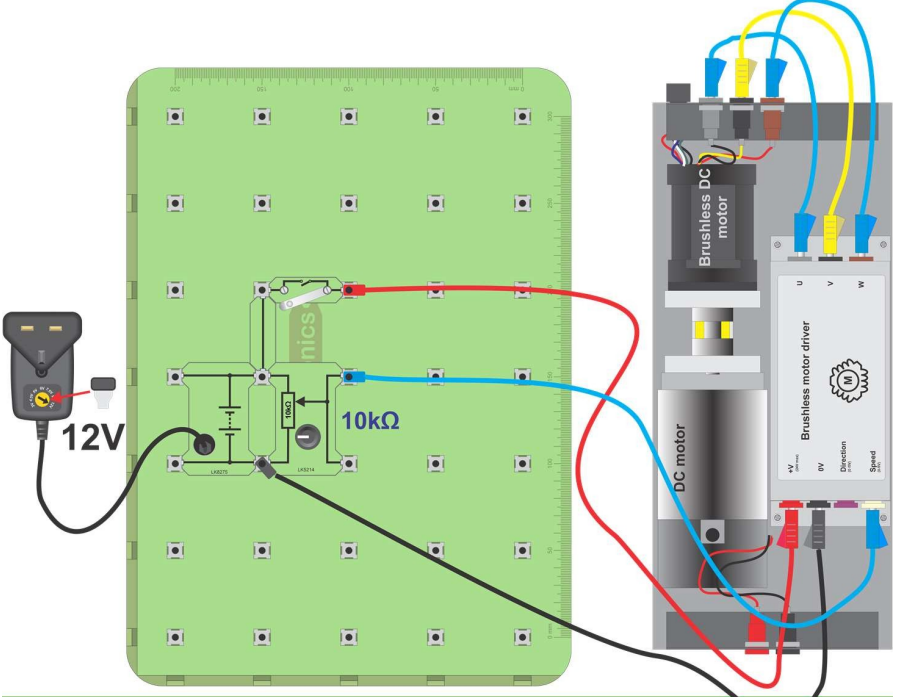

#### **À vous de jouer :**

- Construisez le circuit illustré ci-dessus.
- Réglez le "pot" sur la position de sortie minimale (à fond dans le sens inverse des aiguilles d'une montre).
- Fermez l'interrupteur.
- Les moteurs sans balais doivent être démarrés à une vitesse lente, puis augmentés jusqu'à la vitesse maximale. Tournez lentement le "pot" pour que le moteur sans balais commence à tourner et accélérer.
- À l'aide d'un oscilloscope, observez la forme d'onde générée entre les prises **U** et **V** sur le "Brushless motor driver" tournant à vitesse maximale. Les réglages appropriés sont indiqués ci-dessus.
- Dessinez la forme d'onde sur le graphique de la fiche de l'élève.

**Paramètres de l'oscilloscope**: **Base de temps** -2ms/div **Plage de tension -** ±5V DC **Mode de déclenchement** - Auto **Canal de déclenchement** - ch A **Direction de déclenchement** - Montante **Seuil de déclenchement** - 1V

# **Fiche d'exercice 10**

**Le moteur à courant continu sans balais**

### **Moteurs, générateurs et systèmes de charge**

#### **Et alors ?**

- L'alimentation triphasée est logée dans le boîtier "DC brushless motor driver" du module HP2001 DC motor / Brushless motor.
- Il génère une forme d'onde triphasée complexe qui comprend des "trous" où le contrôleur prend des mesures de tension pour déterminer la position du rotor et contrôler la synchronisation de la forme d'onde. Pour ce faire, ce système utilise une technique appelée "détection de la force contre-électrique".
- Pour ce module, une tension variant entre 0V et 5V contrôle la vitesse.

#### **À vous de jouer :**

- Sur la page ci-dessous, vous pouvez voir des photos du moteur à courant continu sans balais disséqué avec les principales parties étiquetées. Vous pouvez voir les capteurs à effet Hall utilisés pour détecter la position du rotor.
- Dans la fiche de l'élève, expliquez les différences majeures entre ce moteur et le moteur à courant continu.

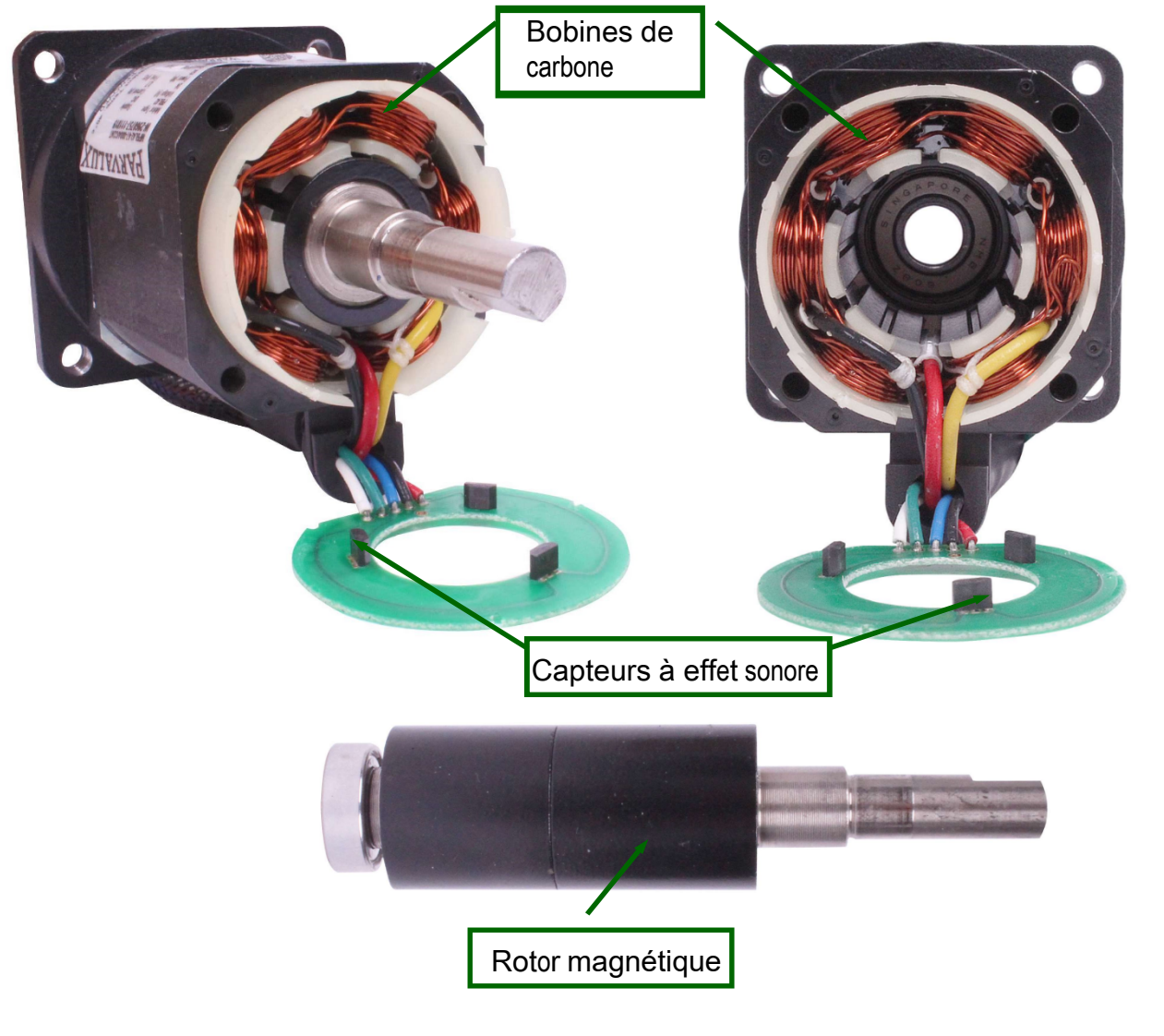

### Fiche d'exercice **11 Le générateur de courant alternatif**

# **Moteurs, générateurs et systèmes de charge**

Les systèmes triphasés - générateurs, moteurs, lignes de transmission - sont plus efficaces sur le plan énergétique que leurs équivalents biphasés ou monophasés.

Dans les systèmes électriques des véhicules, presque tous les alternateurs et la plupart des moteurs sont des dispositifs triphasés.

La photo montre une partie du moteur électrique d'une Toyota Prius.

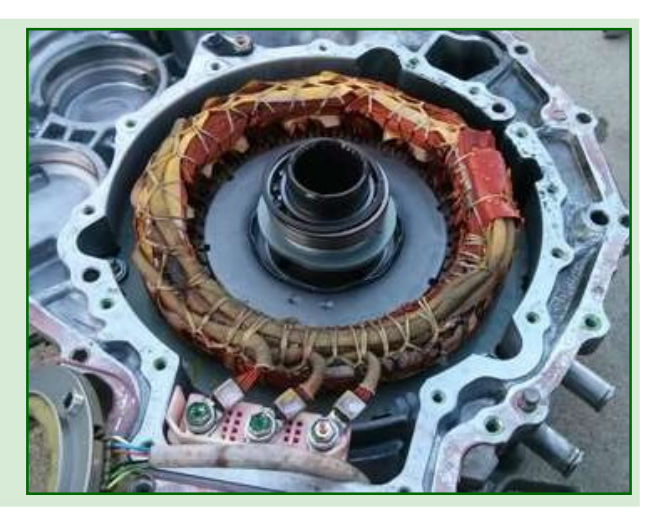

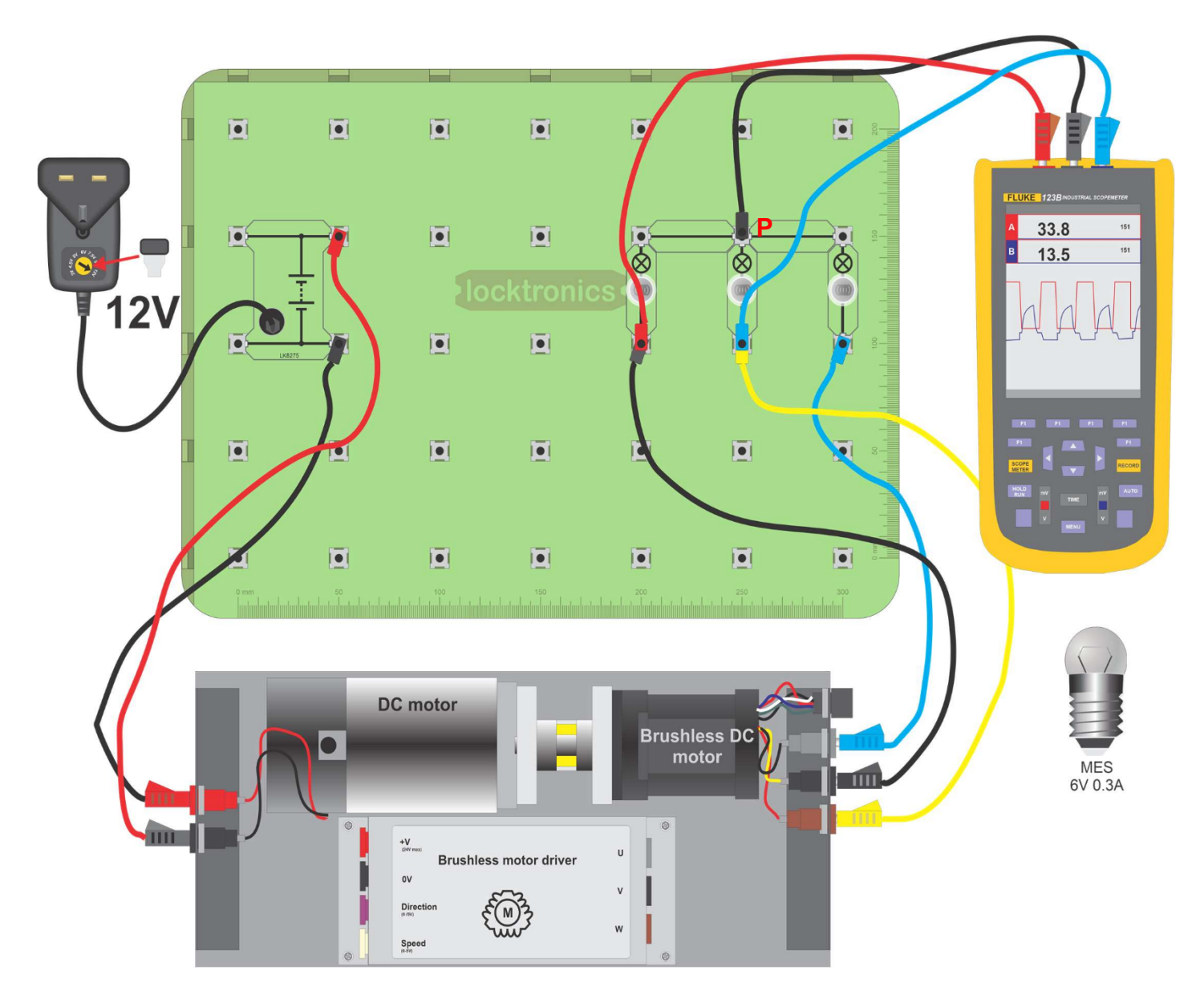

# **Fiche d'exercice 11**

**Le générateur de courant alternatif**

## **Moteurs, générateurs et systèmes de charge**

#### **À vous de jouer :**

- Construisez le système illustré à la page précédente, avec trois ampoules agissant comme des charges pour le moteur à courant continu sans balais.
- À l'aide d'une alimentation standard de 12 V, faites tourner le moteur à courant continu à une vitesse fixe.
- Utilisez un oscilloscope pour observer les trois signaux sortant du moteur à courant continu sans balais, la masse de l'oscilloscope étant connectée au point marqué **P**.

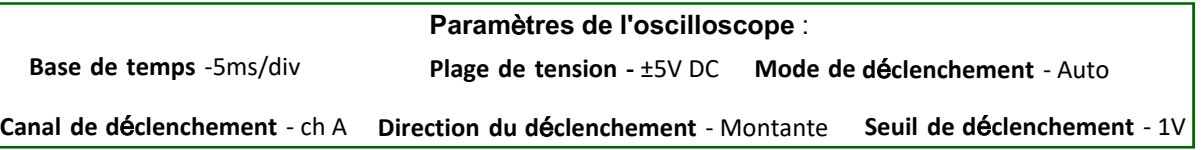

- Utilisez les axes de la fiche de l'élève pour dessiner les trois formes d'onde sur le même graphique.
- Réduissez l'alimentation électrique à 9VDC. Quel effet cela a-t-il sur les formes d'onde sortant du moteur sans balais ?
- Que concluez-vous sur le lien entre la puissance générée et la vitesse de rotation ?
- Inscrivez vos réponses à ces questions dans la fiche de l'élève.

#### **Et alors ?**

Les trois signaux sont espacés de manière égale dans le temps.

Le temps écoulé entre les pics et les creux correspond exactement à un tiers de la période de la forme d'onde. On dit parfois que les signaux sont "à 120 degrés l'un de l'autre". (Il y a 360<sup>0</sup> dans un cycle du signal et les trois formes d'onde sont espacées d'un tiers de cycle. )

## locktronics®

### **Fiche d'exercice 12 Rectification triphasée**

**Moteurs, générateurs et systèmes de charge**

Le redresseur triphasé est très semblable au redresseur monophasé à onde pleine - il comporte simplement deux diodes supplémentaires.

La photographie montre un redresseur triphasé provenant d'un alternateur, avec des diodes clairement visibles.

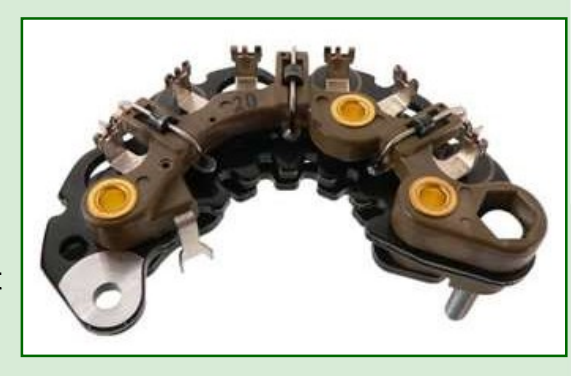

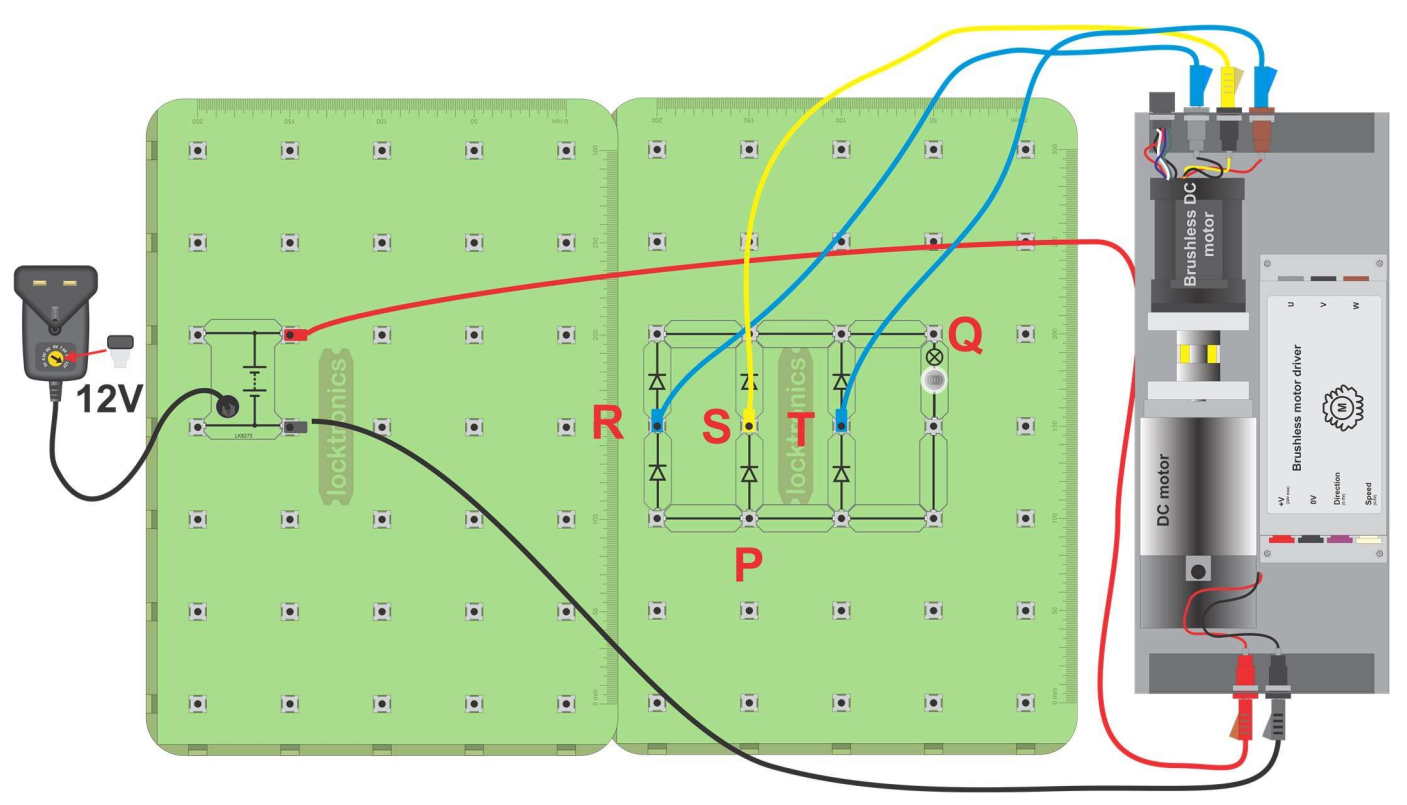

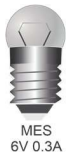

# **Fiche d'exercice 12**

**Rectification triphasée**

# **Moteurs, générateurs et systèmes de charge**

#### **À vous de jouer :**

• Montez le circuit illustré à la page précédente.

L'ampoule agit comme une charge de sorte qu'un courant circule.

- En utilisant un oscilloscope à deux canaux, avec les réglages indiqués ci-dessous :
	- connectez la borne 0V au point marqué **P**.
	- connectez la voie **A** de l'oscilloscope au point étiqueté **R**.
	- connectez le canal **B d'**abord au point étiqueté **S** et ensuite à **T**.

#### **Paramètres de l'oscilloscope** :

**Base de temps** - 5ms/div **Plage de tension -** ±5V DC **Mode de déclenchement** - Auto **Canal de déclenchement** - ch A **Direction de déclenchement** - Montante **Seuil de déclenchement** - 200mV

- En utilisant les axes du manuel de l'élève, dessinez les signaux observés à R, S et T. Ne vous préoccupez pas trop de la taille de la tension - essayez simplement de faire en sorte que les relations temporelles soient correctes.
- Examinez ensuite la tension aux bornes de l'ampoule en reliant le canal **A** au point **Q.** Expliquez le lien entre cette forme d'onde et celles observées aux points **R**, **S** et **T**.
- Ajoutez un condensateur de 2200µF en parallèle avec l'ampoule. Que se passe-t-il sur les traces de l'oscilloscope ?

#### **Et alors ?**

- Dans la fiche d'exercice 11, sur les générateurs de courant alternatif, nous avons dit que les pics de la forme d'onde étaient espacés de 120º .
- Vous devriez maintenant voir que les pics redressés, à **R**, **S** et **T**, sont espacés de 60<sup>0</sup> . Par comparaison, dans le cas du pont redresseur monophasé, les pics étaient espacés de 180.0

**Le générateur de courant continu ou "dynamo".**

### **Moteurs, générateurs et systèmes de** charge

Le moteur à courant continu et le générateur à courant continu sont essentiellement la même machine électrique :

- Alimentez-le en courant électrique et il devient un moteur.
- Il suffit de faire tourner le rotor pour qu'il produise de
- l'électricité.

La photographie montre une petite dynamo DC à courant continu sur une roue de bicyclette.

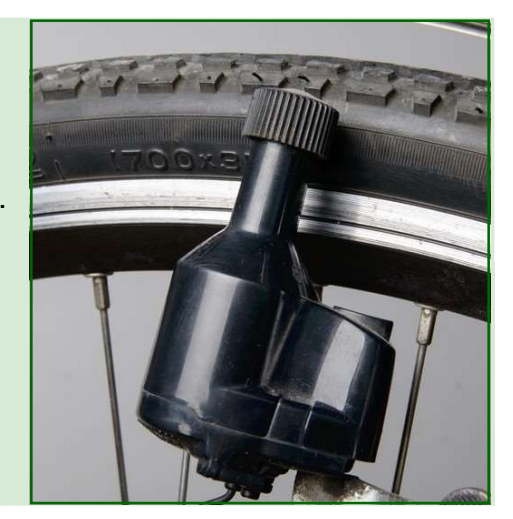

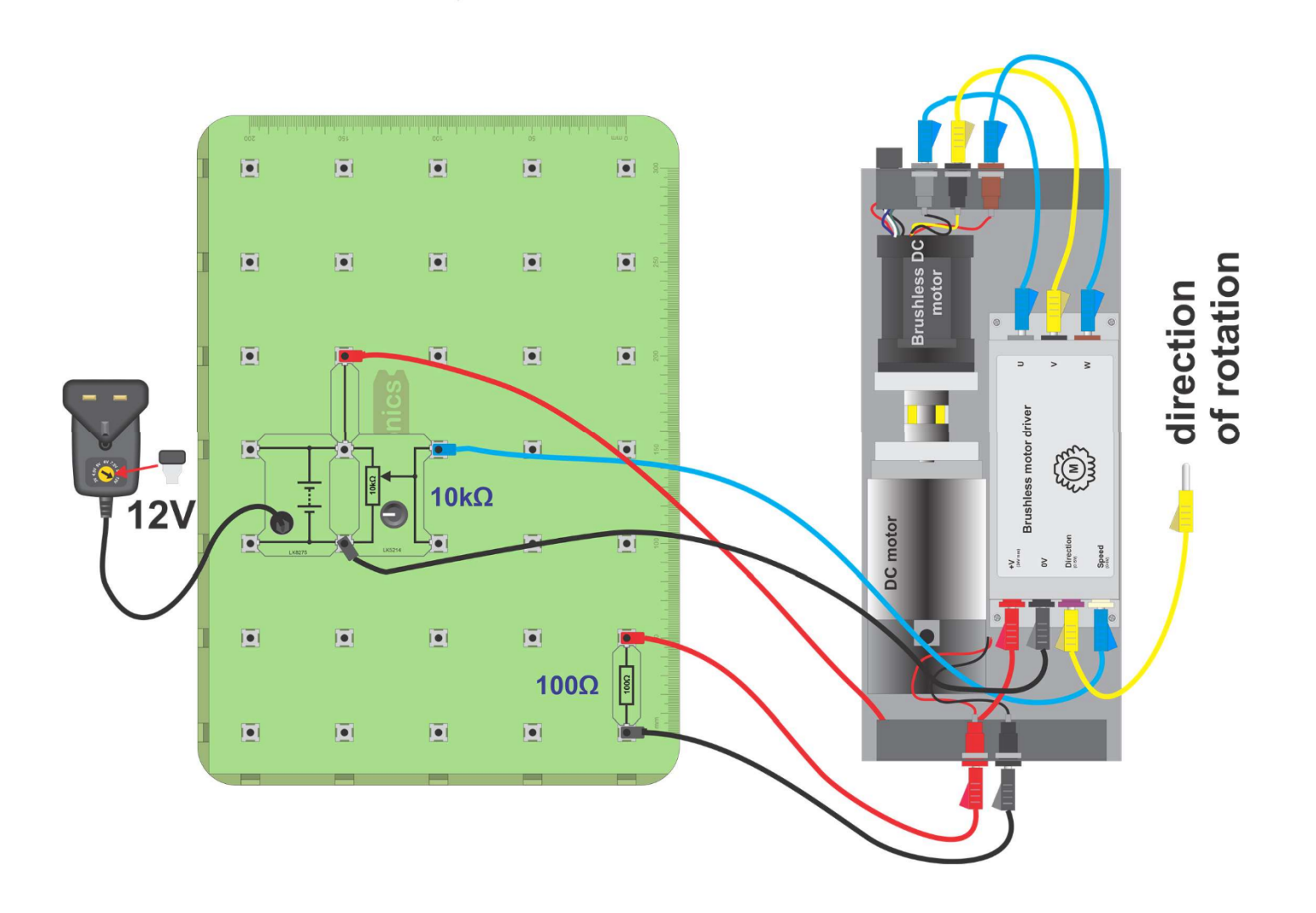

# **Fiche d'exercice 13**

**Le générateur de courant continu ou "dynamo".**

**Le générateur de courant** 

### **Moteurs, générateurs et systèmes de** charge

**c**harge control

#### **À vous de jouer :**

• Montez le circuit illustré à la page précédente. Le "pot" contrôle la vitesse du moteur à courant continu sans balais qui entraîne le moteur à courant continu. Le moteur à courant continu agit alors comme un générateur à courant continu ou "dynamo". La résistance fournit une petite charge au générateur de courant continu.

• Utilisez un multimètre pour étudier comment la tension de sortie de la dynamo varie en fonction de la vitesse de rotation.

- Connectez la borne "Direction" du pilote du moteur sans balais à 0V pour inverser le sens de rotation et allumez l'alimentation.
- Comment la tension de la dynamo a-t-elle changée ?
- Notez tous vos résultats dans la fiche de l'élève.

#### **Et alors ?**

- La tension de sortie d'un fil se déplaçant dans un champ magnétique est proportionnelle à la vitesse de variation du mouvement. Cela signifie qu'en déplaçant le fil plus rapidement, on augmente la taille de la tension générée.
- La règle de Fleming stipule que lorsque vous changez la direction du mouvement ou la direction du champ magnétique, vous changez la polarité de la tension induite.

Le schéma explique comment appliquer la règle, en utilisant la main **droite.**

• La règle de **droite** s'applique aux générateurs. Elle est le complément de la règle de **gauche** de Fleming, qui s'applique aux moteurs.

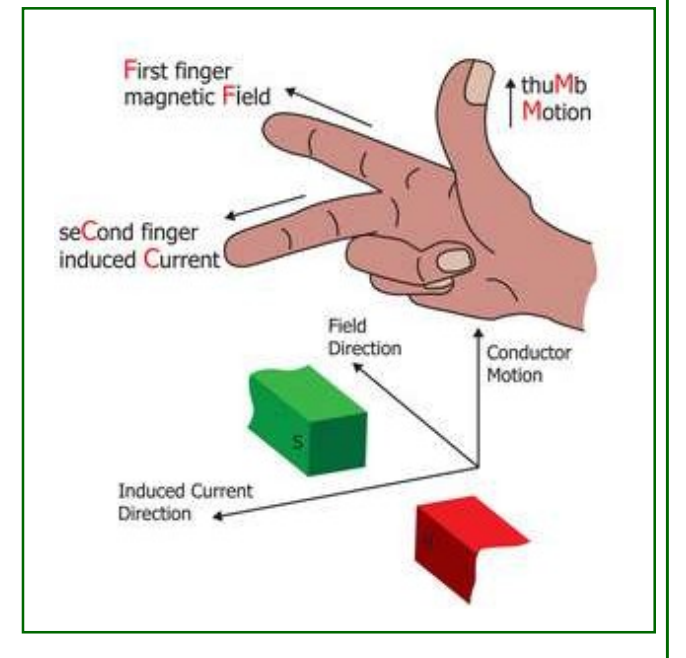

### **Fiche d'exercice 14 La diode Zener**

Comme toutes les diodes, la diode Zener conduit dans un seul sens, c'est-à-dire lorsqu'elle est polarisée vers l'avant.

En tant que régulateur de tension, cependant, il est connecté en polarisation inverse et en "panne de Zener", pour contrôler la tension délivrée à un circuit.

Cette fiche d'exercice étudie son comportement, d'abord en polarisation directe, puis en polarisation inverse.

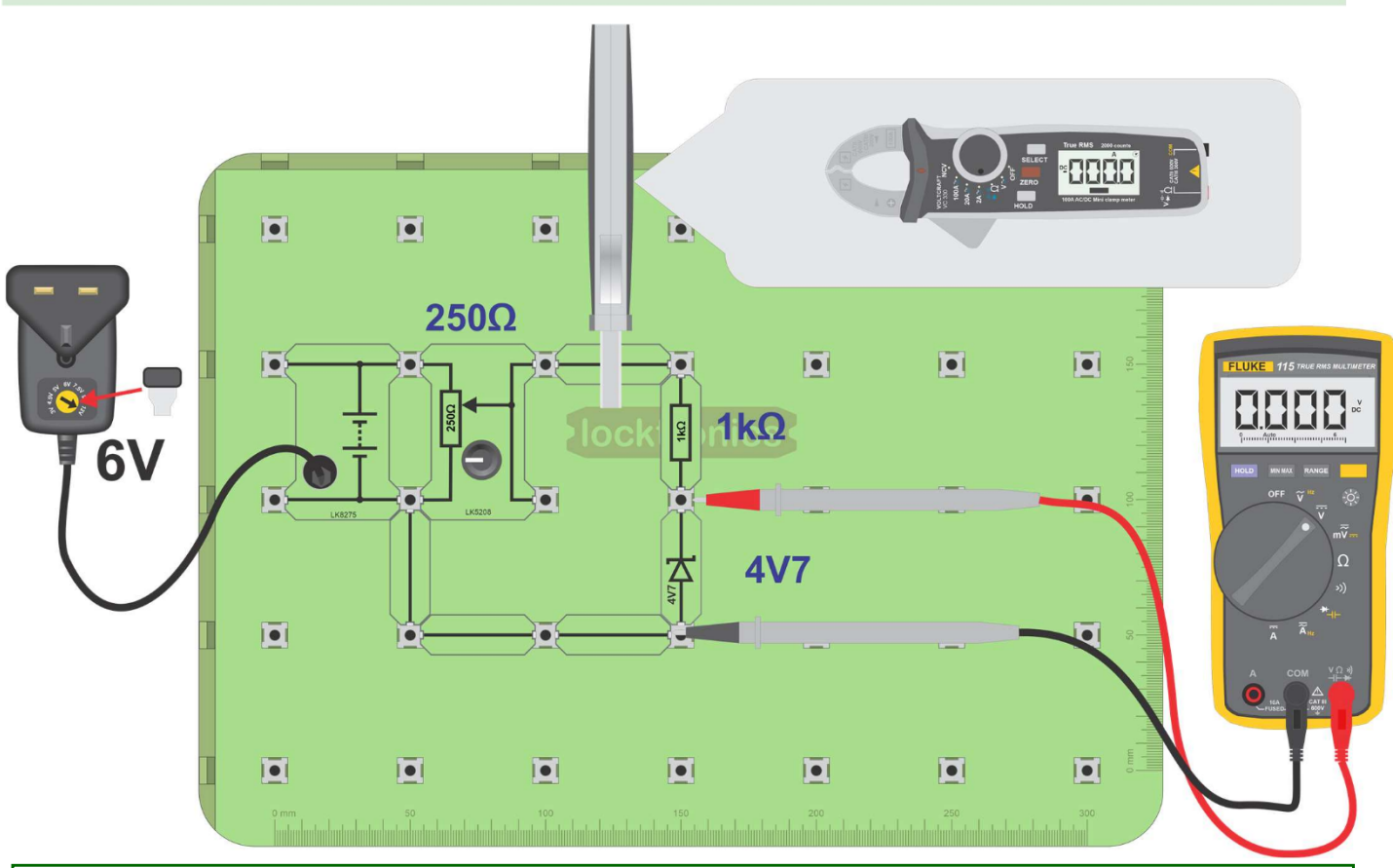

#### **À vous de jouer :**

- **1. Biais avant :**
- Montez le circuit illustré à la page précédente.
- Branchez un multimètre, réglé comme voltmètre sur la plage de 2V, pour mesurer la tension,  $V_z$ , aux bornes de la diode Zener.
- Utilisez une pince ampèremétrique sur la plage 20mA pour lire le courant de la zénératrice  $I_z$ .
- Le "pot" nous permet de faire varier la tension appliquée à la diode Zener.

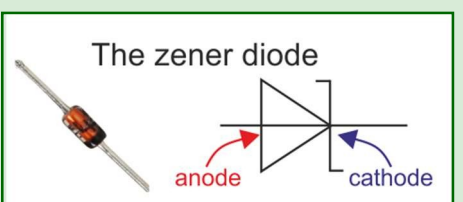

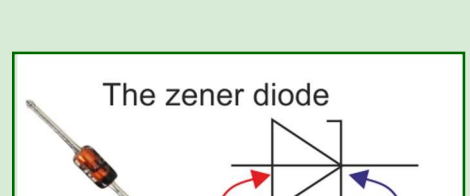

**Moteurs, générateurs et** 

**systèmes de charge**

### **Fiche d'exercice 14 La diode Zener**

### **Moteurs, générateurs et systèmes de charge**

Tournez le bouton du "pot" à fond dans le sens inverse des aiguilles d'une montre, pour mettre la tension appliquée à zéro.

• Tournez lentement le bouton dans le sens des aiguilles d'une montre jusqu'à ce que le courant traversant la diode atteigne 0,2mA.

Relevez ensuite la tension aux bornes de la diode.

- Augmentez le courant par paliers de 0,2 mA, jusqu'à 2,0 mA, en relevant la tension à chaque fois.
- Inscrivez tous les résultats dans le tableau figurant dans le manuel de l'élève.

#### **2. Biais inverse :**

- Coupez l'alimentation électrique et modifiez le réglage sur 9V.
- Remplacez la résistance de 1kΩ par une résistance de 220Ω.
- Inversez la diode Zener de manière à ce qu'elle soit polarisée en sens inverse.
- Répétez la procédure décrite ci-dessus, en augmentant le courant à travers la diode Zener par étapes de 0,2 mA, jusqu'à 4,0 mA, en mesurant à chaque fois la tension aux bornes de la diode Zener.
- Inscrivez vos résultats dans le deuxième tableau du manuel de l'élève.

#### **3. La courbe caractéristique :**

- Combinez vos résultats pour tracer un graphique montrant le comportement de la diode Zener dans des conditions de polarisation directe et inverse. Current Tracez le courant sur l'axe vertical et la tension sur l'axe horizontal.
- Tracez une courbe régulière à travers les points. Le résultat doit ressembler au graphique cicontre.
- Les résultats montrent qu'une fois la tension de claquage de la diode Zener atteinte, la tension à travers la diode Zener ne change pratiquement pas lorsque le courant augmente.

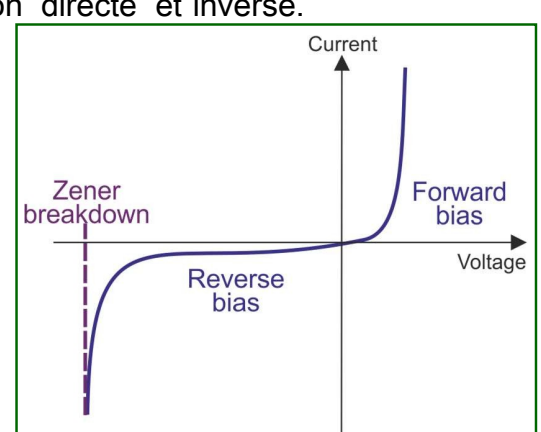

C'est le comportement idéal pour une source d'énergie.

#### **Et alors ?**

#### **Un régulateur de tension à** Ze**ner :**

Le régulateur de tension idéal offre une tension de sortie stable, quelles que soient les variations du courant de sortie ou de la tension d'alimentation. Nous avons vu qu'une diode Zener se rapproche de ce comportement.

Le schéma de circuit montre un simple régulateur de tension à Zener dans un circuit CA monophasé.

Lorsque la tension d'alimentation,  $V_s$ , varie, la tension aux bornes de la Zener,  $V_z$ , reste stable et la tension aux bornes de la résistance,  $V_R$ , change.

Par exemple, lorsque  $V_s = 8.5V$ ,  $V_z = 4.7V$  et donc  $V_R = 8.5 - 4.7 = 3.8V$ . Si  $V_s$  passe ensuite à 8.8V,  $V_z$  = 4.7V et  $V_R$  = 8.8 - 4.7 = 4.1V.

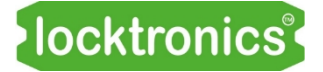

### **Fiche d'exercice 14 La diode Zener**

# **Moteurs, générateurs et systèmes de charge**

Lorsque le courant consommé par la sortie varie, la tension aux bornes de la Zener reste stable, comme le montre le graphique.

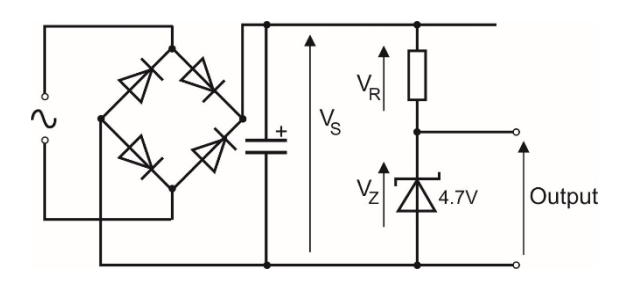

### **Fiche d'exercice 15 Régulation de la tension**

### **Moteurs, générateurs et systèmes de charge**

Les générateurs d'électricité doivent réguler leur puissance de sortie, qui varie fortement en fonction de la vitesse de rotation.

Il existe trois approches :

- utiliser l'électronique pour réguler la sortie ;
- dissiper l'énergie excédentaire sous forme de chaleur
- utiliser un onduleur pour modifier la sortie.

La première partie de la fiche d'exercice montre que la tension de sortie varie en fonction de la vitesse du moteur.

La deuxième partie examine une solution électronique.

La photo montre un régulateur de tension.

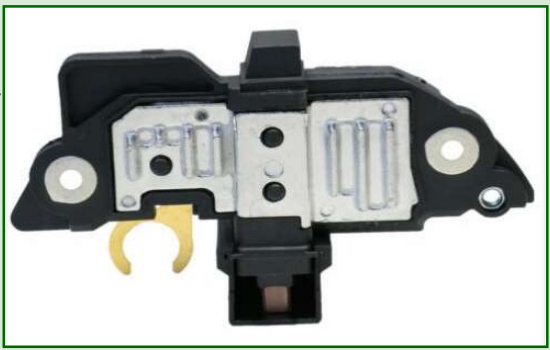

#### **À vous de jouer :**

- Montez le circuit illustré à la page suivante. Le moteur à courant continu entraîne le moteur à courant continu sans balais qui génère de l'électricité triphasée. La résistance de 1kΩ représente la charge du système.
- Sélectionnez le programme 14 Contrôle du moteur à courant continu, sur le Micro ECU.
- Connectez un oscilloscope pour contrôler l'alimentation du moteur à courant continu. Les paramètres appropriés sont indiqués ci-dessous.
- Ajustez le "pot" pour contrôler la vitesse du moteur à courant continu.
- Observez la forme d'onde appliquée au moteur à courant continu.
- Utilisez un multimètre pour mesurer la tension générée à travers la charge pour des niveaux d'entraînement de 20 %, 40 %, 60 %, 80 % et 90 %, comme indiqué sur l'écran de l'ECU.
- Notez vos mesures dans le tableau de la fiche de l'élève.

#### **Paramètres de l'oscilloscope** :

**Base de temps** - 100µs/div **Mode de déclenchement** - Auto **Plage de tension -** ±20V DC **Canal de déclenchement** - ch A **Direction de déclenchement** - Montante **Seuil de déclenchement** - 11V

# **Fiche d'exercice 15**

**Régulation de la tension**

# **Moteurs, générateurs et systèmes de charge**

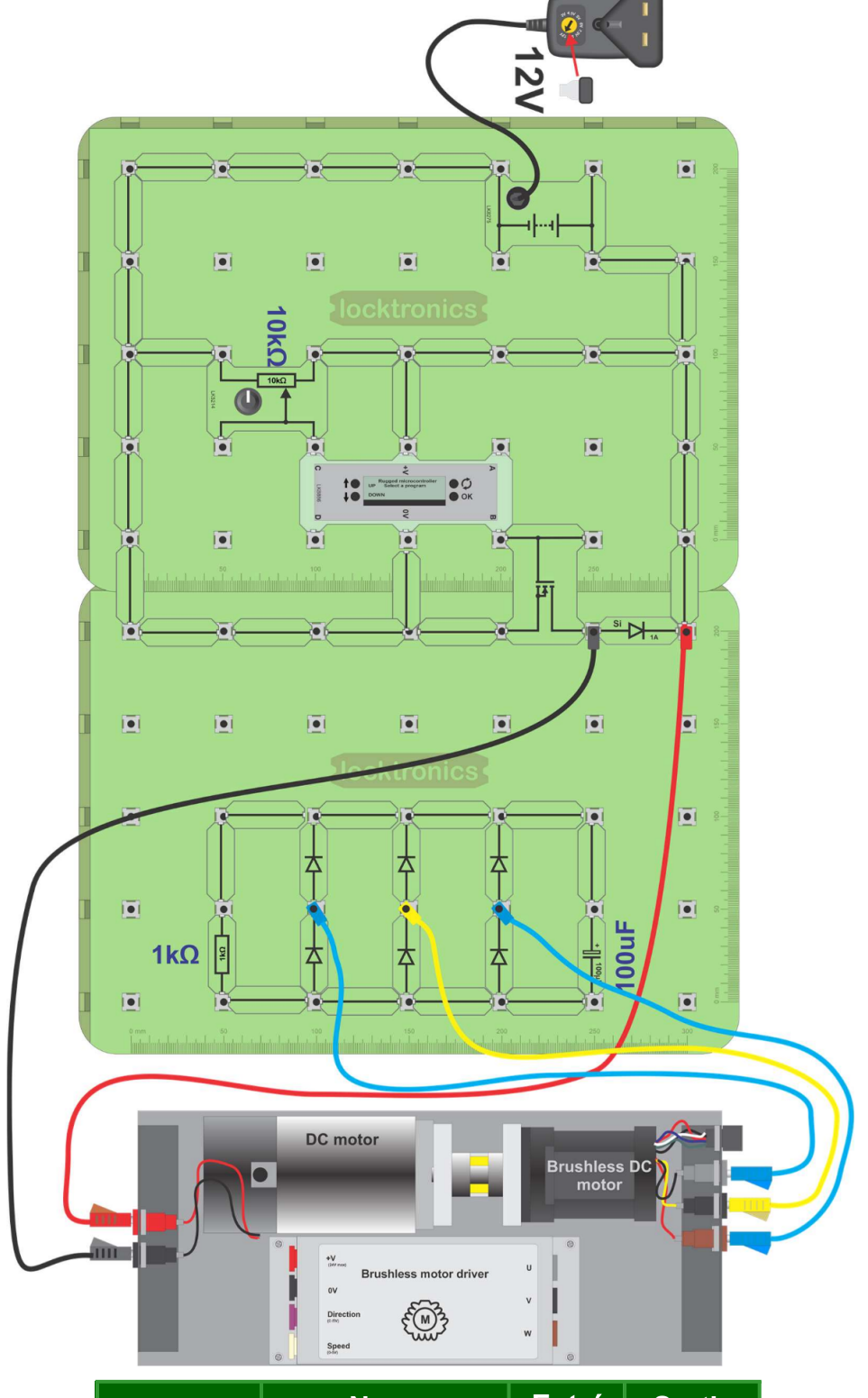

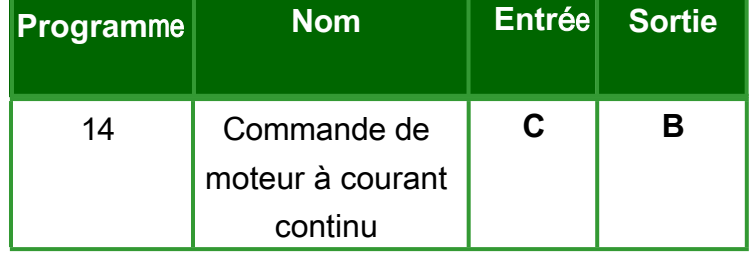

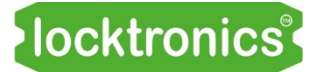

### **Fiche d'exercice 15 Régulation de la tension**

### **Moteurs, générateurs et systèmes de charge**

#### **Et alors ?**

- La puissance dépend de la vitesse du moteur à courant continu. Dans un véhicule, cela pose un problème car la batterie plomb-acide a besoin d'une tension de charge fixe.
- La solution : ajouter une boucle de rétroaction pour contrôler la vitesse du moteur à un niveau donné. Dans le circuit suivant, ce signal de retour est transporté par le câble orange.

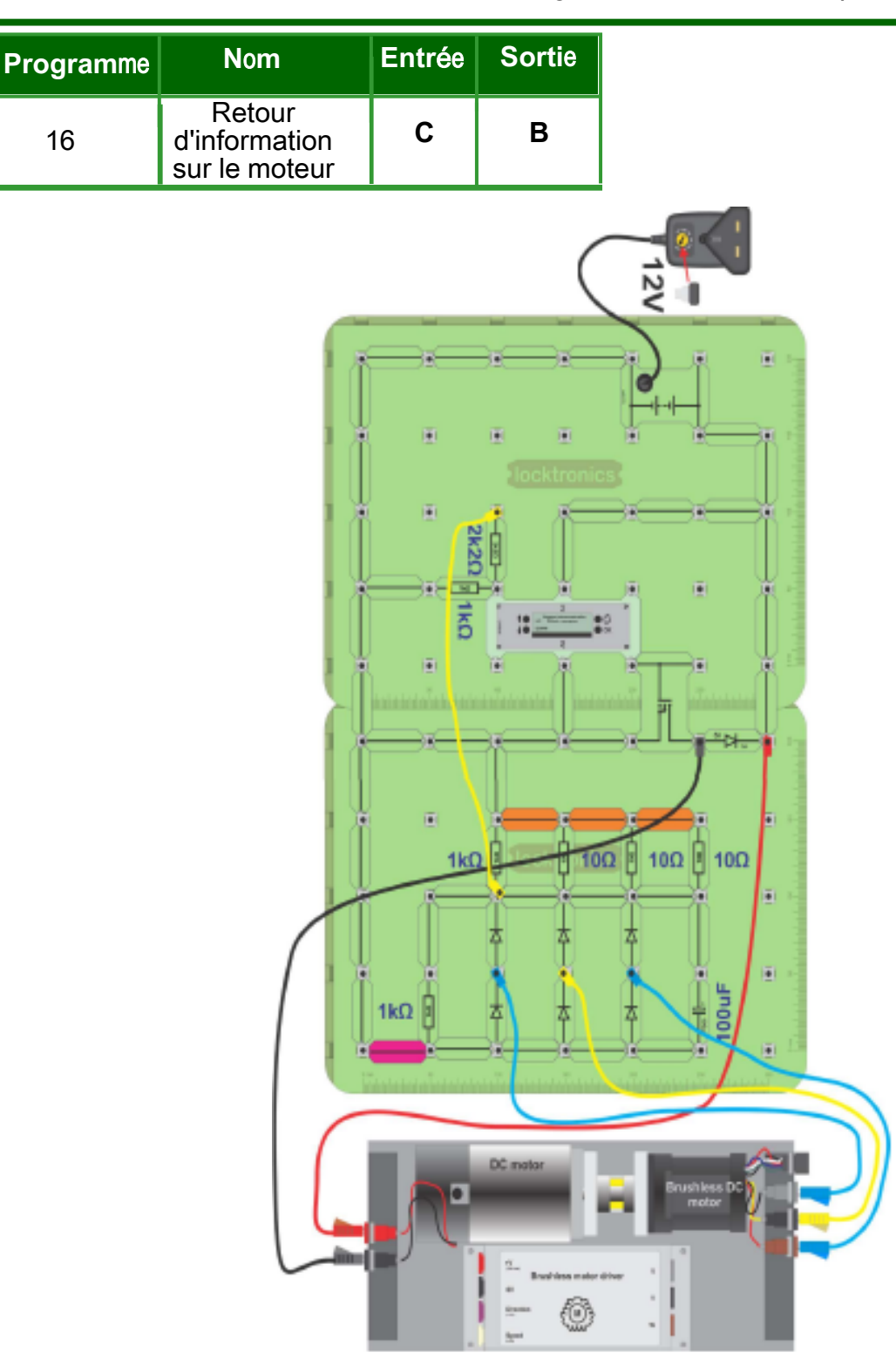
# **Fiche d'exercice 15**

**Régulation de la tension**

# **Moteurs, générateurs et systèmes de charge**

#### À **vous de continuer ...**

• Construisez le deuxième circuit, illustré à la page précédente, mais sans aucun des liens colorés en orange dans le diagramme. Comme précédemment, la vitesse du moteur est déterminée par la tension à l'entrée,

borne **C**. Cette fois, cependant, cette tension est fixée par les résistances de 2,2kΩ et de 1kΩ. Auparavant, elle était variable, ajustée par le potentiomètre.

- Sélectionnez le programme 16 Retour moteur, sur le Micro ECU.
- Connectez un oscilloscope pour contrôler l'alimentation du moteur à courant continu, en utilisant les mêmes paramètres que précédemment.
- Branchez un multimètre pour contrôler la tension du condensateur de lissage de sortie.
- Puis, à tour de rôle, ajoutez les liens orange pour modifier la charge en ajoutant une résistance de 10Ω à la fois.
- Utilisez vos observations pour répondre aux questions posées dans le manuel de l'élève.

#### **Et alors ?**

• Ici, le micro-ordinateur utilise la vitesse du moteur à courant continu pour contrôler la tension générée par le moteur à courant continu triphasé sans balais. Lorsque cette tension baisse, le micro calculateur augmente l'entraînement du moteur à courant continu. Lorsqu'elle augmente, le Micro ECU réduit l'entraînement.

Il s'agit d'un bon exemple de système de rétroaction en boucle fermée.

• Les alternateurs de voiture obtiennent le même résultat en faisant varier le courant de la bobine de champ dans l'alternateur.

#### **Un défi :**

• Utilisez l'internet pour étudier les circuits de régulation de l'alternateur. Rédigez un résumé pour présenter vos conclusions à l'un de vos camarades de classe.

#### **Fiche d'exercice 16 Recherche de défauts dans les systèmes de charge**

### **Moteurs, générateurs et systèmes de charge**

**systèmes de charge** Sur la photo, un technicien utilise un multimètre pour tester une batterie.

Être bon dans la recherche de fautes, c'est être systématique :

- comprendre la faute ;
- recueillir des informations ;
- formuler une théorie et la tester ;
- réparer et tester à nouveau le circuit.

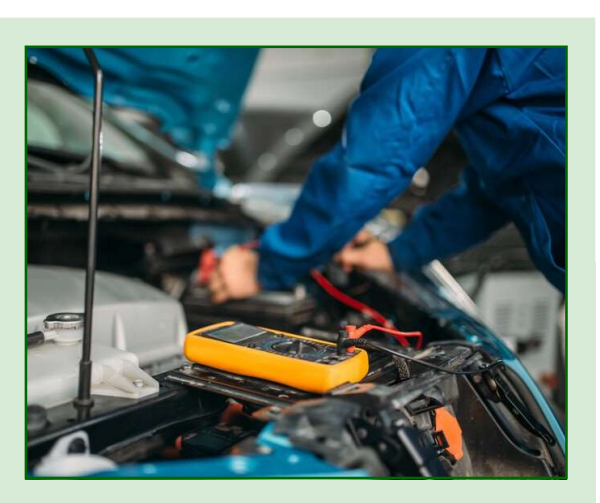

Cette étude utilise le même circuit que celui de la deuxième partie de la fiche d'exercice 15.

Il maintient une tension d'environ 1,5V à la sortie du système (à travers la charge de 1kΩ), indépendamment, dans une certaine mesure, de la charge du système.

#### **À vous de jouer :**

- Construisez le circuit illustré à la page suivante mais, dans un premier temps, sans les trois liens colorés en orange.
- Utilisez un multimètre pour mesurer la tension aux bornes de la charge de 1kΩ.
- Réglez la pince ampèremétrique pour qu'elle puisse lire des courants **continus** jusqu'à 2A et positionnez-la pour mesurer le courant fourni au moteur à courant continu.
- Mesurez la tension de charge (à travers la résistance de 1kΩ) et le courant du moteur à courant continu et notez-les dans la fiche de l'élève.
- Ajoutez le premier lien orange (à gauche) et mesurez à nouveau la tension et le courant.
- Ajoutez le deuxième puis le troisième maillon orange et répétez les mesures au fur et à mesure.
- Notez toutes les mesures dans la fiche de l'élève et répondez à la question sur l'entraînement et la vitesse du moteur.
- Retirez l'une des diodes du redresseur pour simuler un défaut partiel dans le redresseur.
- Répétez les mesures et notez-les dans le manuel de l'élève.
- Retirez une autre diode de redressement et refaites la même chose.
- Répondez maintenant à la deuxième question concernant l'effet des diodes défectueuses.

# **Fiche d'exercice 16**

**Recherche de défauts dans les systèmes de charge**

### **systèmes de charge Moteurs, générateurs et**

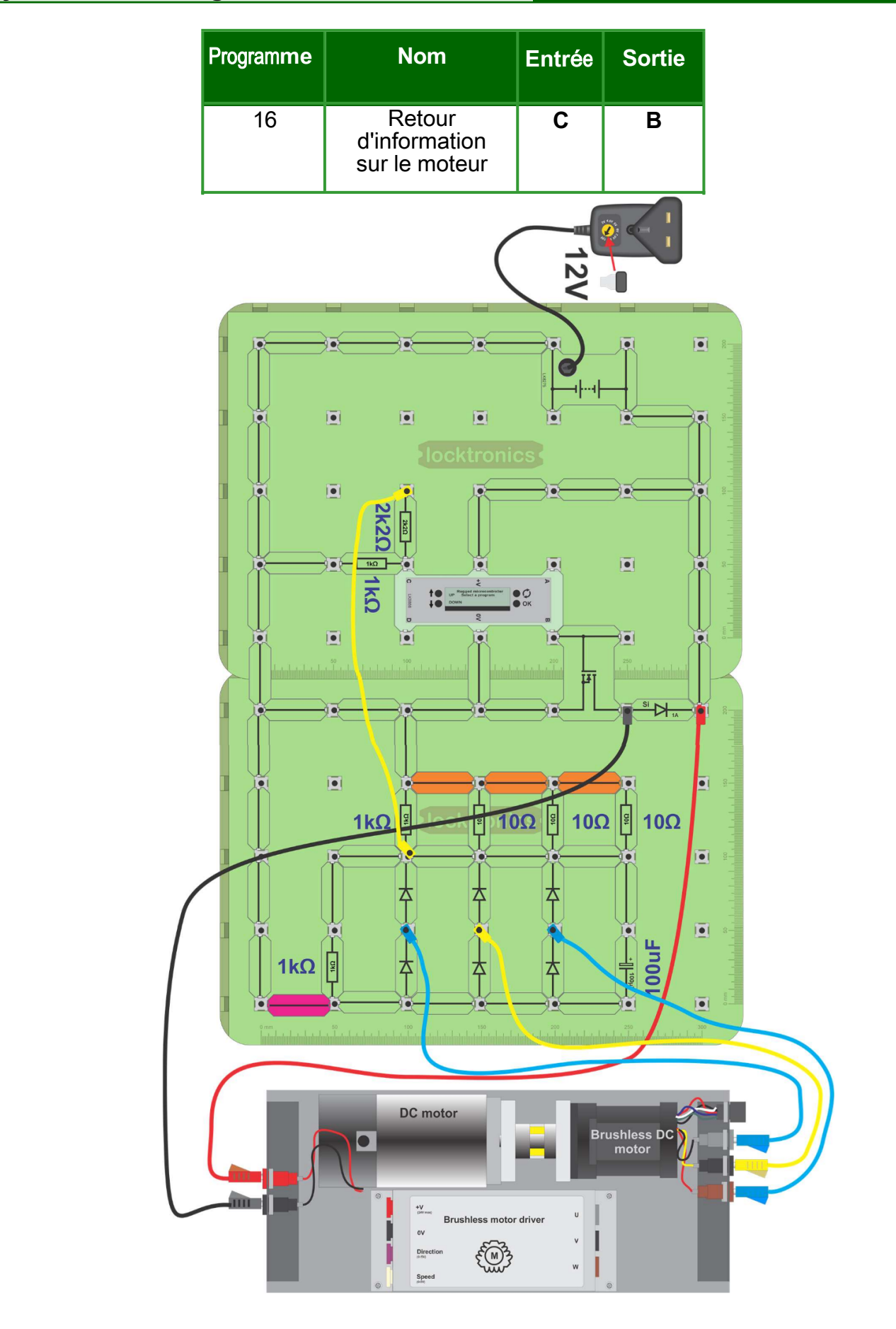

### **Fiche d'exercice 17 Générer une forte tension**

### **Moteurs, générateurs et systèmes de** charge

L'étincelle d'un fil à haute tension (HT) est utilisée pour enflammer les vapeurs d'essence au moment opportun du cycle d'allumage du moteur.

Pour générer les 25 000 V nécessaires, les véhicules utilisent les propriétés de stockage d'énergie des inducteurs.

Cette fiche d'exercice étudie ces propriétés.

La photographie montre une bobine d'allumage utilisée dans les véhicules du groupe VW.

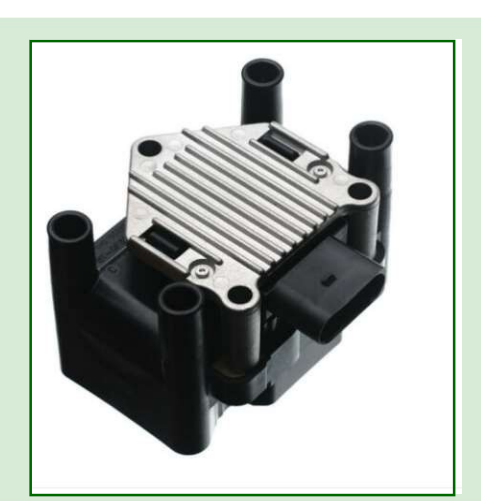

#### **À vous de jouer :**

- Montez le circuit illustré.
- Connectez une voie d'un oscilloscope entre le point **P** et 0V.
- Réglez le déclencheur de l'oscilloscope pour capturer une forme d'onde unique de plus de 10V. Les réglages appropriés sont indiqués ci-dessous.
- Fermez l'interrupteur pendant un moment, puis relâchez-le.
- À l'aide des axes fournis dans le manuel de l'élève, dessinez la forme d'onde que vous

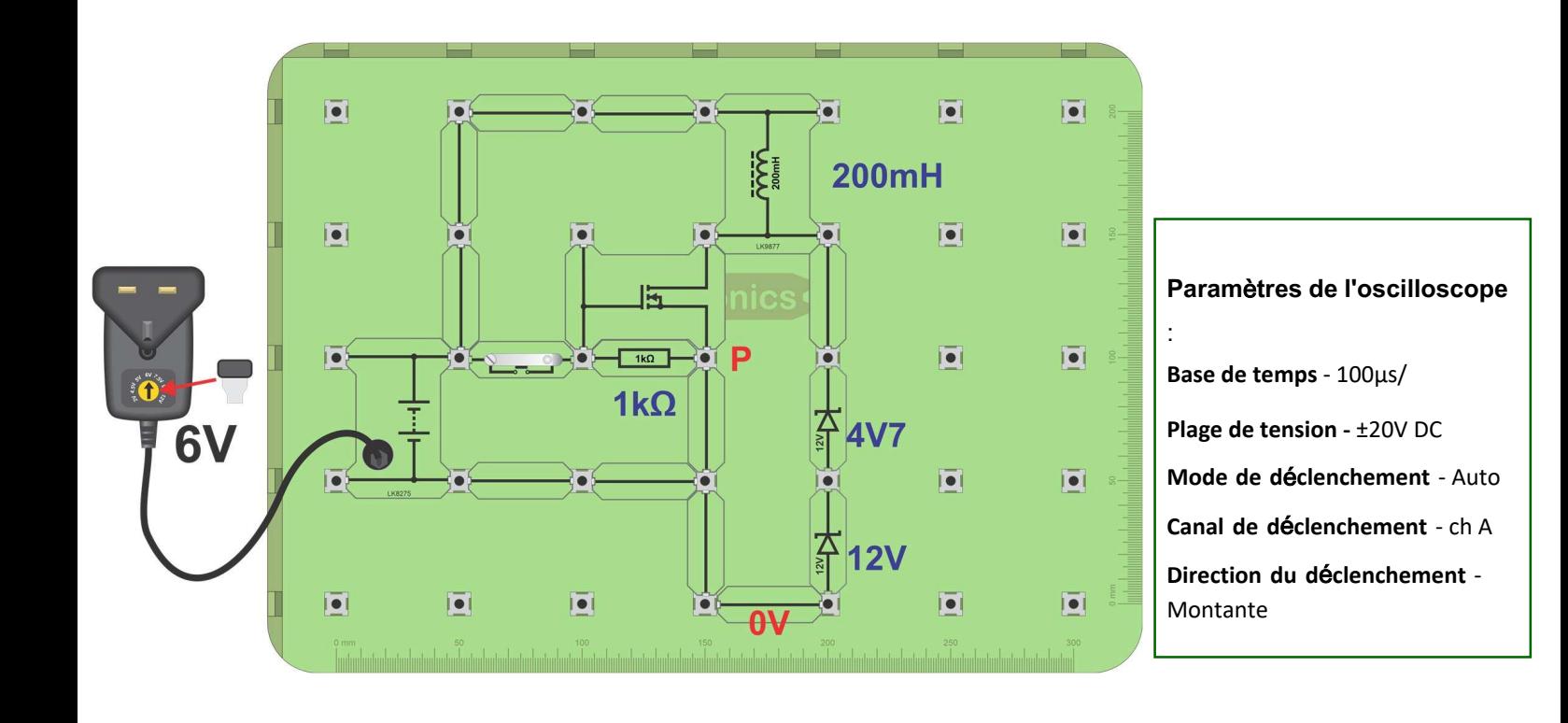

# **Fiche d'exercice 17**

**Générer une forte tension**

**Générer une forte tension**

### **Moteurs, générateurs et systèmes de** charge

**c**harge and the second second second second second second second second second second second second second second second second second second second second second second second second second second second second second se

#### **Et alors ?**

- Lorsque le transistor s'allume, le courant circule dans la bobine, stockant l'énergie dans son champ magnétique.
- Lorsque l'interrupteur est relâché, le transistor s'éteint. Le champ magnétique s'effondre et l'énergie qu'il contient est libérée rapidement, générant une tension beaucoup plus élevée que la tension d'alimentation.
- Les diodes Zener conduisent à environ 17V et bloquent la tension de sortie de l'inducteur à ce niveau. Sans les diodes Zener, la tension à **P** serait beaucoup plus élevée.
- Le courant qui traverse les diodes Zener dissipe l'énergie stockée dans l'inducteur. De même, dans un moteur à combustion interne, l'étincelle dissipe l'énergie dans la bobine

d'induction. C'est ce que l'on appelle la partie "combustion" du cycle d'allumage.

- Lorsque l'énergie de la bobine a été dissipée, les diodes Zener s'éteignent et la tension de sortie oscille lorsque la bobine finit de se décharger.
- Ce circuit ne se comporte pas exactement comme le circuit d'un véhicule, mais il est très similaire.

### **Fiche d'exercice 18 Recherche de défauts dans les systèmes**

**à haute tension**

Les défauts qui peuvent survenir dans le circuit haute tension sont les suivants :

- bougies d'allumage défectueuses ;
- bobine d'allumage défectueuse ;
- fil de haute tension défectueux.

Nous examinons ici les effets de la résistance dans le circuit.

La photographie montre une bougie d'allumage.

#### **À vous de jouer :**

#### **A. Circuit de travail :**

- Montez le circuit illustré à la page suivante.
- Fermez les deux interrupteurs **X** et **Y**.
- Sur le Micro ECU, exécutez le programme 17 Créateur d'étincelles.
- Connectez un oscilloscope comme dans la dernière fiche d'exercice. Les réglages appropriés sont donnés ci-dessous.

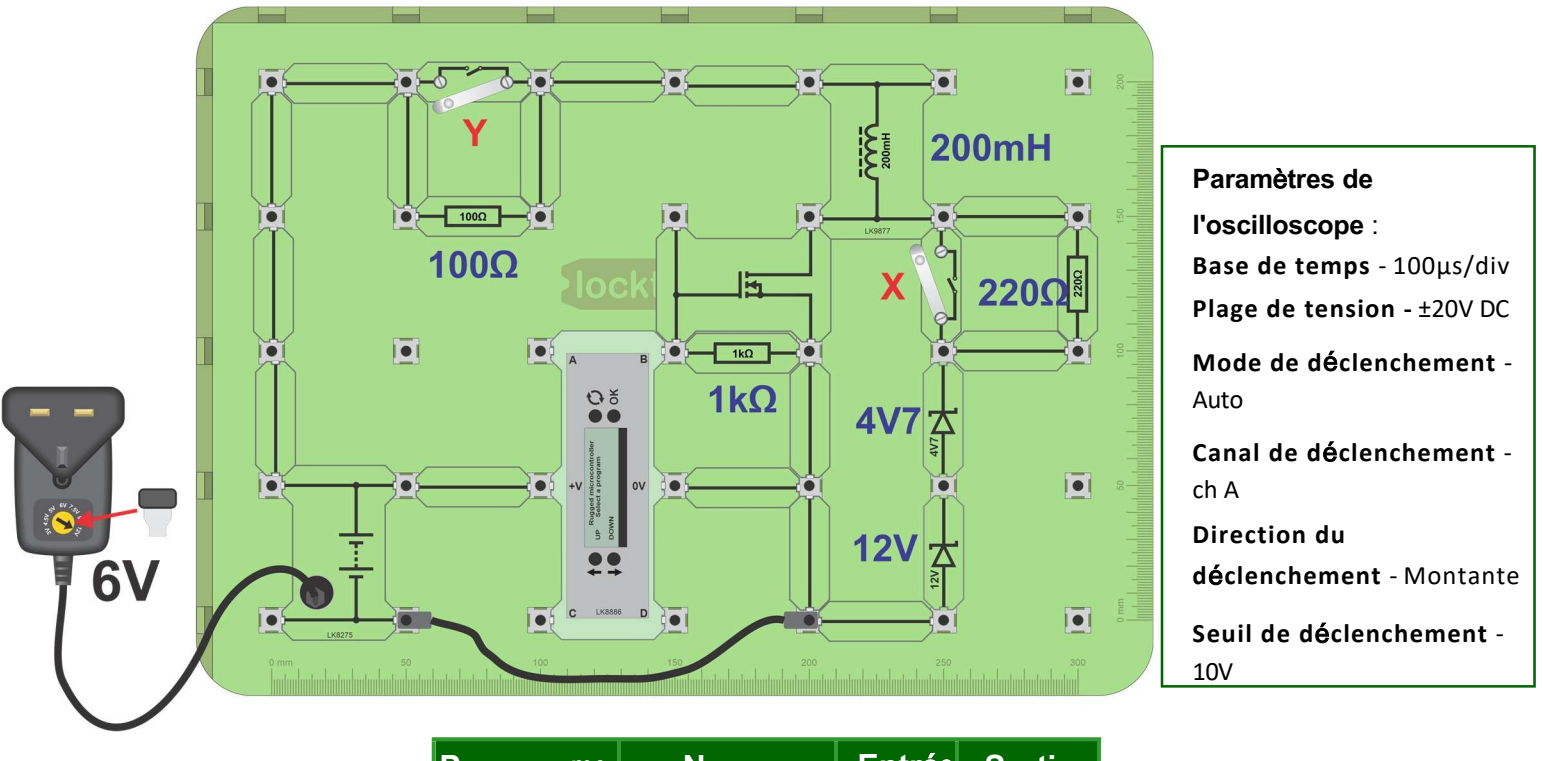

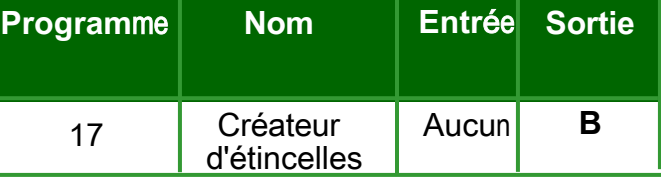

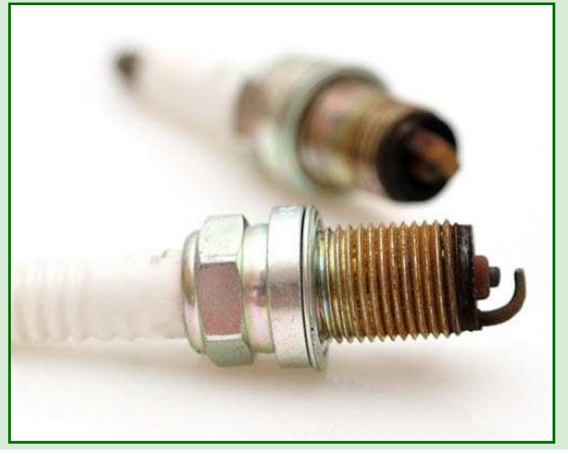

### **Moteurs, générateurs et systèmes de charge**

# **Fiche d'exercice 18**

**Recherche de défauts dans les systèmes à haute tension**

### **Moteurs, générateurs et systèmes de charge**

- En utilisant un réglage de base de temps de 50 ms/div, confirmez que vous avez une série "d'étincelles" répétées à intervalles réguliers.
- Changez le réglage de la base de temps à 100µs/div et vérifiez que la forme d'onde de l'étincelle est la même que dans la Fiche d'exercice précédente.
- Pour voir le rôle de l'ECU, connectez l'oscilloscope pour examiner le signal de la borne B. (Changez à nouveau les réglages de la base de temps à 50ms/div.).
- **Résistance supplémentaire dans la section de décharge :**
- Toujours sur une base de temps de 100µs/div, observez ce qui se passe avec la forme d'onde de l'étincelle lorsque vous ouvrez (puis fermez) le commutateur **X**. Cela permet

de connecter la résistance de 220Ω au circuit de décharge.

- Comment la trace de l'oscilloscope change-t-elle ? Décrivez le changement dans le manuel de l'élève.
- **C. Résistance supplémentaire dans la section d'alimentation :**
- Sur une base de temps réglée à 100µs/div, observez ce que devient la forme d'onde de l'étincelle lorsque vous ouvrez (puis fermez) le commutateur **Y**. Cela ajoute 100Ω à la résistance des câbles dans la section d'alimentation du circuit.
- Examinez à nouveau la partie "brûlée" de la forme d'onde sur l'oscilloscope. Comment est-elle affectée par l'augmentation de la résistance ? Décrivez le changement dans le manuel de l'élève.

#### **Et alors ?**

• Lorsque la bobine "sonne", elle crée une haute tension. La bobine se décharge à travers la "bougie d'allumage" (dans ce cas, les diodes Zener).

#### **Résistance supplémentaire dans la section de décharge :**

- L'augmentation de la résistance dans la section de décharge signifie que la tension à travers cette résistance supplémentaire augmente pendant la décharge.
- Il en résulte une tension plus faible au niveau de la bougie d'allumage (ou de la diode Zener). Par conséquent, la diode Zener se désactive plus tôt dans la forme d'onde et la partie "brûlante" de la décharge est plus courte.

#### **Résistance supplémentaire dans la section d'alimentation :**

- La résistance de 100Ω réduit le courant dans la bobine pendant la période d'activation du transistor. Cela réduit l'énergie stockée dans la bobine et donc l'énergie qu'elle peut décharger.
- La réduction de l'énergie signifie que la partie "brûlure" de la forme d'onde de la décharge est plus courte et que l'étincelle est donc plus faible.

**Le verdict** - les fils de haute tension avec plus de résistance produisent une étincelle plus faible (visible sur l'oscilloscope comme une "brûlure" plus courte).

Moteurs, générateurs et systèmes de charge

# **Manuel de**

l'élève

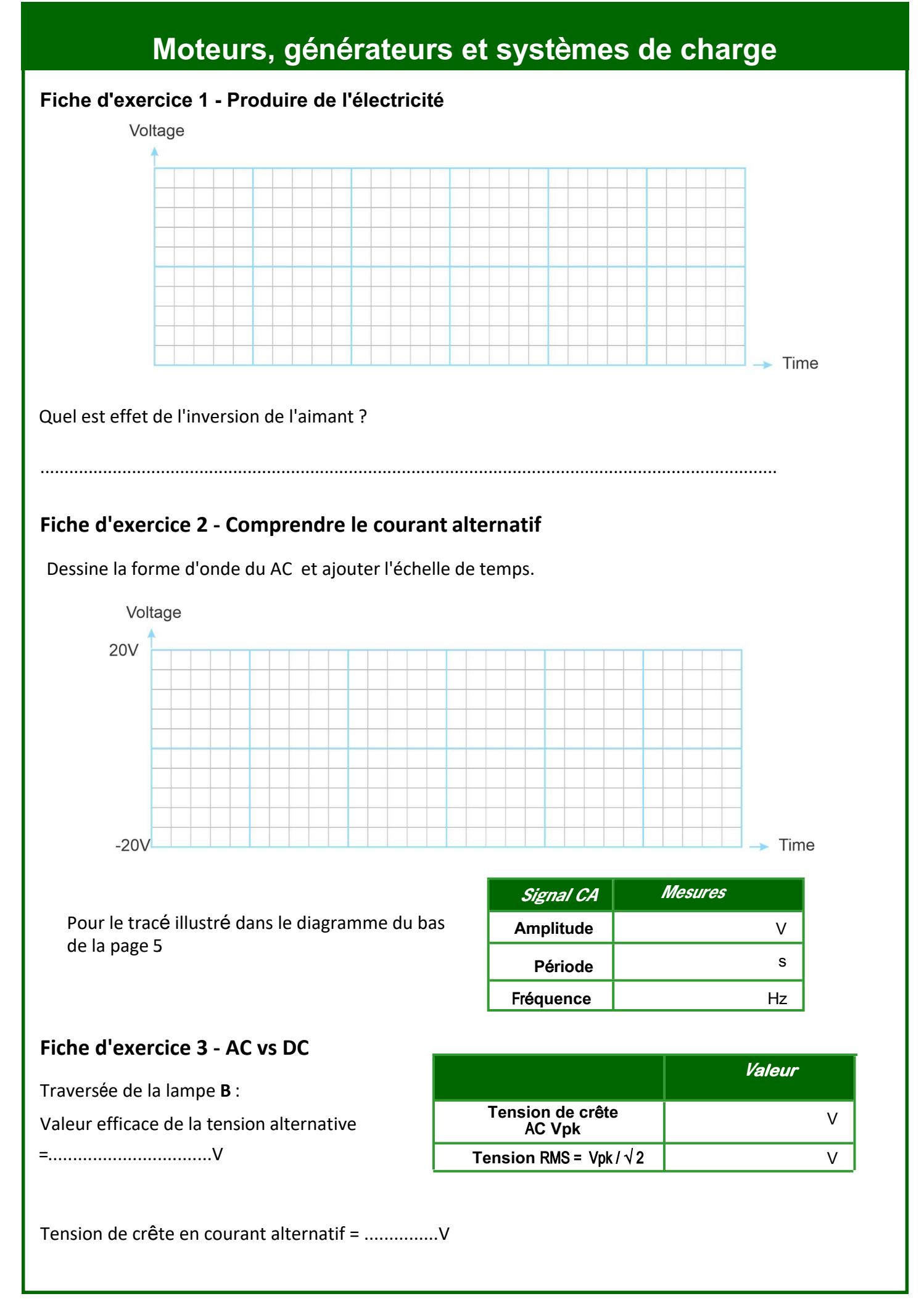

#### Page 46

## Moteurs, générateurs et systèmes de charge

#### Fiche d'exercice 5 - Redresseur à onde pleine

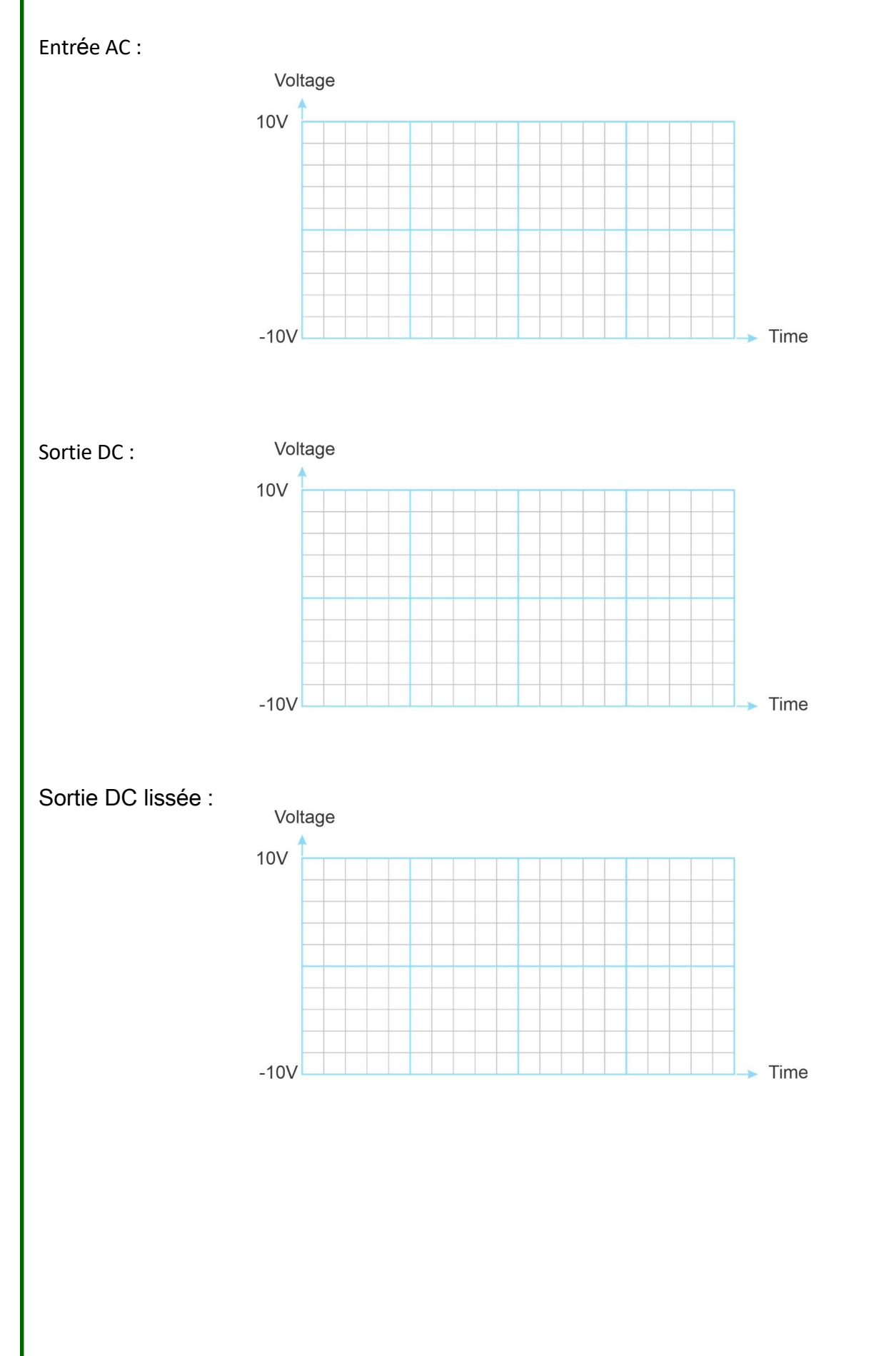

### **Moteurs, générateurs et systèmes de charge**

#### **Fiche d'exercice 6 - Tension ondulatoire**

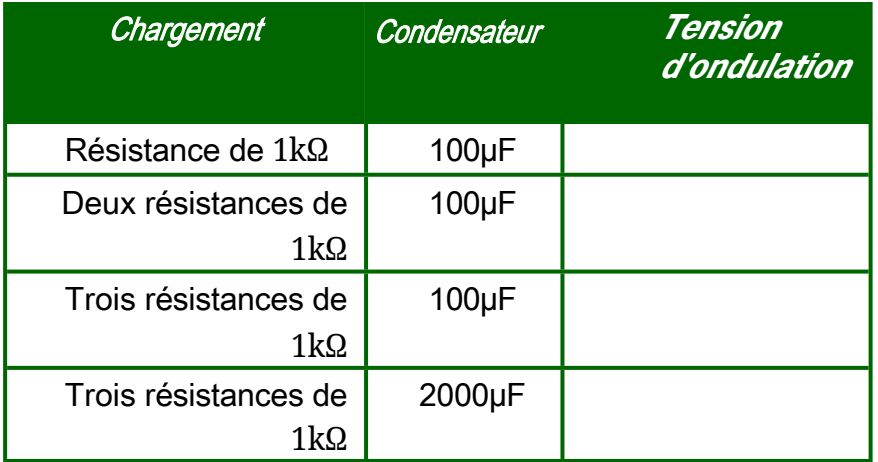

#### **Fiche d'exercice 7 - Les principes du moteur**

À l'aide de vos observations, complétez les phrases suivantes:

- Le champ magnétique exerce une force sur un conducteur qui est à......................angles de la direction du ....................................... et en direction du ........................................................ .
- Lorsque le champ magnétique est inversé, le ........................................est inversé.
- Lorsque le courant est inversé, le ...........................................................est inversé.
- Augmenter le courant, c'est augmenter le ................................................................

Complétez la version suivante de la règle du moteur de Fleming :

- En utilisant la main ....................., tenir le pouce, l'index et le majeur en .....................................contact avec chacun des doigts. autres.
- En gardant cette forme, déplacez la main jusqu'à ce que l'index pointe dans la direction de

le ............................, (de ................... à.............................) et le doigt central pointe dans le

direction du site ....................... ( de .......................... à ..................................)

• Le pouce pointe maintenant en direction de ............................ .

#### **Fiche d'exercice 8 - Le moteur électrique**

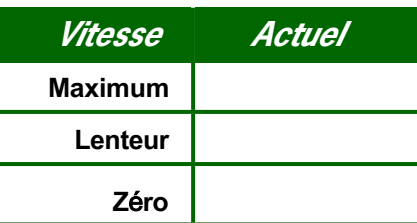

Qu'est-ce que cela indique sur le courant requis par le moteur ?

.........................................................................................................................................................

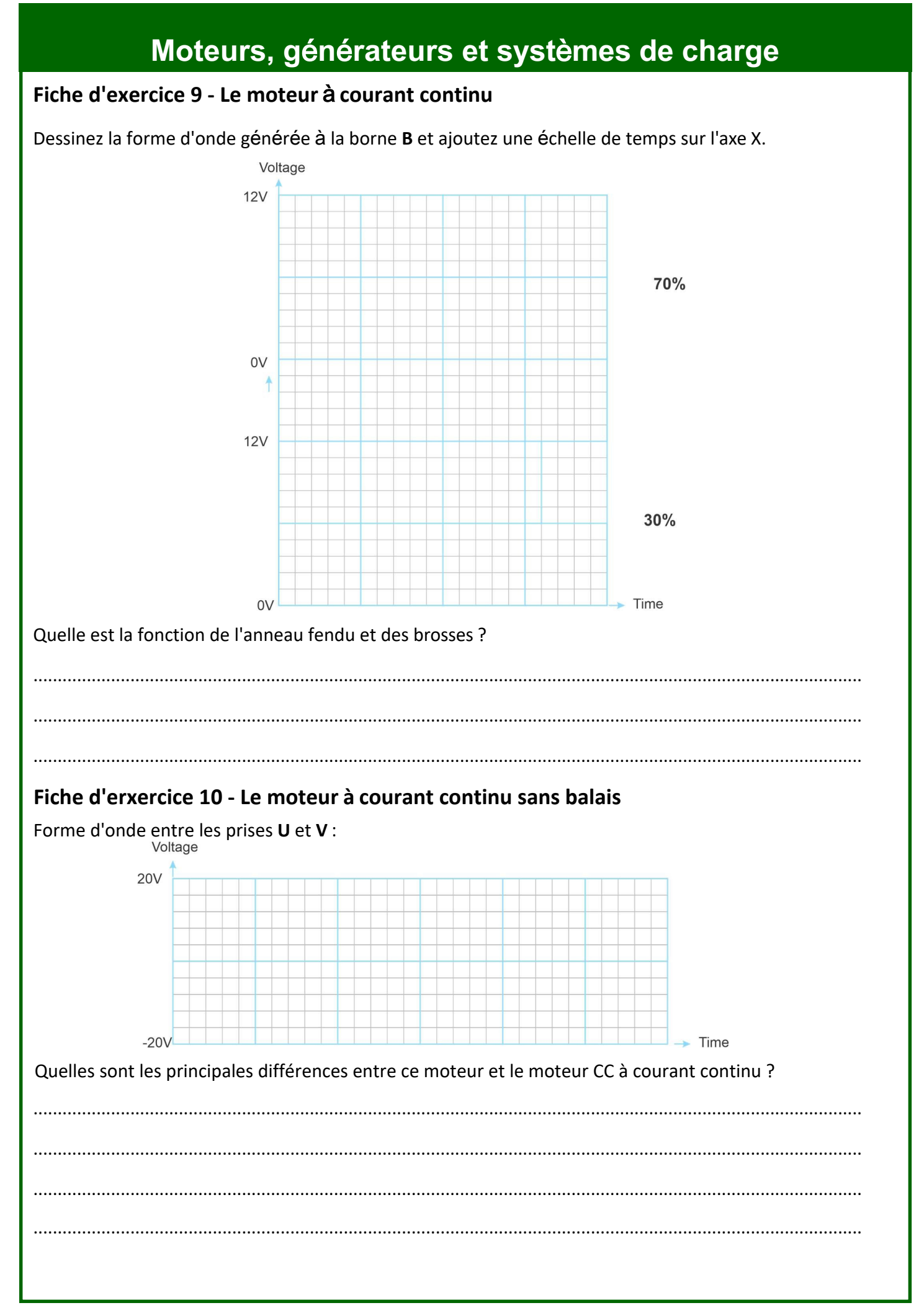

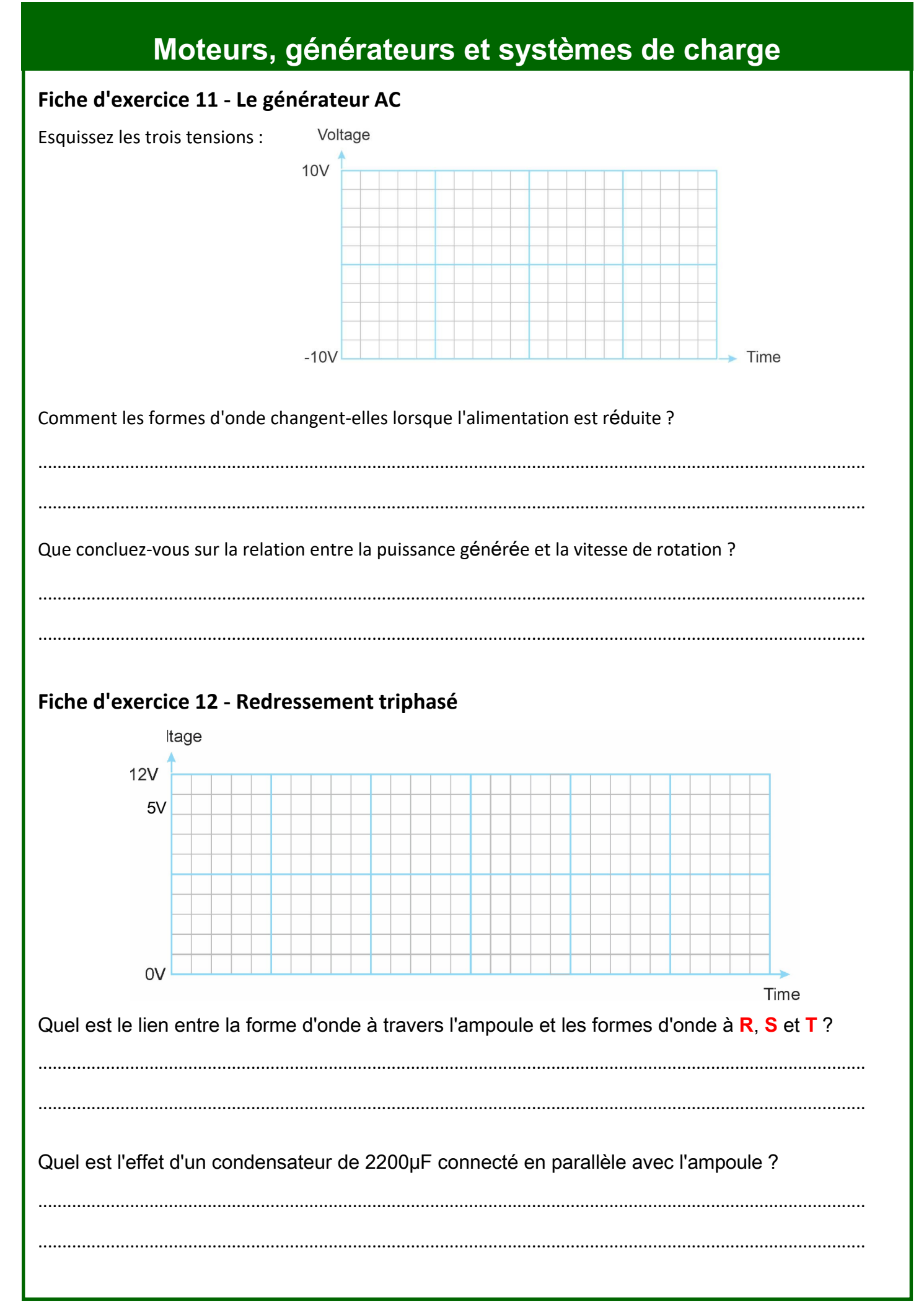

### Moteurs, générateurs et systèmes de charge

#### Fiche d'exercice 13 - Le générateur de courant continu ou "dynamo"

Comment la tension de sortie de la dynamo évolue-t-elle en fonction de la vitesse de rotation ?

Lorsque le sens de rotation est inversé, qu'arrive-t-il à la tension de la dynamo ?

*V*

 $\overline{\vee}$ 

## **Moteurs, générateurs et systèmes de charge**

#### **Fiche d'exercice 14 - La diode Zener**

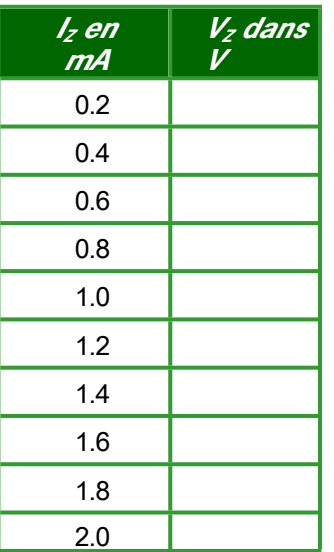

**Biais avant: Biais arrière :**

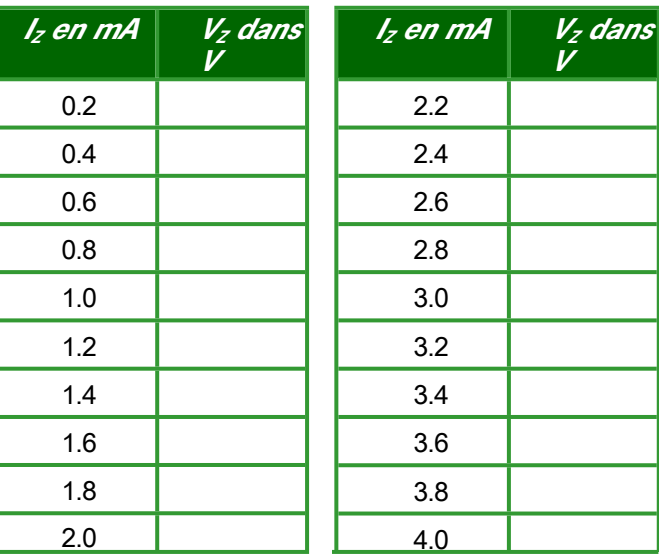

En utilisant tous ces résultats :  $+1$ 

#### **Extension optionnelle :**

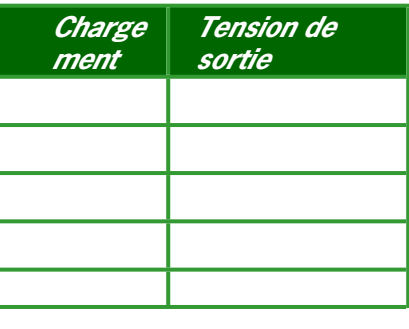

## Moteurs, générateurs et systèmes de charge

#### Fiche d'exercice 15 - Régulation de tension

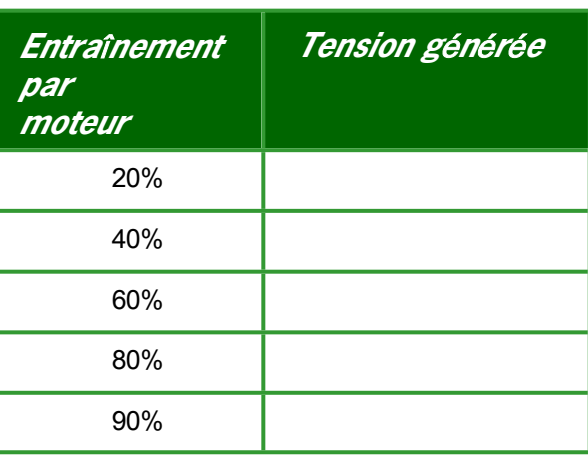

Lorsque vous modifiez la charge, en ajoutant des résistances de 10 $\Omega$  en parallèle avec la résistance de 1k $\Omega$ :

• Que pensez-vous qu'il arrive au courant de sortie ?

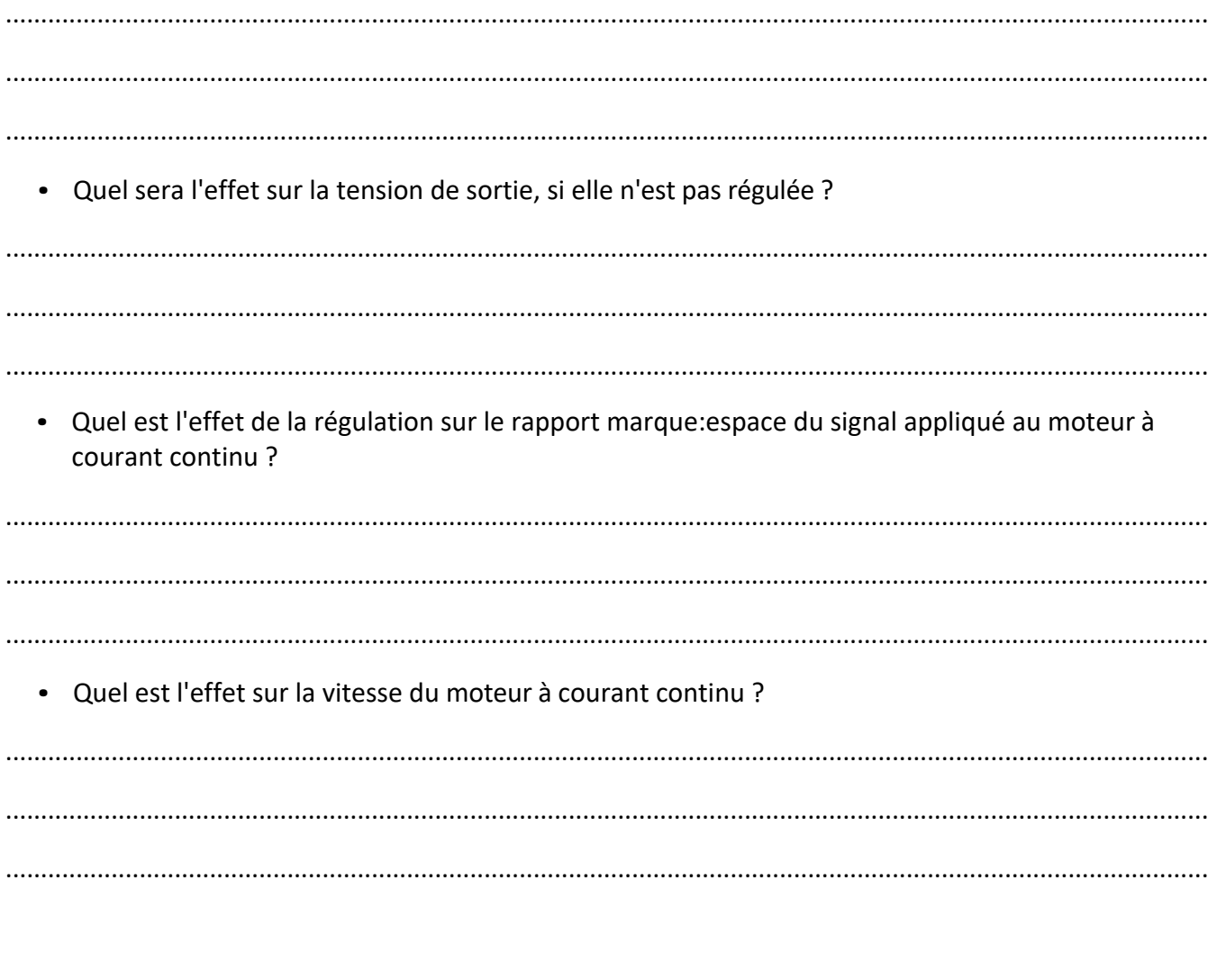

#### **Moteurs, générateurs et systèmes de charge Fiche d'exercice 16 - Recherche de défauts dans les systèmes de charge**  Circuit de travail Charge de 1kΩ : *Charge supplémentaire Tension de sortie Courant de sortie* **Aucu**n **une résistance de 10Ω deux résistances de 10Ω trois résistances de 10Ω** Qu'advient-il de l'entraînement (%) (affiché sur l'écran du calculateur) et de la vitesse du moteur à courant continu lorsqu'une charge supplémentaire est ajoutée ? ........................................................................................................................................................................... ........................................................................................................................................................................... ........................................................................................................................................................................... Avec une diode en moins : *Charge supplémentaire Tension de sortie Courant de sortie* **Aucu**n **une résistance de 10Ω deux résistances de 10Ω trois résistances de 10Ω** Avec deux diodes enlevées : *Charge supplémentaire Tension de sortie Courant de sortie* **Aucu**n **une résistance de 10Ω deux résistances de 10Ω trois résistances de 10Ω** Comment les performances du système sont-elles affectées par des diodes défectueuses ? ........................................................................................................................................................................... ........................................................................................................................................................................... ...........................................................................................................................................................................

# **Moteurs, générateurs et systèmes de charge Fiche d'exercice 17 - Générer une tension élevée**  Générer une forte tension : Voltage 50 40 30 20  $10 \overline{0}$  $\star$ Time / ms  $0|2$  0<sup>1</sup>4 0<sup>1</sup>6 0<sup>1</sup>8 1<sup>1</sup>0 1<sup>1</sup>2 1<sup>1</sup>4 1<sup>1</sup>6 1<sup>1</sup>8 2<sup>1</sup>0  $-10 -20$  $-30 -40 -50 -$ **Fiche d'exercice 18 - Recherche de défauts dans les systèmes à haute tension**  Comment la trace de l'oscilloscope change-t-elle lorsque la résistance de 220Ω est ajoutée ? Comment la partie "brûlante" de la forme d'onde est-elle affectée lorsque vous ajoutez la résistance de 10Ω ?

**Moteurs, générateurs et systèmes de charge**

# Guide de l'Instructeur

# Guide de l'instructeur **Moteurs, générateurs et**

# **systèmes de charge**

#### À **propos de ce cours**

#### **Introduction**

Ce module permet aux étudiants de développer une compréhension des principaux systèmes électriques des véhicules modernes.

Le cours est essentiellement pratique. À l'aide de l'équipement 'Locktronics', les étudiants mettent

en place et testent des circuits qui simulent le comportement de systèmes électriques importants que l'on trouve dans les circuits électriques automobiles. Ils utilisent des multimètres, des pinces de mesure et des oscilloscopes, en suivant les directives énoncées dans chaque fiche d'exercice, et analysent les résultats.

Ils étudient les éléments de la recherche de défauts dans deux domaines clés, les systèmes de charge et les systèmes HT.

#### **Objectifs**

Le cours donne aux étudiants une vue d'ensemble de plusieurs domaines clés des systèmes électriques des véhicules - moteurs électriques, générateurs électriques et le contrôle de leur sortie et des systèmes HT.

En outre, il présente les techniques utilisées pour résoudre les problèmes.

#### **Connaissances préalables**

Il est recommandé aux étudiants d'avoir suivi le cours d'électricité automobile ou d'avoir une connaissance et une expérience équivalentes de la construction et de l'essai de circuits simples, de la signification du courant électrique, de la tension et de la résistance.

#### **Utili**t**er** du **cours :**

Le manuel se compose de deux parties principales : les fiches d'exercice et le manuel de l'élève.

Nous envisageons que vous imprimiez (et reliez) un exemplaire du manuel pour chaque équipement 'Locktronics'. Cet exemplaire reste avec l'équipement. Vous imprimez un manuel de l'élève pour chaque étudiant.

Les fiches d'exercice sont rédigées de manière à être centrées sur l'élève. L'idée est de donner à chaque paire d'élèves une trousse d'équipements, le manuel relié et un manuel pour l'élève. Vous les laissez ensuite travailler sur les sujets du manuel, en les aidant si nécessaire. Les élèves ne doivent pas écrire sur les fiches d'exercice, mais ils doivent noter leurs mesures dans la fiche de l'élève. Le format encourage l'auto-apprentissage, les étudiants travaillent à un rythme adapté

à leurs capacités. L'enseignant s'assure que leur compréhension suit leur progression dans les fiches d'exercice. Le polycopié de l'étudiant est un élément de ce contrôle. Le formateur peut évaluer les progrès réalisés en examinant la qualité des entrées. Il peut servir de base aux avis donné aux étudiants.

Sachant que les équipes d'enseignement pluridisciplinaires sont de plus en plus populaires, les "Notes pour le formateur" visent à aider les formateurs dont ce sujet n'est pas le principal domaine d'expérience.

#### **Le temps** :

Il faut compter entre dix et quinze heures pour compléter le module.

#### **Iocktronics**® Page 57 Guide de l'instructeur **Moteurs, générateurs et systèmes de charge Parcours de formation suggéré :** Le cours commence par l'exploration de quelques concepts de base - la production d'électricité et ses deux formes courantes, le courant alternatif et le courant continu. 1. Generating 2. Understanding 3. AC vs DC electricity  $AC$ L'étape suivante consiste à examiner le redressement - comment convertir le courant alternatif en courant continu - et comment contrôler l'ondulation de la tension produite lorsqu'il délivre un courant. 5. Full-wave 6. Ripple 4. Half-wave rectification rectification voltage Le cours aborde ensuite le "revers de la médaille", des générateurs aux moteurs électriques. 8. Electric 9. The DC 10. The brushless 7. Motor DC motor control motor motor Nous présentons maintenant une variante utile et courante, le courant alternatif triphasé, ainsi qu'une technique pour le redresser. 11. The AC 12. Three-phase generator rectification Vient ensuite l'étude de la génération de courant continu avec la dynamo. 13. The DC generator Après avoir produit de l'électricité, nous avons maintenant besoin de contrôler la sortie produite. Nous examinons la régulation de la tension et la manière de dépanner les systèmes de régulation. 16. Fault-finding in 14. The zener 15. Voltage regulation charging systems diode Enfin, nous abordons la production à haute tension et la manière de dépanner les systèmes HT.18. Fault-finding in 17. Generating high-tension systems high-tension

# Guide de l'instructeur **Moteurs, générateurs et**

# **systèmes de charge**

#### **Objectifs d'apprentissage**

À l'issue de ce cours, l'étudiant sera capable de :

- utiliser un oscilloscope pour contrôler un signal alternatif ;
- ajuster les réglages d'un oscilloscope pour qu'il corresponde au signal contrôlé ;
- énoncer les conditions nécessaires à la production d'un courant dans un conducteur soumis à un champ magnétique ;
- se rappeler que la forme du signal CA délivré par les sources d'énergie CA est dite **sinusoïdale** ;
- définir le terme **période** du signal et savoir qu'elle est mesurée en secondes ;
- définir le terme **fréquence** du signal et savoir qu'elle est mesurée en hertz ;
- utiliser la formule : Fréquence = 1 / période ;
- obtenir l'amplitude, la période et la fréquence d'un signal sinusoïdal à partir d'un tracé d'oscilloscope ;
- définir la valeur **efficace** d'un signal alternatif sinusoïdal comme la tension continue équivalente ;
- utiliser la formule suivante : valeur de crête = valeur efficace  $x \sqrt{2}$  :
- reconnaître les symboles d'une diode et d'une DEL ;
- faire la distinction entre la polarisation directe et la polarisation inverse ;
- se rappeler qu'une diode est conductrice lorsqu'elle est polarisée vers l'avant et qu'elle n'est pas conductrice lorsqu'elle est polarisée vers l'arrière ;
- indiquer qu'une diode au silicium présente une chute de tension d'environ 0,7 V lorsqu'elle conduit le courant ;
- définir la **rectification** comme le processus de transformation du courant alternatif en courant continu;
- se rappeler que le redressement demi-onde produit une tension de sortie continue qui est inférieure d'environ 0,7 V à la tension alternative de crête ;
- indiquer que le redressement semi-onde n'utilise qu'une seule diode, mais qu'il ne produit de l'énergie que pendant la moitié du temps ;
- indiquer que le redressement à onde pleine utilise au moins quatre diodes, mais produit une sortie sur l'ensemble du cycle de courant alternatif ;
- connecter un circuit de redressement à onde pleine composé de quatre diodes, d'une alimentation en courant alternatif et d'une charge résistive ;
- se rappeler que le redressement pleine onde produit une tension de sortie continue qui est inférieure d'environ 1,4 V à la tension alternative de crête ;
- savoir qu'un condensateur de grande valeur connecté à la sortie du redresseur lisse le signal continu produit ;
- décrire la nécessité de lisser la sortie d'une alimentation en courant continu vers un circuit électronique ;
- mesurer la tension d'ondulation présente dans une alimentation en courant continu ;
- indiquer que la capacité est mesurée en farads (F) ou en microfarads ( $\mu$ F) ;
- relier la taille du condensateur, nécessaire pour produire un lissage, au courant de charge ;
- utiliser la règle de la main gauche de Fleming pour prédire la direction d'une force agissant sur un conducteur porteur de courant dans un champ magnétique ;
- décrire l'effet de l'augmentation de la charge mécanique d'un moteur électrique sur le courant circulant;

# Guide de l'instructeur **Moteurs, générateurs et**

# **systèmes de charge**

#### **Objectifs d'apprentissage suite...**

À l'issue de ce cours, l'étudiant sera capable de :

- expliquer la nécessité d'un collecteur dans un moteur CC à courant continu ;
- décrire les caractéristiques du PWM (forme d'onde modulée par impulsion) pour contrôler la vitesse d'un moteur à courant continu ;
- expliquer pourquoi le PWM est plus économe en énergie que les méthodes analogiques de contrôle des moteurs ;
- faire la distinction entre un moteur à courant continu traditionnel et un moteur à courant continu sans balais ;
- tracer un graphique tension/temps pour illustrer ce que l'on entend par alimentation en courant alternatif triphasé ;
- utiliser le graphique pour expliquer la signification du terme "phase" ;
- citer un avantage de l'utilisation d'une alimentation triphasée par rapport à une alimentation monophasée ;
- dessiner un schéma de circuit pour un redresseur triphasé utilisant six diodes ;
- utiliser la règle de la main droite de Fleming pour prédire la direction du courant induit dans un conducteur se déplaçant dans un champ magnétique ;
- esquisser un graphique montrant la caractéristique I / V d'une diode Zener et identifier la région polarisée en direct, la région polarisée en inverse et le point où se produit le claquage de la diode Zener ;
- expliquer pourquoi une diode Zener à polarisation inverse a des propriétés similaires à celles d'une alimentation électrique idéale ;
- expliquer la nécessité de contrôler la vitesse d'un dispositif utilisé pour produire de l'électricité afin de charger la batterie au plomb d'un véhicule automobile ;
- faire la distinction entre un retour d'information positif et négatif et décrire un avantage probable d'un retour d'information négatif ;
- décrire les symptômes d'une diode défectueuse dans un redresseur triphasé ;
- expliquer les conditions nécessaires pour générer de la haute tension (HT) ;
- indiquer que l'inductance est mesurée dans une unité appelée henry (H) ;
- décrire les problèmes causés par l'augmentation de la résistance des câbles dans un système HT.

# Guide de l'instructeur **Moteurs, générateurs et**

# **systèmes de charge**

#### **Nomenclature :**

Pour dispenser ce cours, vous aurez besoin des composants suivants dans une trousse Locktronics :

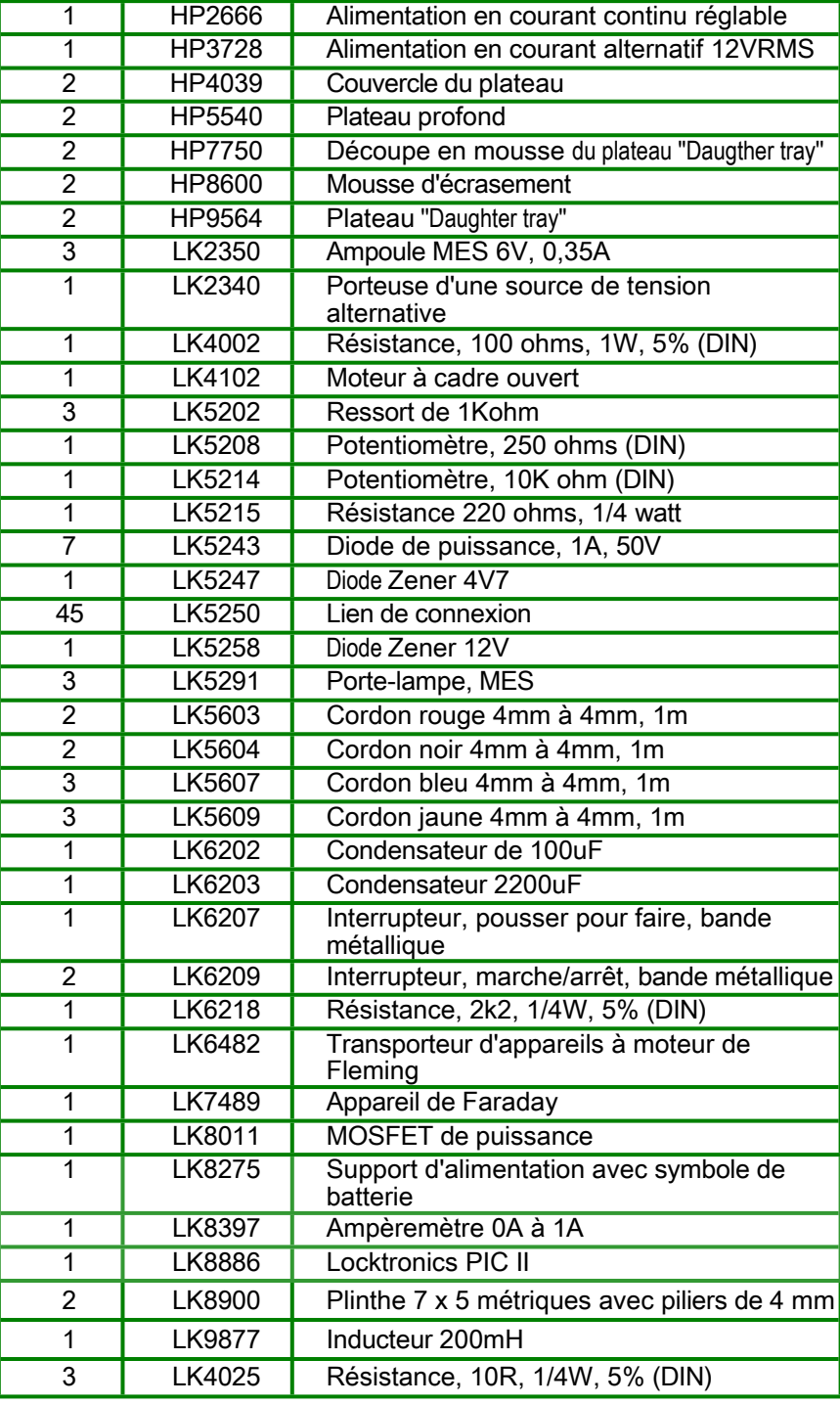

# Guide de l'instructeur **Moteurs, générateurs et**

# **systèmes de charge**

#### **Question préliminaire**

Certains groupes peuvent avoir besoin de conseils initiaux sur l'utilisation d'un oscilloscope. Il peut s'agir d'une explication de la signification des différents réglages et d'une aide à l'interprétation et à la prise de mesures à partir du tracé de l'oscilloscope.

#### **Contrôles généraux**

- *Utilis*ons*-n*ous *le bon type de bloc d'alimentation (CA ou CC) ?* Si ce n'est pas le cas, le circuit ne fonctionnera pas correctement.
- *La disposition est-elle correcte (y compris les connexions aux supports de potentiomètre) ?* Si ce n'est pas le cas, le circuit ne fonctionnera pas correctement.
- *Tous les composants, y compris le support d'alimentation, sont-ils connectés avec la bonne polarité ?*

Si ce n'est pas le cas

- les composants peuvent être endommagés ;
- le circuit ne fonctionnera pas correctement.
- *Le bloc d'alimentation DC* ''*plug-top*'' *est-il réglé sur la tension correcte ?* Si ce n'est pas le cas :
	- les composants peuvent être endommagés ;
	- les résultats de la fiche de l'élève seront erronés.

#### **Vérifications au multimètre :**

- *Le multimètre est-il correctement connecté au circuit ?* Si ce n'est pas le cas, le signe "-" apparaîtra au mauvais endroit.
- *Les fils sont-ils connectés aux prises correctes du multimètre ?* Si ce n'est pas le cas, l'étudiant ne pourra pas faire de lecture.
- *Le multimètre est-il réglé sur la plage correcte ?* Si ce n'est pas le cas, les résultats figurant dans le manuel de l'élève seront erronés.
- *Certains relevés de tension sont négatifs.* Les fils du multimètre sont inversés.

#### **Contrôles à l'oscilloscope :**

- *L'oscilloscope est-il correctement connecté au circuit ?* Si ce n'est pas le cas, la trace correcte ne sera pas créée.
- *Les réglages de l'oscilloscope sont-ils corrects ?* Si ce n'est pas le cas, la trace correcte ne sera pas créée. (Essayez le mode de déclenchement 'Auto' / couplage 'AC')

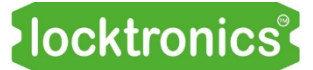

# **Guide de l'instructeur**

# Moteurs, générateurs et<br>systèmes de charge

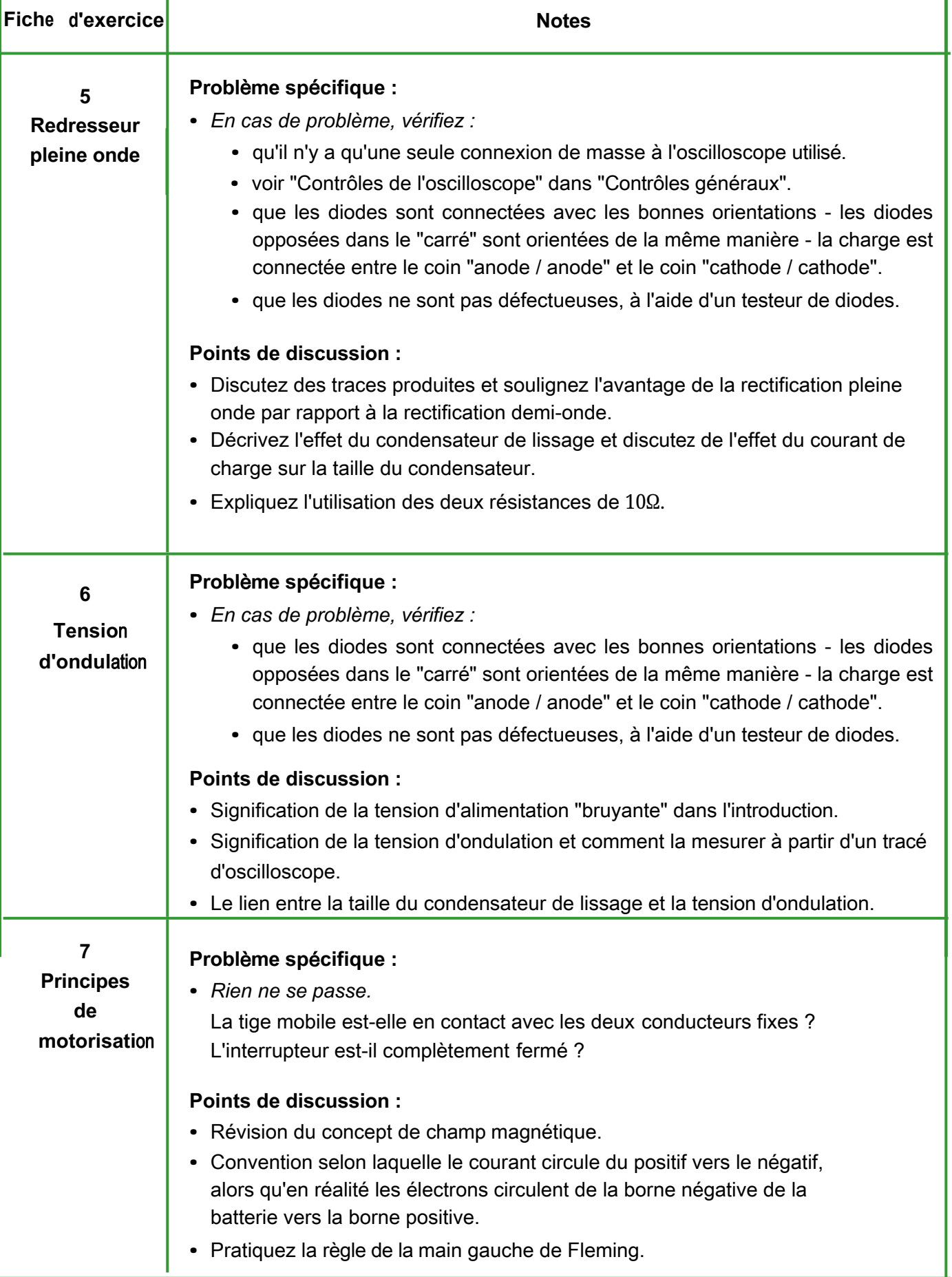

# **Guide de l'instructeur**

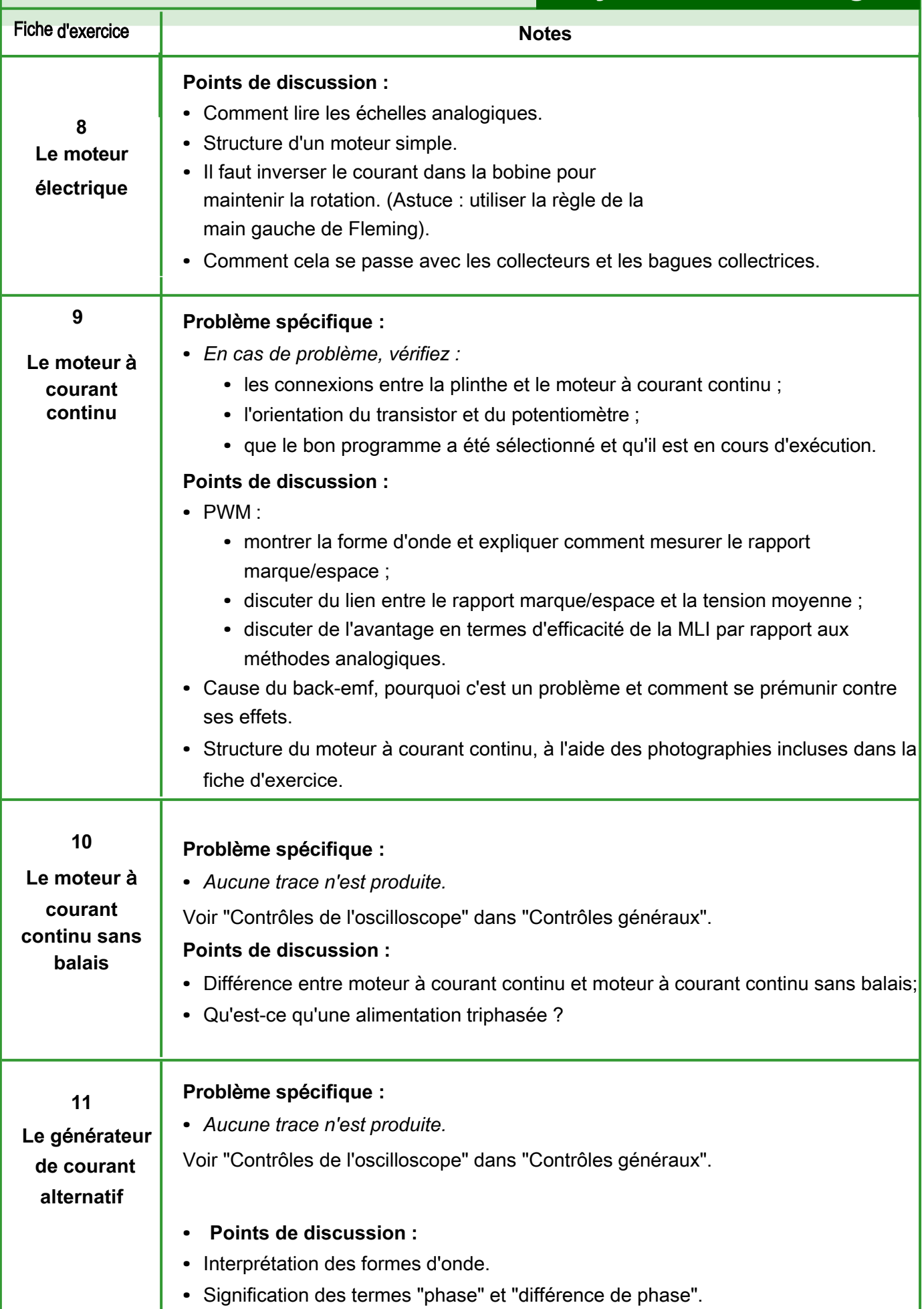

## locktronics®

### Page 64

# Guide de l'instructeur **Moteurs, générateurs et**

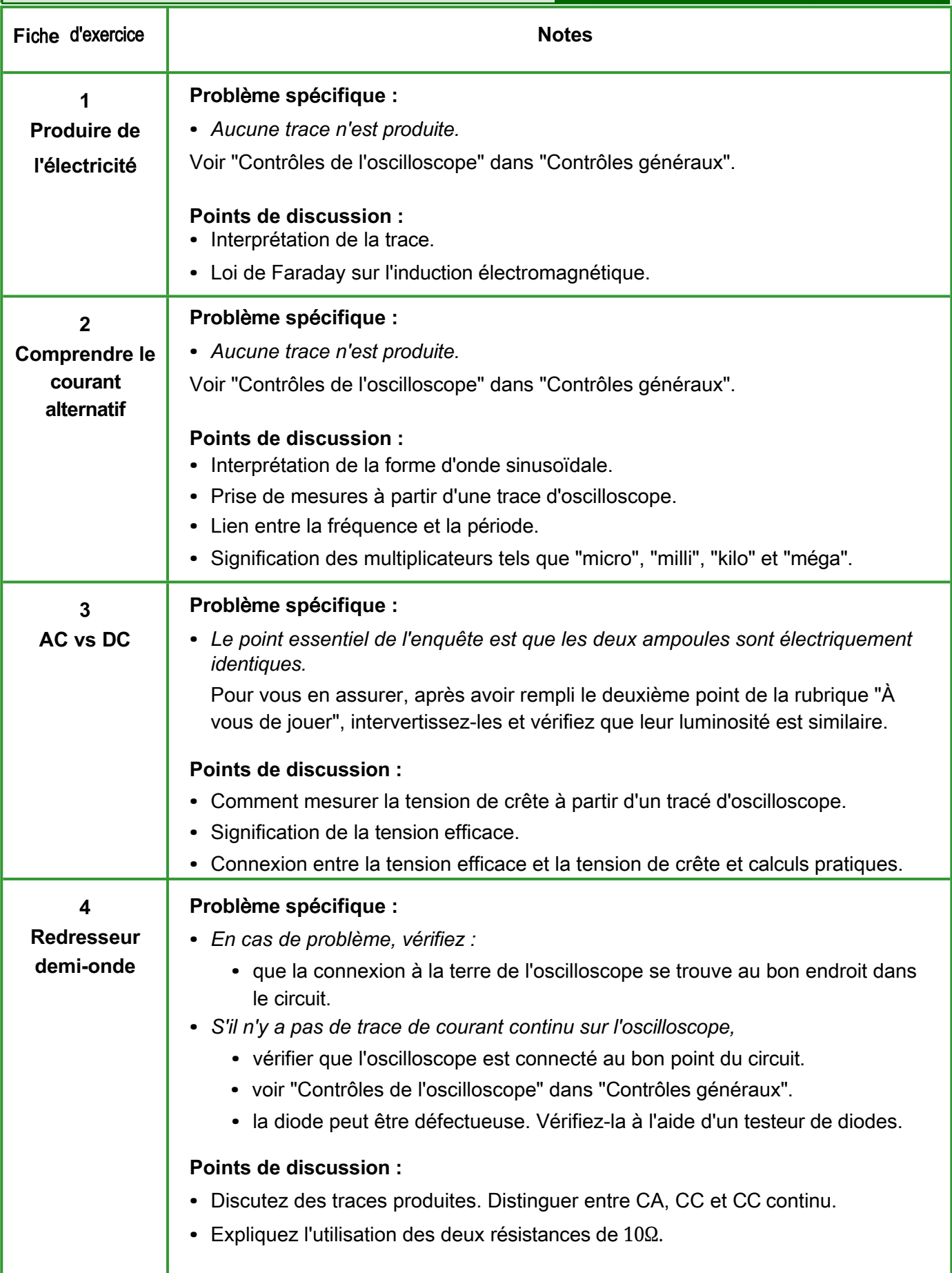

# Guide de l'instructeur **Moteurs, générateurs et**

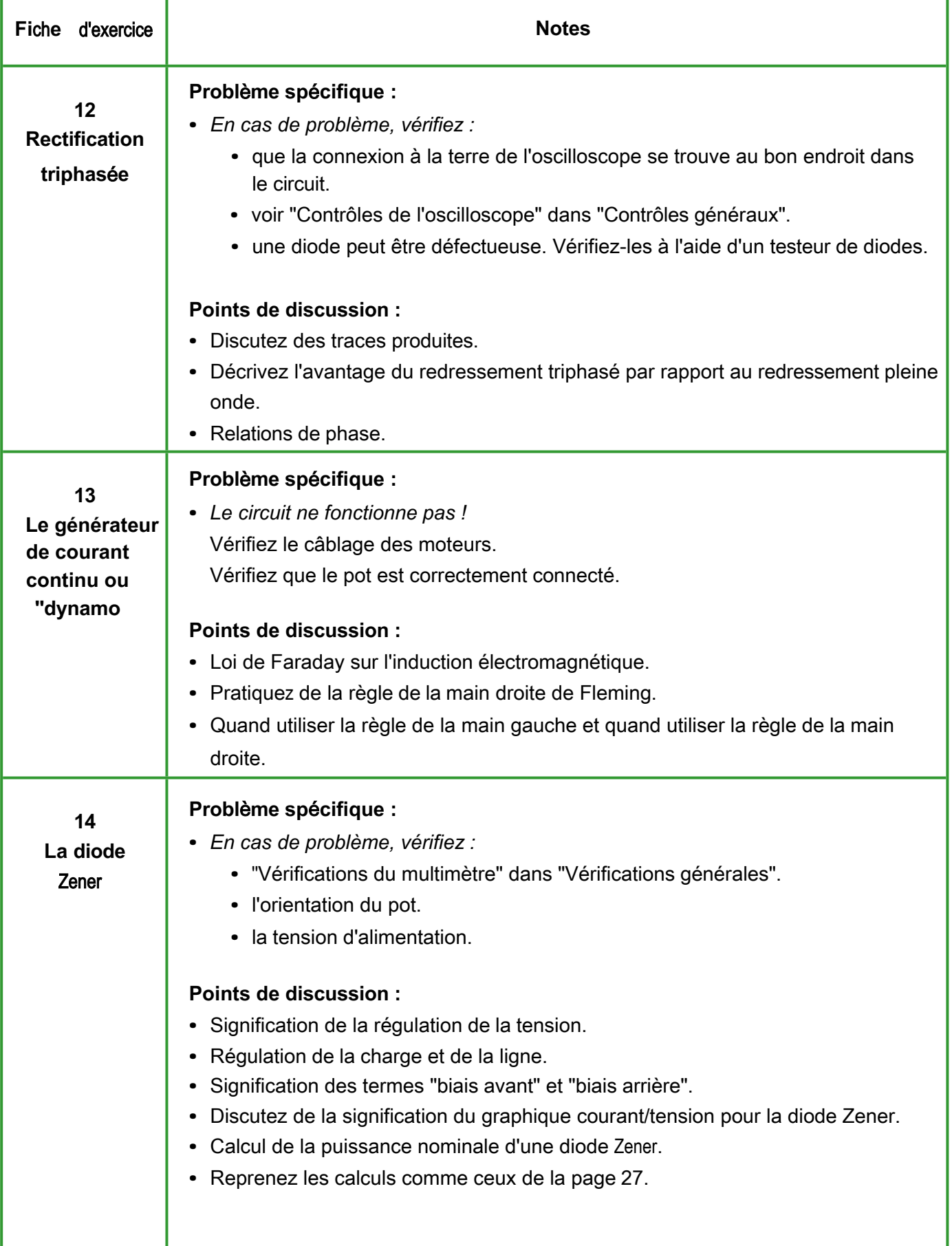

## locktronics®

# Guide de l'instructeur **Moteurs, générateurs et**

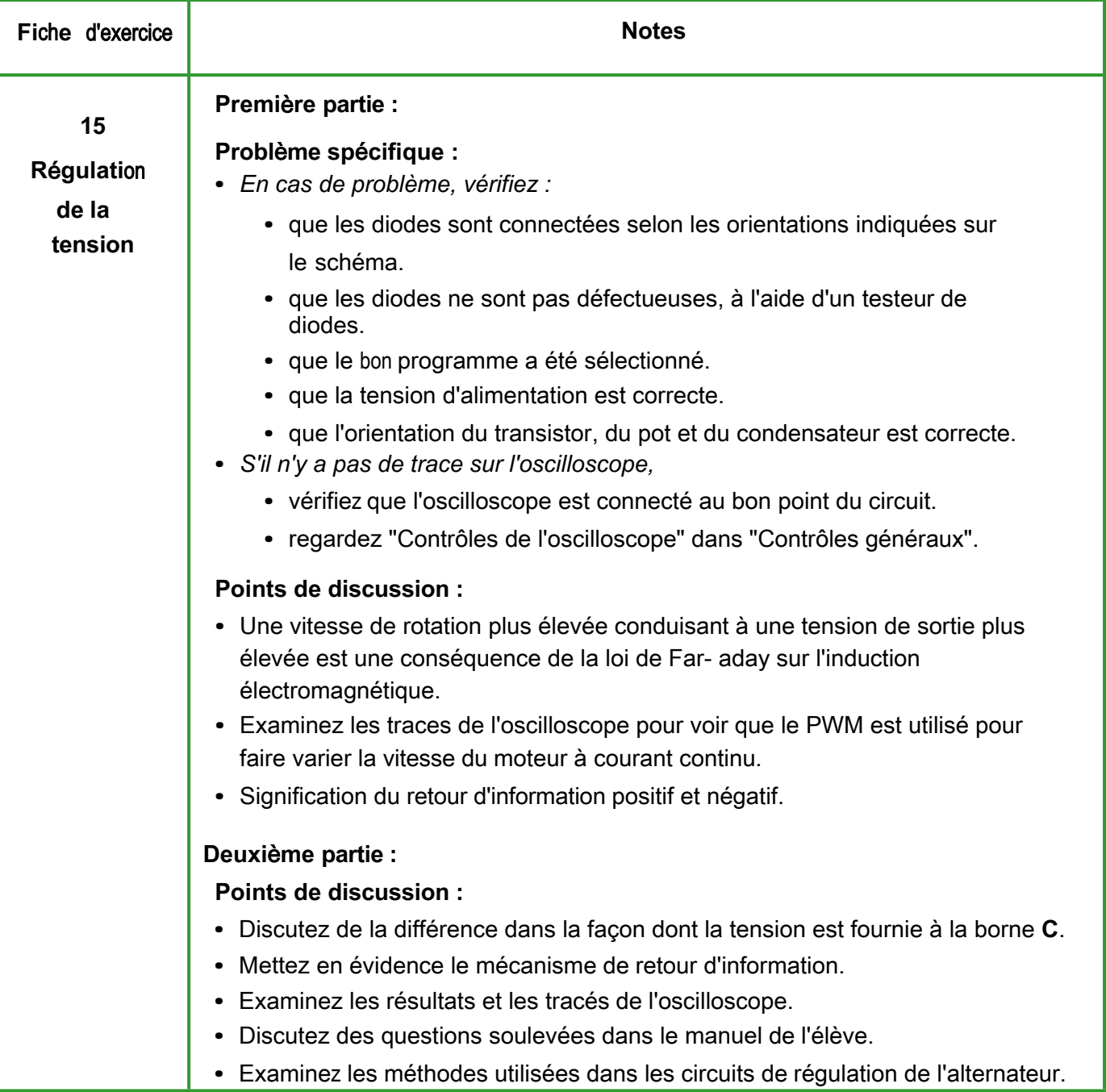

# Guide de l'instructeur **Moteurs, générateurs et**

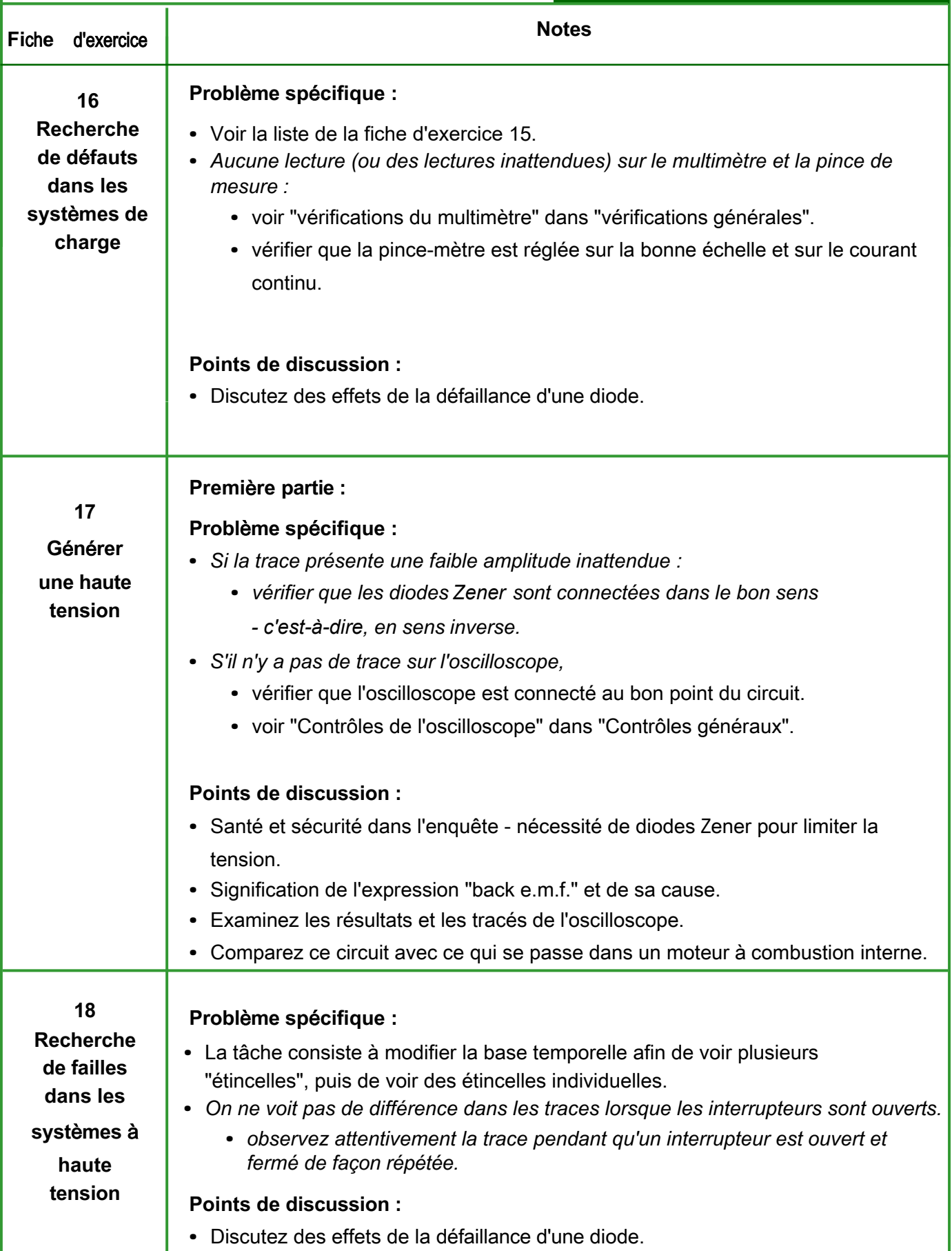

## **Moteurs, générateurs et systèmes de charge**

# **Référence**

### **Moteur CC / paire de moteurs CC sans balais**

## **Moteurs, générateurs et systèmes de** charge

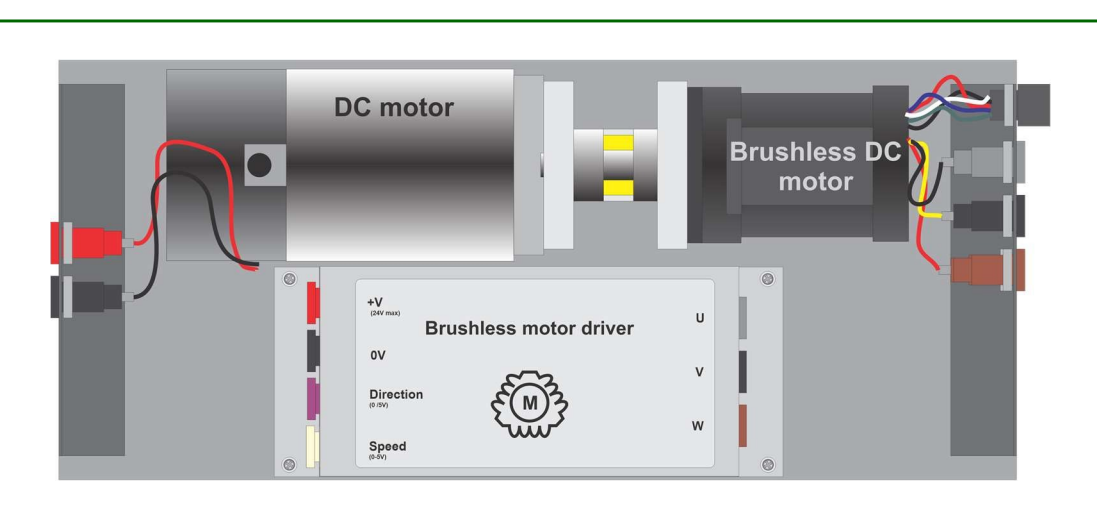

La paire moteur AC/moteur brushless HP2001 se compose de deux parties : les moteurs euxmêmes, couplés ensemble, et un pilote de moteur "DC sans balais".

Le couple moteur à courant continu / moteur sans balais peut être piloté de deux manières :

- le moteur à courant continu entraîne le moteur à courant continu sans balais ;
- le moteur à courant continu sans balais entraîne le moteur à courant continu. La tension d'alimentation du moteur à courant continu peut aller jusqu'à 24V.

Lorsque le moteur à courant continu sans balais n'est pas chargé, les vitesses approximatives sont les suivantes :

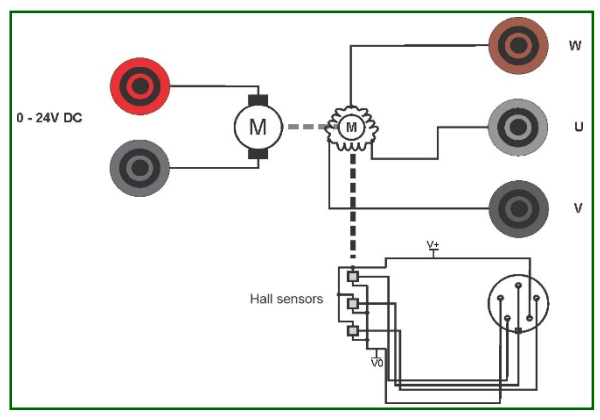

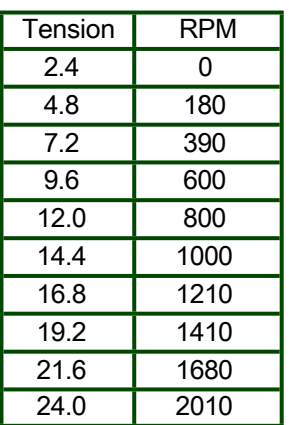

À vide, le moteur CC sans balais génère  $6V<sub>RMS</sub>$  entre les deux phases à 2000 tr/min.

Lors de l'entraînement du moteur DC avec le moteur DC sans balais à 2000 tr/min, le moteur DC agit comme un générateur et génère 25VDC.

La polarité de la tension générée sur les bornes dépend du sens de rotation. Lorsque le moteur tourne dans le sens des aiguilles d'une montre par rapport à la face du moteur, la borne rouge est positive.

### **Moteur DC / paire de moteurs DC sans balais**

### **Moteurs, générateurs et systèmes de** charge

**c**harge control

Lorsqu'il est utilisé à pleine vitesse (entrée de vitesse 5V) et sans charge, la vitesse de rotation du moteur à courant continu est d'environ 2000 tr/min.

Le tableau suivant montre la relation (approximative) entre la vitesse et la tension générée pour le moteur DC sans balais pour différentes tensions d'entrée de vitesse lorsqu'une alimentation 24V DC est utilisée :

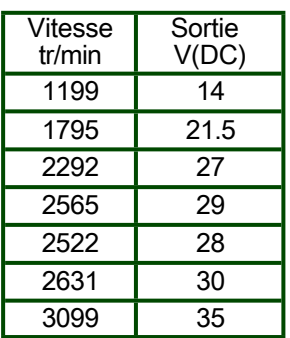

#### **Pilote de moteur CC sans balais**

La carte de pilotage du moteur CC sans balais est logée dans un boîtier robuste en acier inoxydable. Elle doit être alimentée par une alimentation 24V. Celle-ci est fournie avec le HP2001.

Le HP2001 dispose de deux entrées supplémentaires : une entrée de direction et une entrée de vitesse.

- L'entrée de direction doit être 0V ou +5V.
- L'entrée de la vitesse doit varier de 0V à 5V.

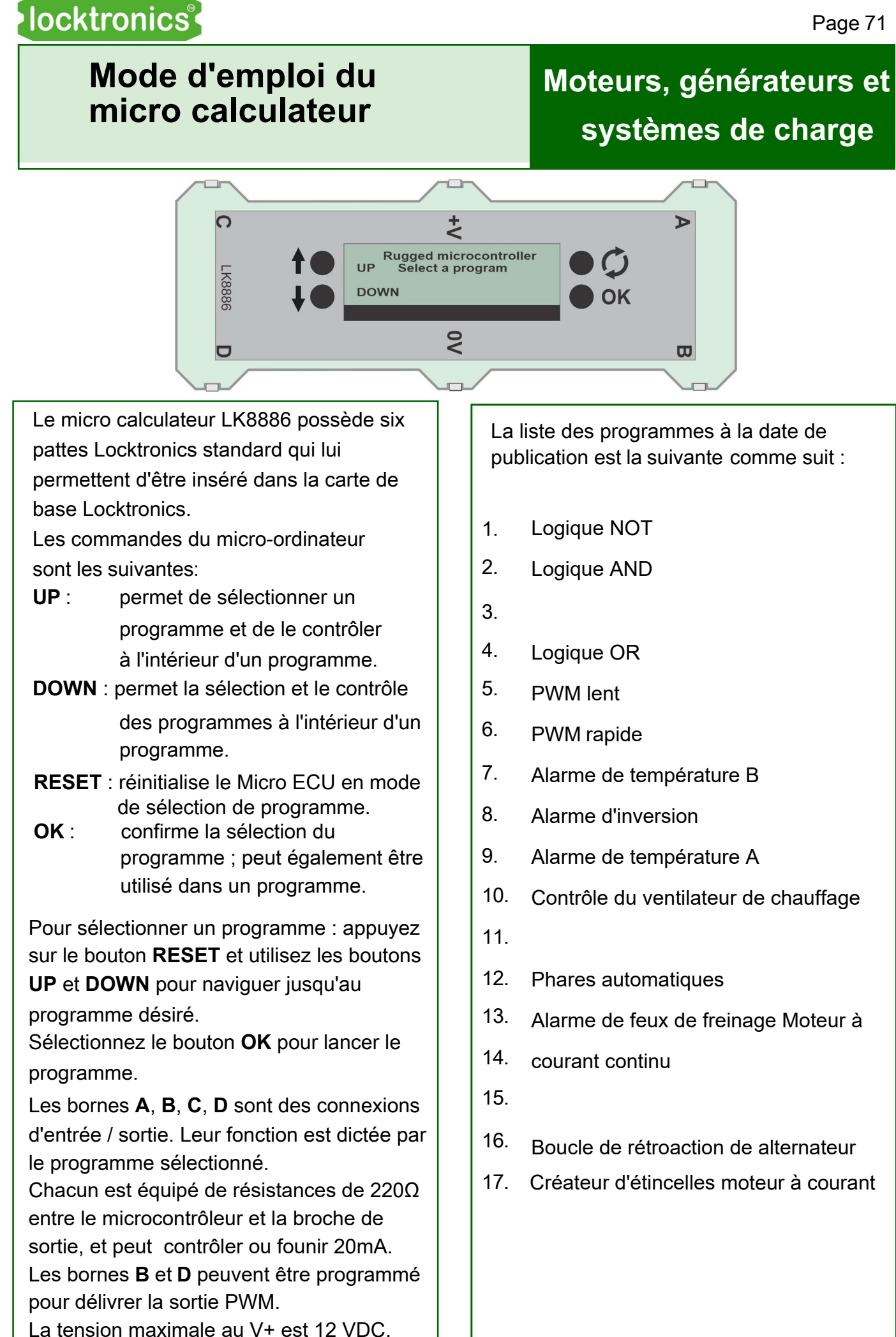

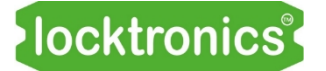

# **Gestion de versions Moteurs, générateurs et**

**systèmes de charge**

18 02 21 **Première édition**